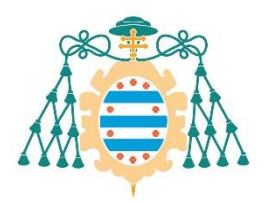

Universidad de

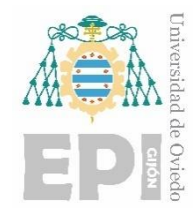

# **ESCUELA POLITÉCNICA DE INGENIERÍA DE GIJÓN.**

# **GRADO EN INGENIERÍA ELECTRÓNICA INDUSTRIAL Y AUTOMÁTICA**

# **ÁREA DE INGENIERÍA DE SISTEMAS Y AUTOMÁTICA**

# **ESTUDIO CINEMÁTICO DEL BAREFOOT RUNNING**

# **MEMORIA**

**D. GONZÁLEZ ÁLVAREZ, Jairo TUTOR: D. FERNÁNDEZ GARCÍA, Benjamín COTUTOR: D. ÁLVAREZ PRIETO, Diego**

**FECHA: Febrero de 2023**

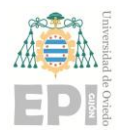

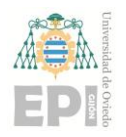

# ÍNDICE DE LA MEMORIA

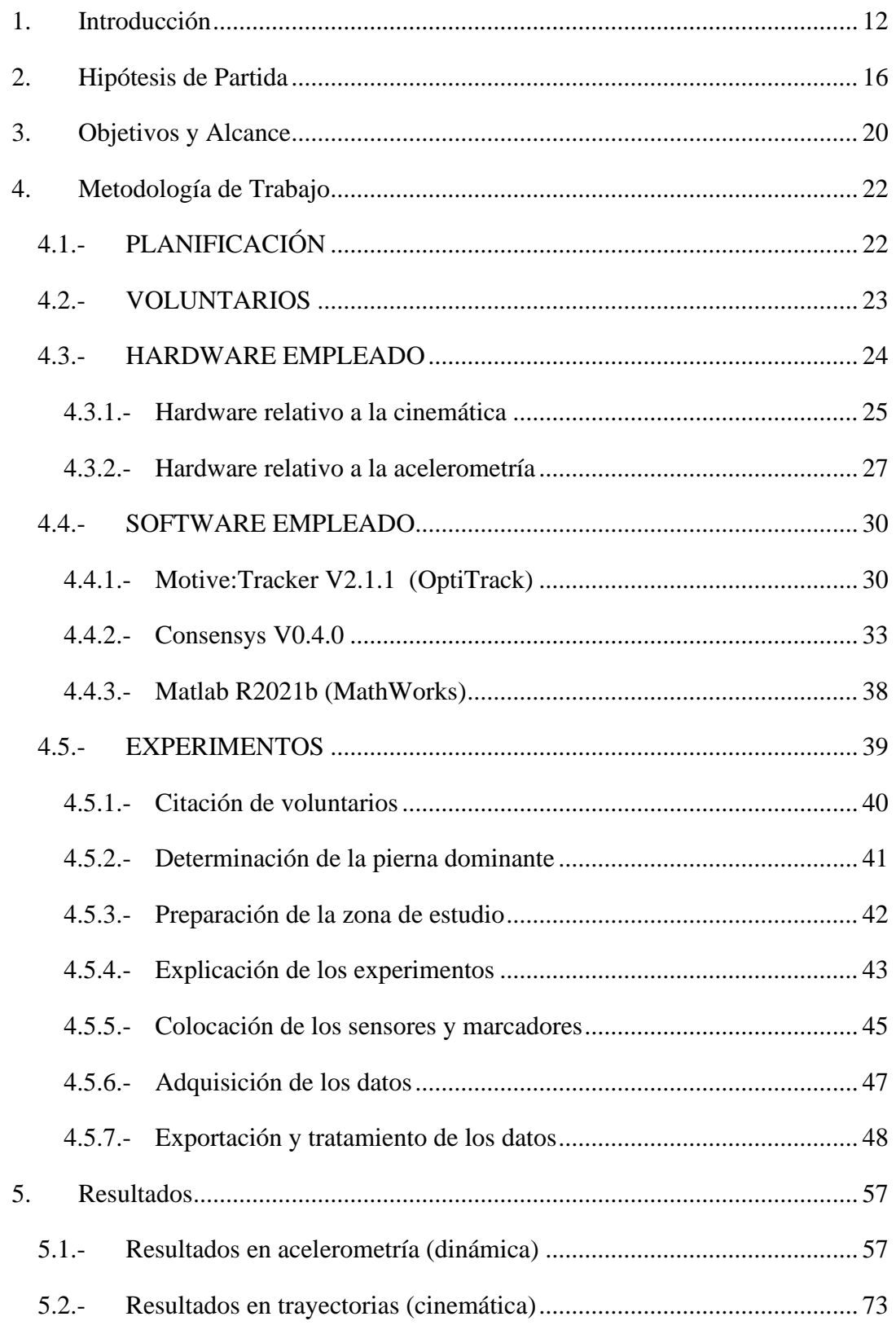

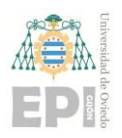

# **UN I V E R S I D A D D E OV I E D O Escuela Politécnica de Ingeniería de Gijón Página 3 de 98**

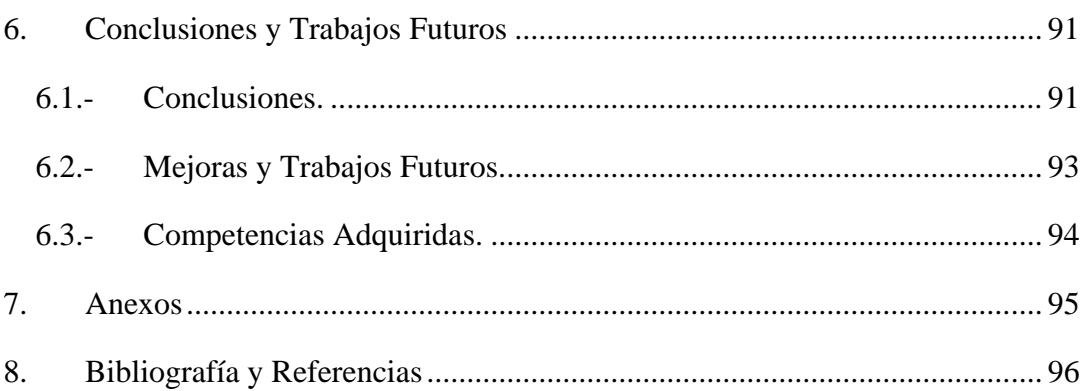

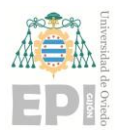

# ÍNDICE DE FIGURAS

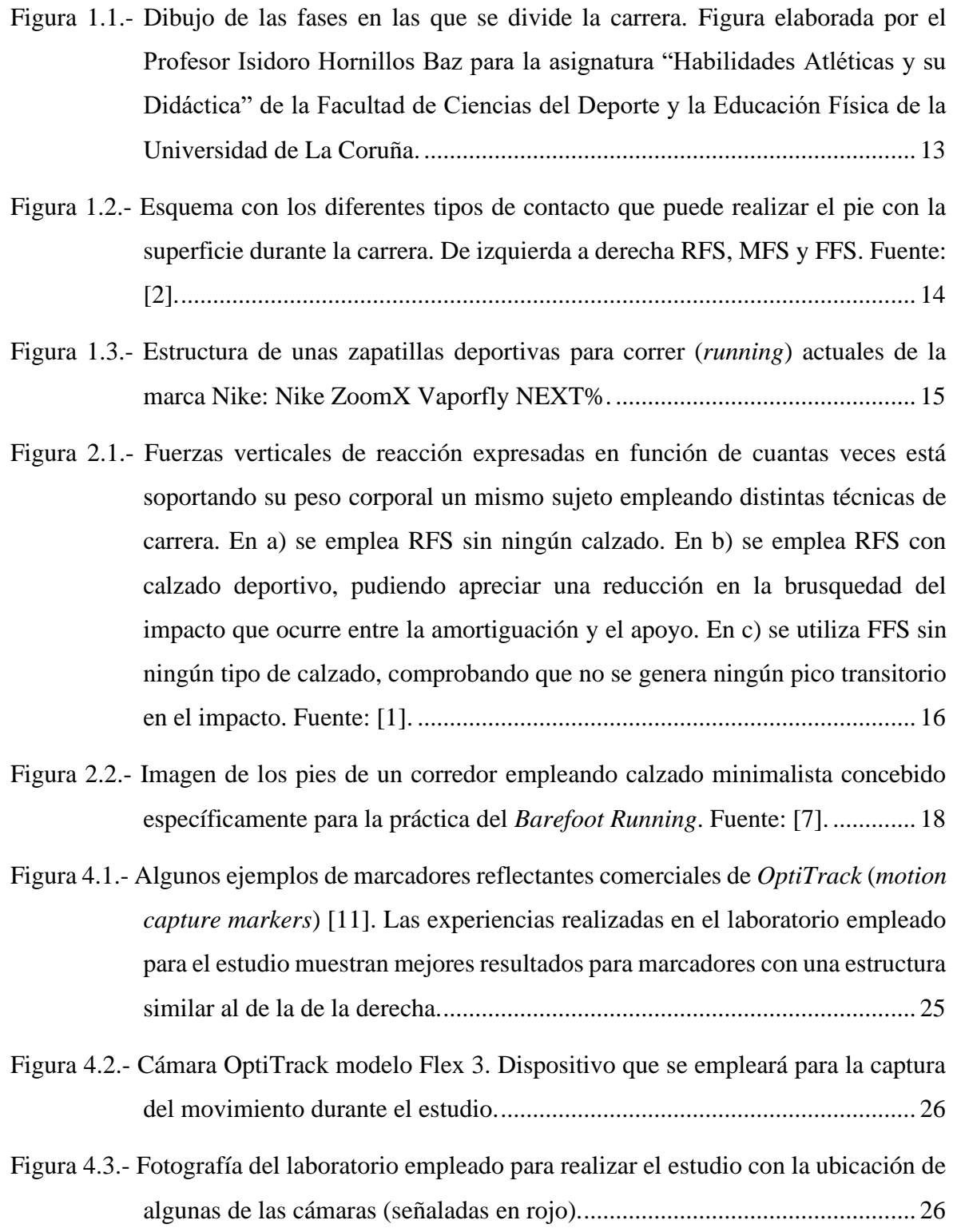

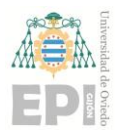

# **UN I V E R S I D A D D E OV I E D O Escuela Politécnica de Ingeniería de Gijón Página 5 de 98**

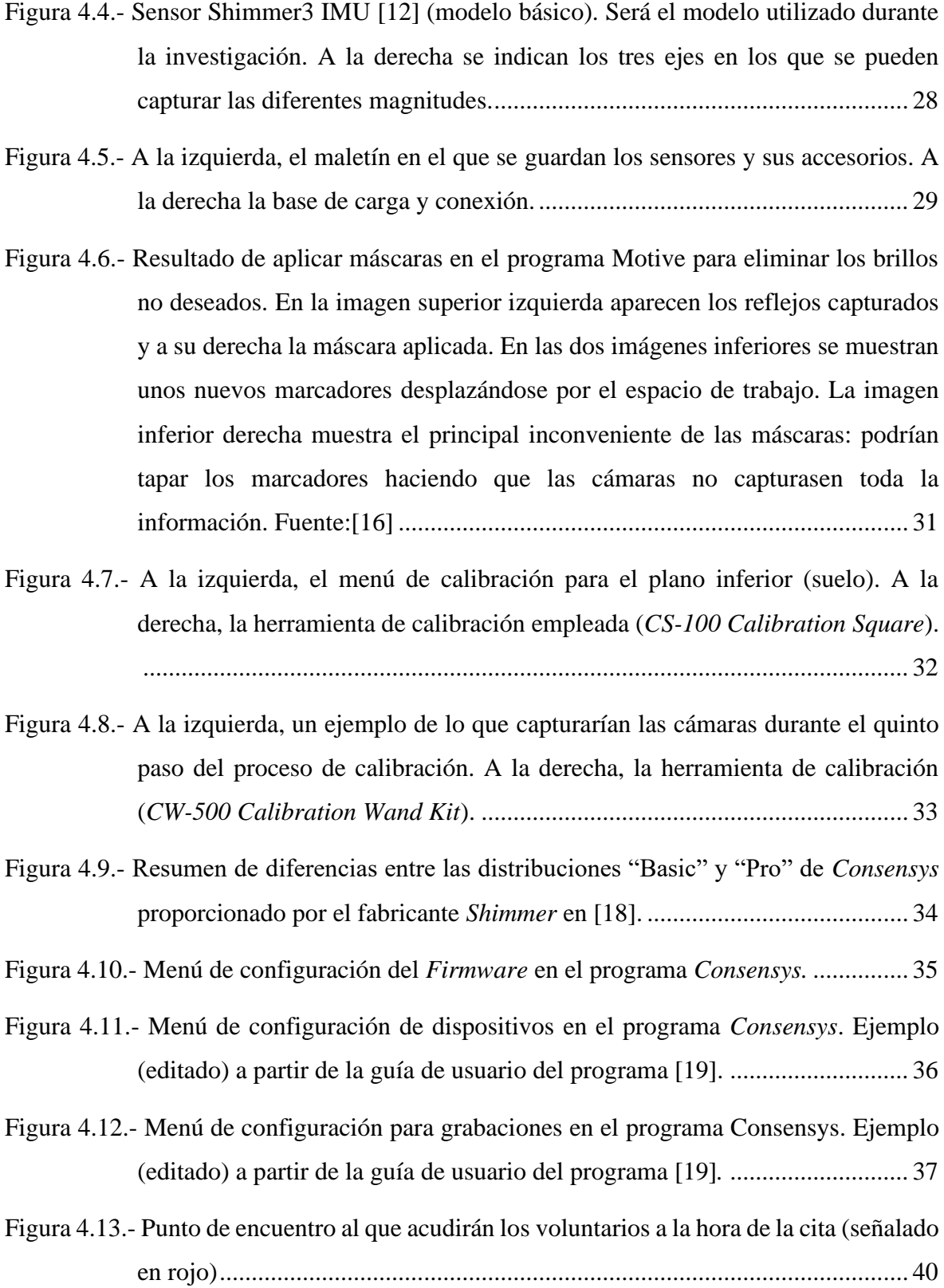

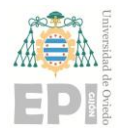

# **UN I V E R S I D A D D E OV I E D O Escuela Politécnica de Ingeniería de Gijón Página 6 de 98**

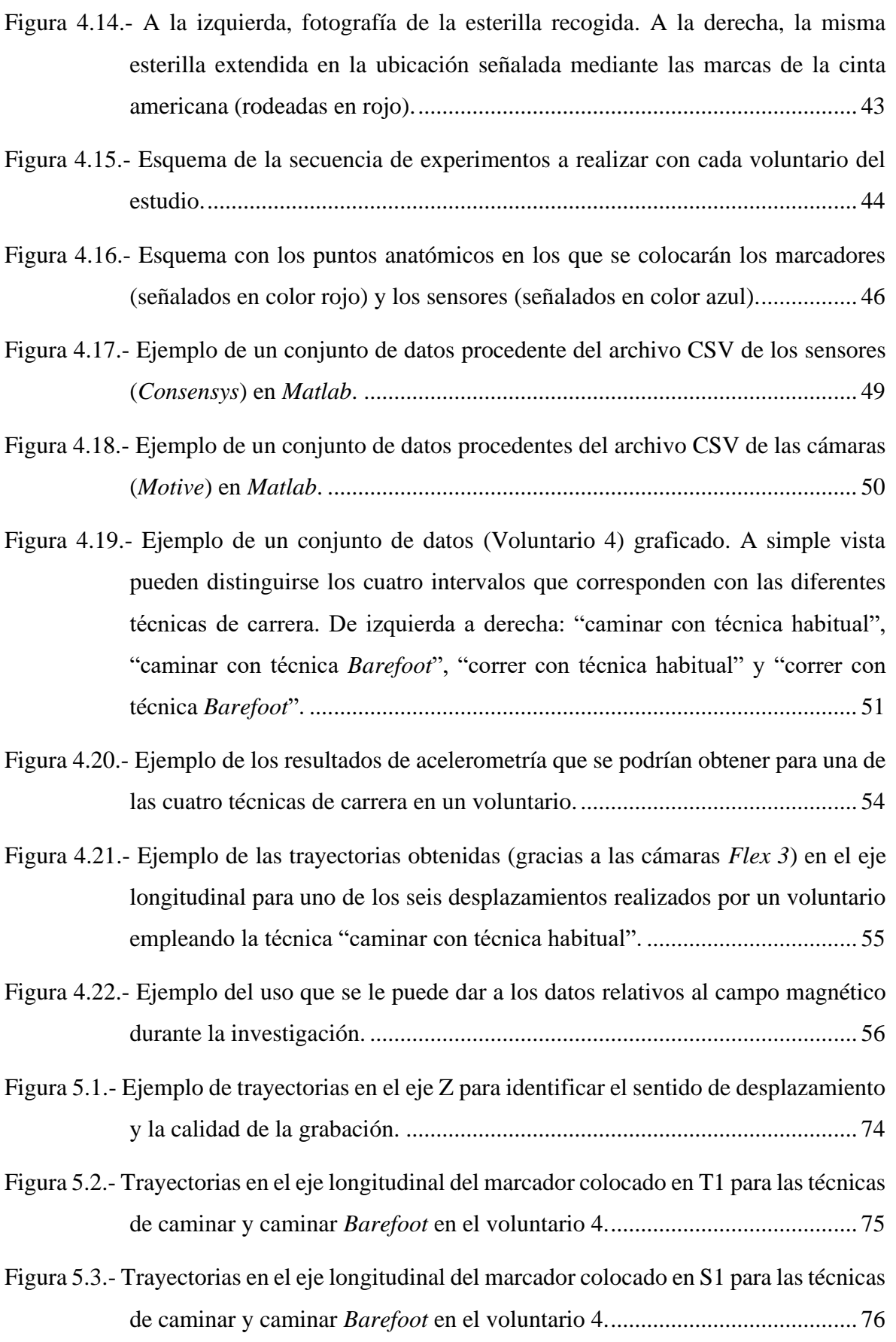

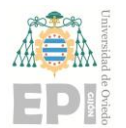

# **UN I V E R S I D A D D E OV I E D O Escuela Politécnica de Ingeniería de Gijón Página 7 de 98**

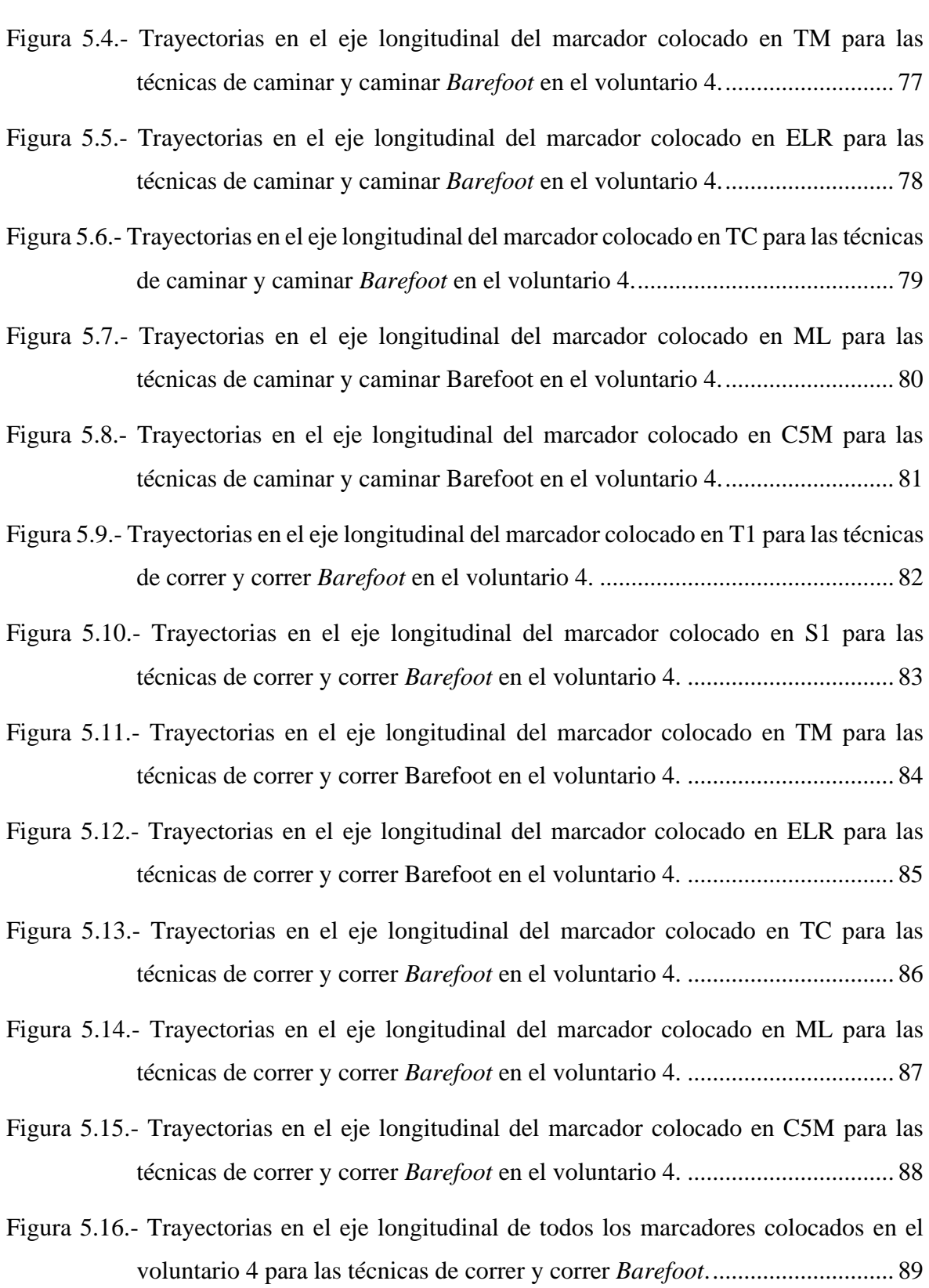

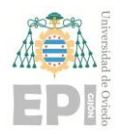

# ÍNDICE DE TABLAS

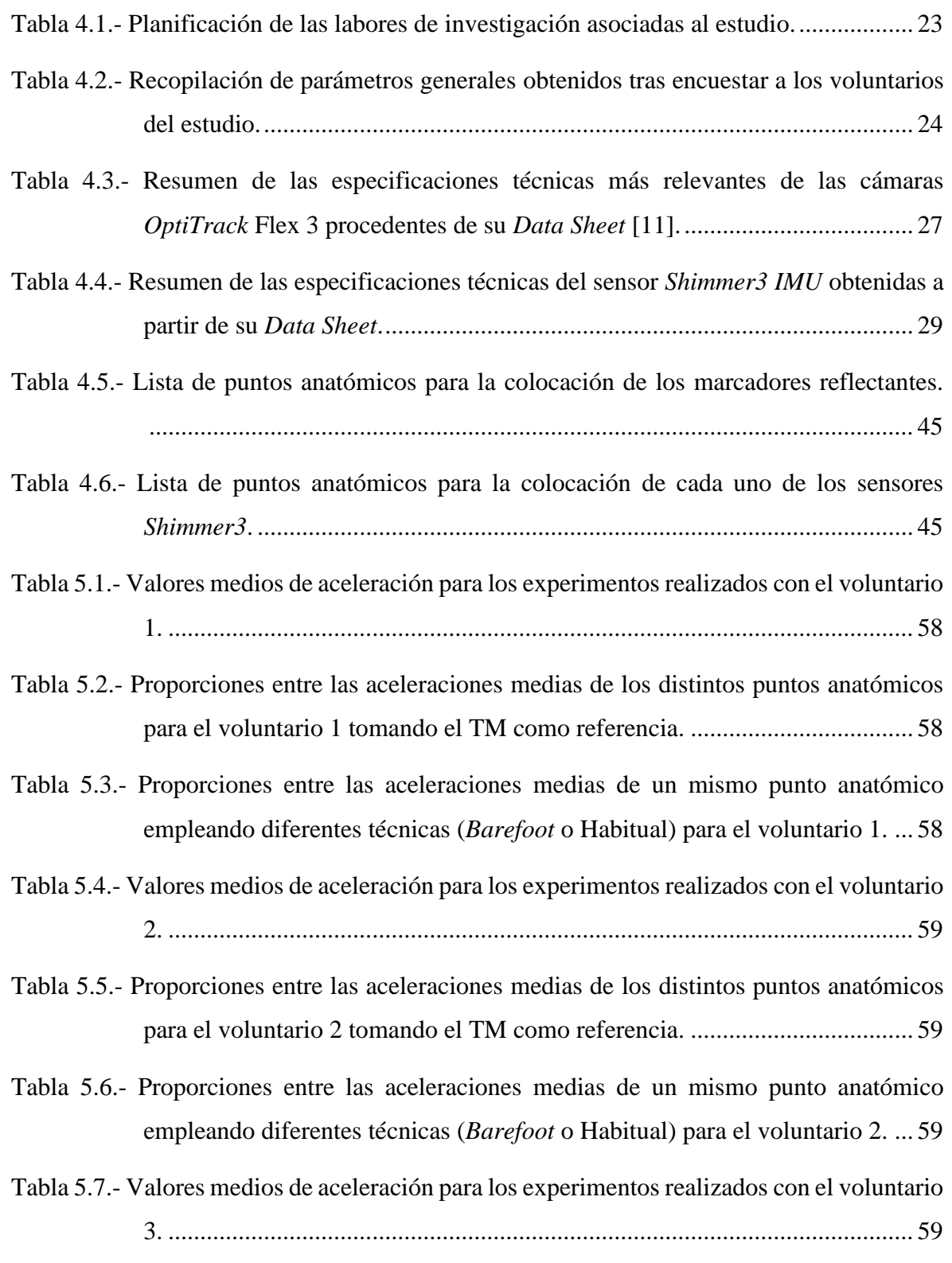

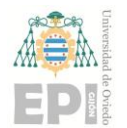

# **UN I V E R S I D A D D E OV I E D O Escuela Politécnica de Ingeniería de Gijón Página 9 de 98**

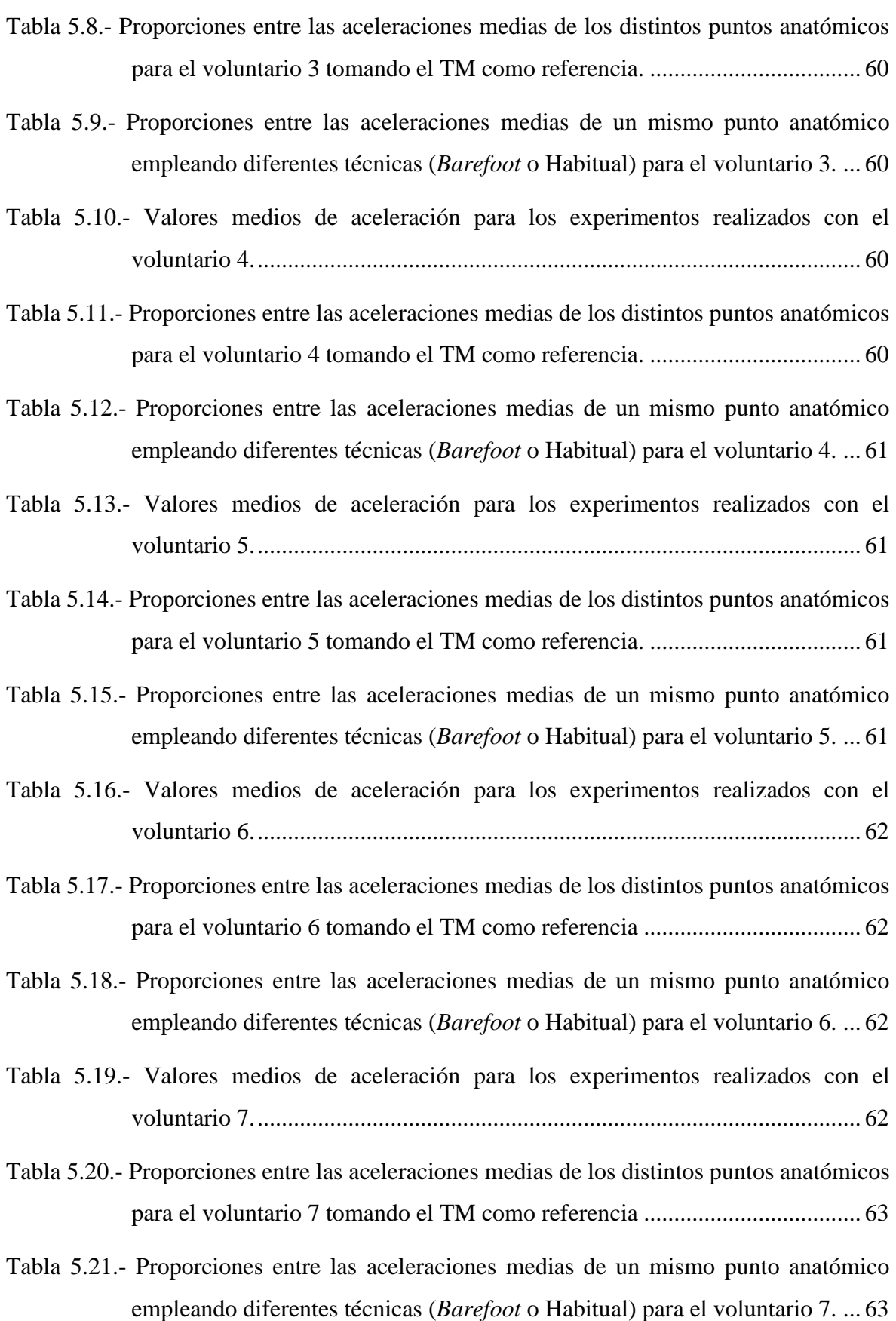

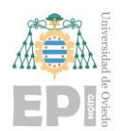

# **UN I V E R S I D A D D E OV I E D O Escuela Politécnica de Ingeniería de Gijón Página 10 de 98**

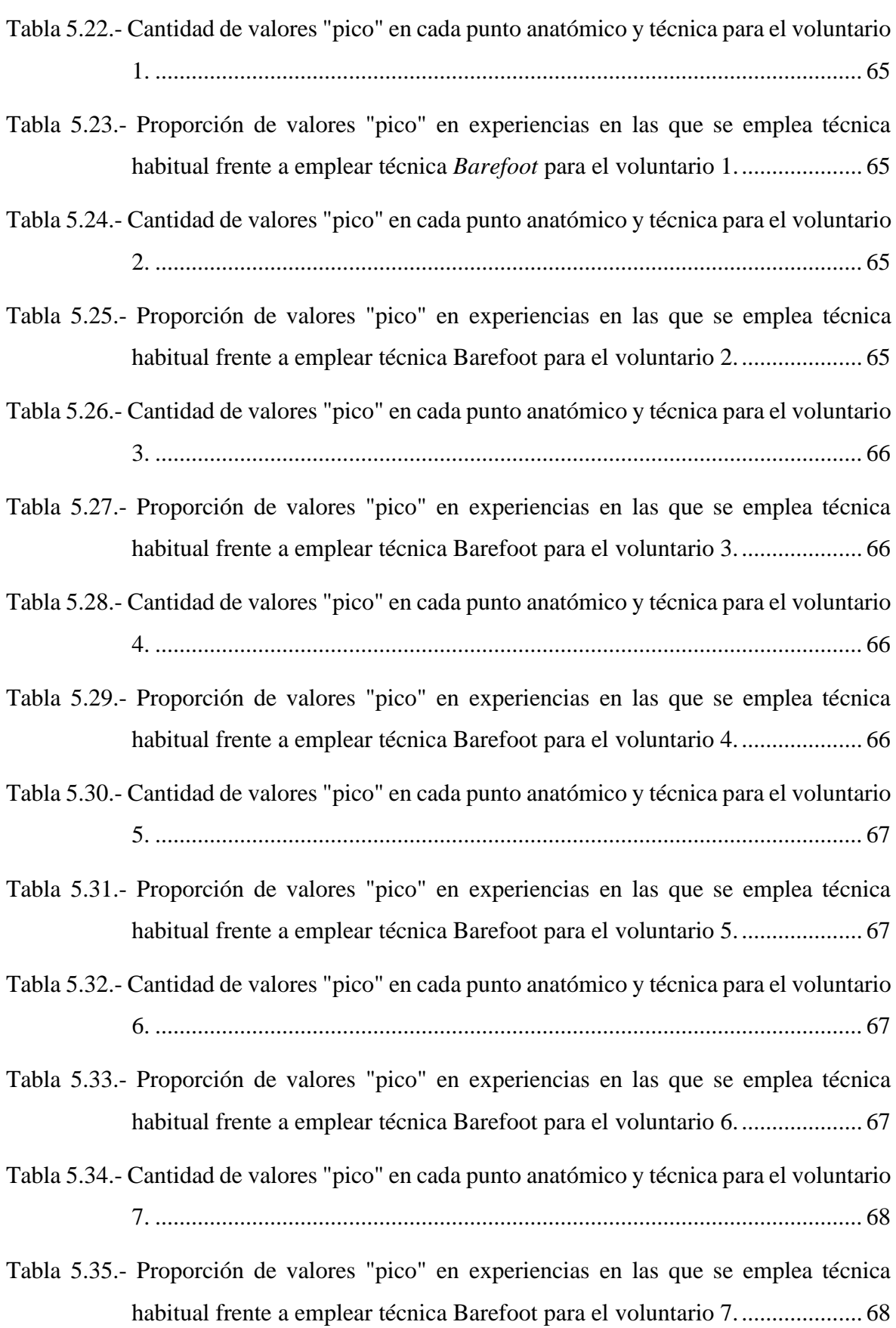

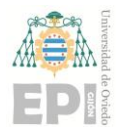

# **UN I V E R S I D A D D E OV I E D O Escuela Politécnica de Ingeniería de Gijón Página 11 de 98**

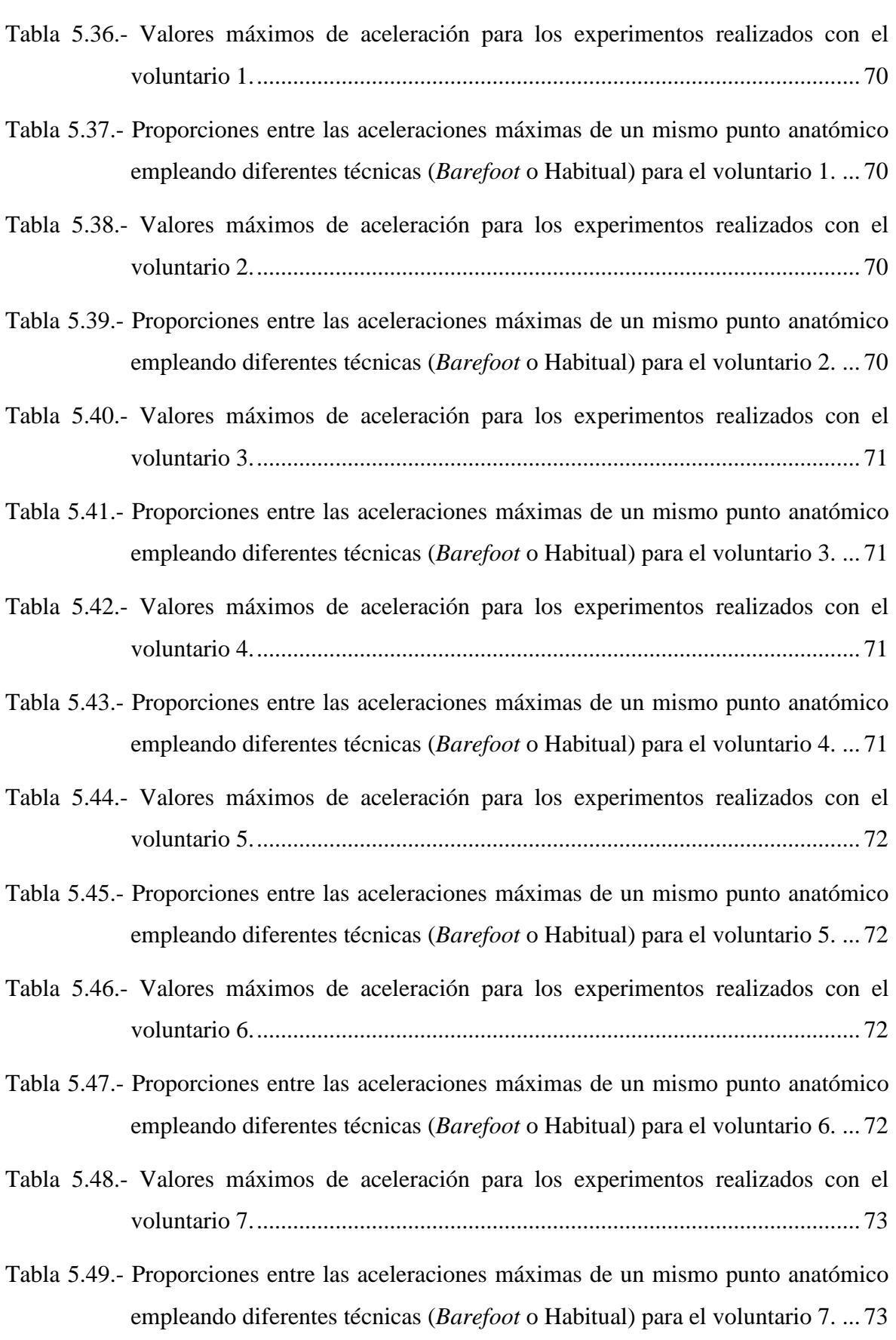

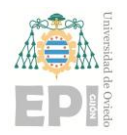

# <span id="page-12-0"></span>**1. Introducción**

Los seres humanos han practicado carreras de resistencia durante millones de años, sin embargo, las zapatillas de correr modernas no se inventaron hasta la década de 1970. En la mayor parte de la historia evolutiva humana, los corredores iban descalzos o equipados con calzado mínimo (suelas de pequeño espesor, poco tacón y escasa amortiguación).

Estas características han despertado un interés científico: comparar el comportamiento de los corredores frente a los impactos en ambas épocas. Estudio realmente interesante en el ámbito de la salud humana ya que permitiría prevenir determinadas lesiones.

La carrera, independientemente de la técnica empleada, cuenta con unas características comunes. Dependiendo del autor, pueden diferenciarse dos fases (apoyo y vuelo) o cuatro, como se desglosará a continuación:

• **Amortiguación**: Es la primera de las fases. La flexión de la rodilla de la pierna de apoyo1 es mínima durante esta fase mientras que la pierna de balanceo2 se encuentra en su máxima flexión.

• **Apoyo**: Las articulaciones implicadas en la carrera (tobillo, rodilla y cadera) se encuentran flexionadas con el fin de facilitar el apoyo contra el suelo. El centro de gravedad se encuentra alineado con la zona de impacto del pie.

• **Impulso**: Esta fase determinará la velocidad con la que el cuerpo avanzará. Tras el apoyo, se desplaza el centro de gravedad y se extienden firmemente las tres articulaciones implicadas para despegar el pie del suelo

• **Vuelo**: La última de las fases. Maximiza el impulso hacia delante y prepara el siguiente impacto del pie contra el suelo. Pierna de apoyo y pierna de balanceo intercambian su función para comenzar el ciclo de nuevo.

<sup>1</sup> **Pierna de Apoyo:** Durante la carrera, se refiere a la pierna que está en contacto con el suelo o que lo estará próximamente en función del movimiento realizado.

<sup>2</sup> **Pierna de Balanceo:** Durante la carrera, hace referencia a la pierna que no está en contacto con el suelo ni lo estará próximamente.

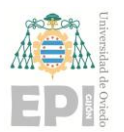

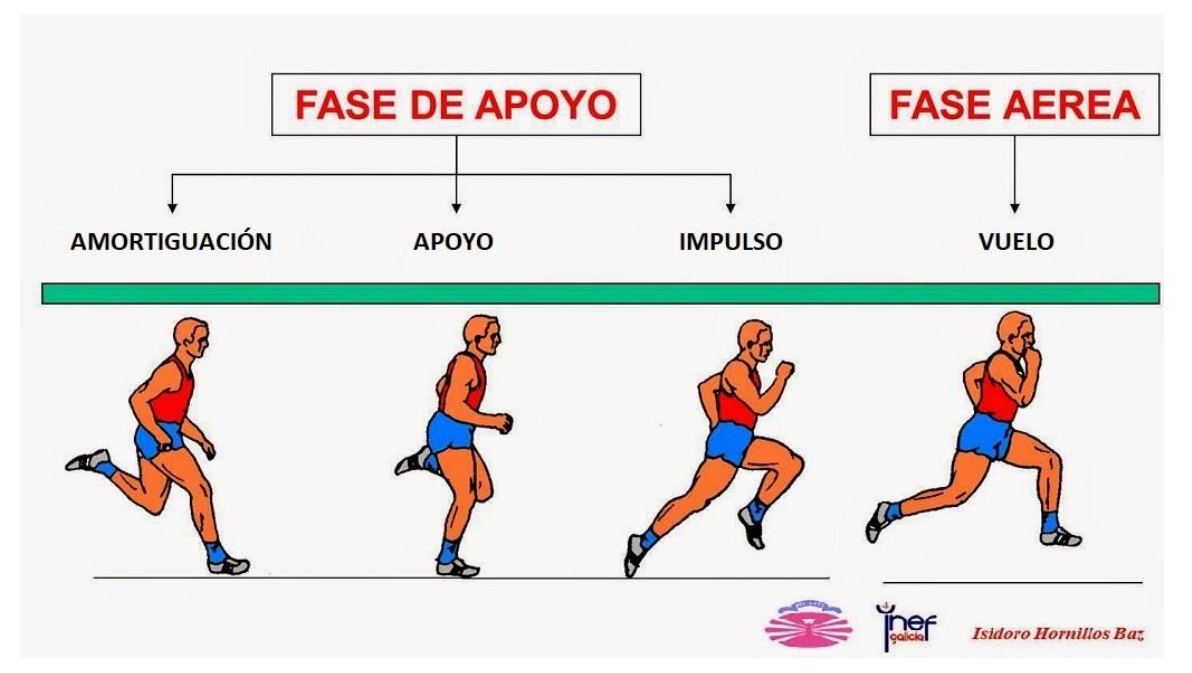

<span id="page-13-0"></span>Figura 1.1.- Dibujo de las fases en las que se divide la carrera. Figura elaborada por el Profesor Isidoro Hornillos Baz para la asignatura "Habilidades Atléticas y su Didáctica" de la Facultad de Ciencias del Deporte y la Educación Física de la Universidad de La Coruña.

Una vez discriminadas adecuadamente las fases de la carrera es necesario concretar algunos detalles sobre la amortiguación y el apoyo, fases en las que el pie impacta contra el suelo. Según la técnica de carrera empleada, una parte del pie contactará antes con la superficie que el resto. Se pueden distinguir tres tipos diferentes de impacto:

• **Aterrizaje con el antepié (***forefoot strike o FFS***)**: El metatarso aterriza antes que el talón. Esta técnica es muy empleada por los corredores de velocidad (distancias cortas).

• **Aterrizaje con el mediopié (***mid-foot strike o MFS***)**: El metatarso y el talón aterrizan simultáneamente. Junto al FFS, dan lugar a la técnica denominada Barefoot Running, donde el deportista corre descalzo o provisto de zapatillas con una suela mínima.

• **Aterrizaje con el talón (***rear-foot strike o RFS***)**: El talón aterriza primero. Las zapatillas deportivas modernas están preparadas para reducir los impactos resultantes de emplear esta técnica.

Según algunos artículos de la revista Nature sobre las fuerzas de colisión en corredores y los patrones de pisada, como por ejemplo [1], en torno al 75-80% de los corredores de

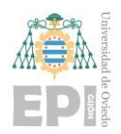

#### **UN I V E R S I D A D D E OV I E D O Escuela Politécnica de Ingeniería de Gijón Página 14 de 98**

resistencia (de fondo o deportistas dedicados al *running<sup>3</sup>* ) realizan RFS. Esto provoca que tengan que hacer frente repetidamente a una notable fuerza, generada por la reacción vertical del suelo. Esta fuerza es, aproximadamente, del orden de 1.5 a 3 veces el peso corporal en los primeros 50ms de la fase de apoyo.

Los impactos transitorios y periódicos asociados a un RFS son fuerzas de elevada magnitud que se propagan rápidamente por todo el cuerpo, convirtiéndolos en una potencial fuente de lesiones (fracturas tibiales, fascitis plantar, etc). El calzado para correr moderno se diseña con el propósito de reducir este efecto.

Las zapatillas deportivas actuales presentan diseños que nada tienen que ver con el calzado empleado por los corredores en la antigüedad. De hecho, el diseño de este calzado deportivo es elaborado por equipos desarrolladores que cuentan con numerosos profesionales de distintas disciplinas (científicos, ingenieros y deportistas de élite entre otros). Estos grandes equipos tratan de conseguir un calzado con las mejores propiedades posibles para una tarea específica (ligereza, durabilidad, comodidad, etc).

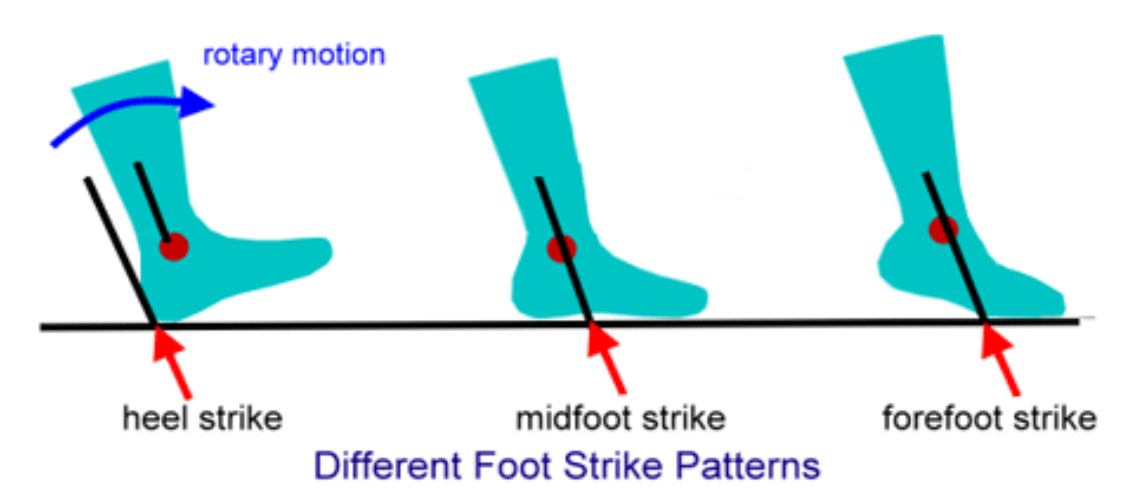

<span id="page-14-0"></span>Figura 1.2.- Esquema con los diferentes tipos de contacto que puede realizar el pie con la superficie durante la carrera. De izquierda a derecha RFS, MFS y FFS. Fuente: [2].

<sup>3</sup> **Running**: Término anglosajón que hace referencia a las disciplinas deportivas basadas en la carrera continua. Habitualmente se emplea para hacer referencia a las prácticas deportivas realizadas por corredores fuera del ámbito del atletismo, siendo estas, generalmente, carreras de resistencia o fondo (distancias superiores a los 3000 metros).

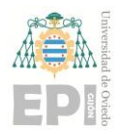

# **UN I V E R S I D A D D E OV I E D O Escuela Politécnica de Ingeniería de Gijón Página 15 de 98**

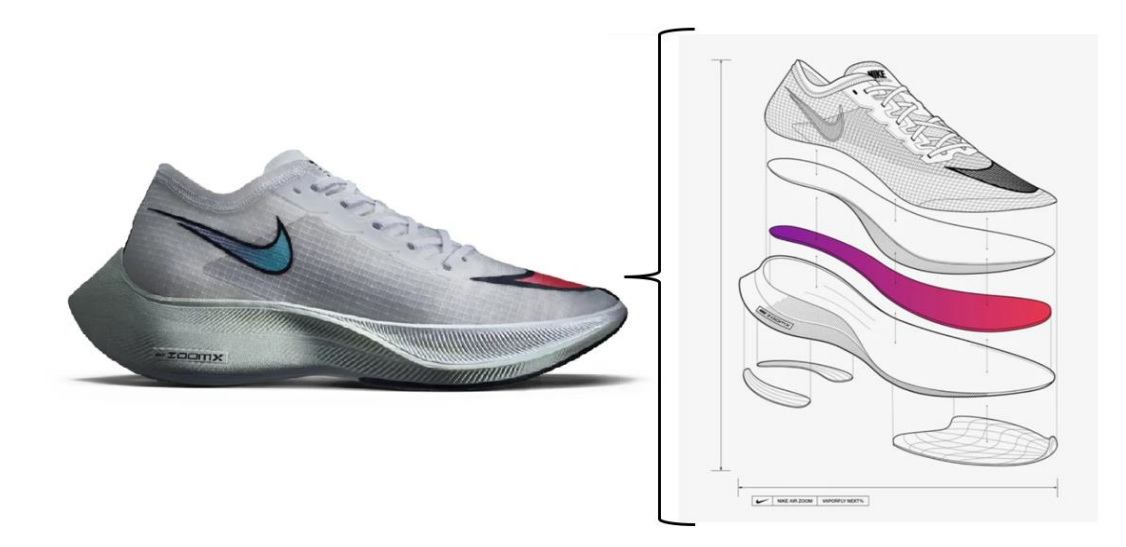

Figura 1.3.- Estructura de unas zapatillas deportivas para correr (*running*) actuales de la marca Nike: Nike ZoomX Vaporfly NEXT%.

<span id="page-15-0"></span>La Figura 1.3 permite hacerse una idea de la diferencia que existe entre correr con calzado especializado con respecto a hacerlo descalzo. La cantidad de capas que componen la suela del calzado, así como su espesor y los materiales que la conforman, varía en función de la disciplina deportiva para la que se hayan diseñado. Volviendo al ejemplo de la Figura 1.3, se trataría de unas zapatillas ligeras, para carreras de fondo (larga distancia) sobre superficie de asfalto.

Para cada superficie o disciplina<sup>4</sup> aparece un diseño distinto en el mercado, permitiendo a los deportistas elegir la opción que mejor se adapte a ellos. Este calzado se diseña para mejorar el rendimiento deportivo, tratando de minimizar lesiones.

Ahora bien, es razonable plantearse las siguientes cuestiones: ¿Es realmente más beneficioso emplear calzado de este tipo, realizando RFS, o correr descalzo como se hacía en el pasado, realizando FFS o MFS? ¿Es más importante el equipamiento deportivo que la técnica?

<sup>4</sup> **Disciplinas de carrera según la distancia**: Se distinguen carreras de velocidad o corta distancia (entre 100 y 400 metros), carreras de medio fondo o distancia media (entre los 800 metros y los 3000) y carreras de fondo (desde los 3000 metros

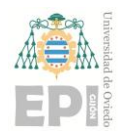

# <span id="page-16-0"></span>**2. Hipótesis de Partida**

Retomando el interés científico citado durante la introducción, se pretende realizar un estudio que compare dos técnicas de carrera. Por un lado, una que emplee RFS frente a una técnica de *Barefoot Running*, que lleve a cabo FFS o MFS.

Ya se han mencionado tanto el impacto de correr utilizando un RFS, como la atenuación de las fuerzas potencialmente lesivas que se consigue al emplear un calzado adecuado. Los experimentos que se realizarán en el estudio pretenden explorar los resultados que se podrían obtener al hacer que un corredor acostumbrado al RFS efectuase una técnica de FFS como el *Barefoot Running*.

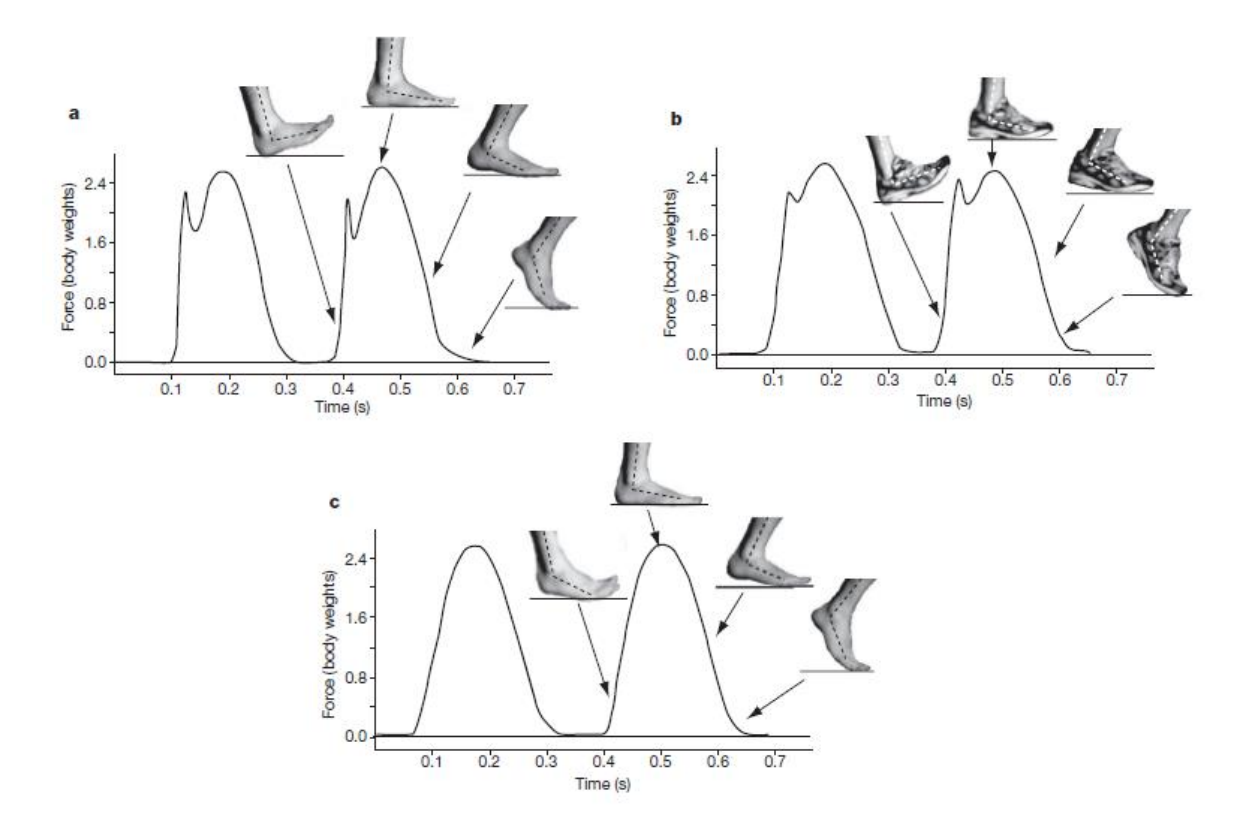

<span id="page-16-1"></span>Figura 2.1.- Fuerzas verticales de reacción expresadas en función de cuantas veces está soportando su peso corporal un mismo sujeto empleando distintas técnicas de carrera. En a) se emplea RFS sin ningún calzado. En b) se emplea RFS con calzado deportivo, pudiendo apreciar una reducción en la brusquedad del impacto que ocurre entre la amortiguación y el apoyo. En c) se utiliza FFS sin ningún tipo de calzado, comprobando que no se genera ningún pico transitorio en el impacto. Fuente: [1].

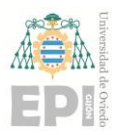

#### **UN I V E R S I D A D D E OV I E D O Escuela Politécnica de Ingeniería de Gijón Página 17 de 98**

El *Barefoot Running* (también llamado *Natural Running*), tal y como lo describen varios portales deportivos como *"BeUrbanRunning"*[3], "*RunFit"*[4] o "*Vitónica*"[5], es una técnica de carrera consistente en correr descalzo o con un calzado de suela fina. Constituye el pilar de una corriente deportiva o cultura que considera que es la forma natural de correr. Este movimiento defiende que el *Barefoot Running* es una técnica que ayuda a prevenir lesiones y a fortalecer los pies. Sin embargo, es una técnica complicada, que requiere de una adaptación previa y progresiva con el fin de evitar lesiones (sobrecargas musculares, tendinitis, desgaste articular, heridas en los pies…).

Hoy en día, existe calzado concebido específicamente para la práctica del *Barefoot Running*. Este calzado, consiste en unas zapatillas minimalistas que respetan al máximo la forma anatómica del pie. No logran que el deportista aplique la técnica de manera más eficiente, pero si ayuda a proteger los pies frente a heridas producidas por objetos cortantes, las ampollas, los hongos o la erosión. Un ejemplo de este tipo de zapatillas se muestra en la Figura 2.2.

Otros artículos, como por ejemplo [6], sugieren que sustituir la técnica de carrera habitual por una en la que se efectúe FFS puede ayudar en la recuperación de patologías como el síndrome compartimental crónico por ejercicio (CECS). Esta afección compromete la circulación, provocando dolor, hinchazón y en ocasiones discapacidad en los músculos afectados. Es especialmente común en corredores adultos jóvenes que realizan actividades que implican impactos repetitivos. Técnicas como el *Barefoot Running* buscan evitar el golpe inicial que provoca el impacto del talón contra el suelo, reduciendo el riesgo de padecer CECS.

No obstante, las causas de esta patología no son del todo claras y su diagnóstico es difícil. También es complicado su tratamiento ya que el dolor suele verse aliviado cuando se reduce notablemente el nivel de actividad (reposo) o mediante cirugía. A pesar de estas circunstancias, en [6] se han reportado casos en los que sustituir una técnica de carrera RFS por una que emplee FFS ha ayudado a aliviar el dolor con el transcurso del tiempo sin necesidad de cesar la actividad física, permitiendo incluso que los sujetos puedan correr distancias equiparables a las que realizaban antes de sufrir la afección.

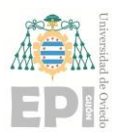

# **UN I V E R S I D A D D E OV I E D O Escuela Politécnica de Ingeniería de Gijón Página 18 de 98**

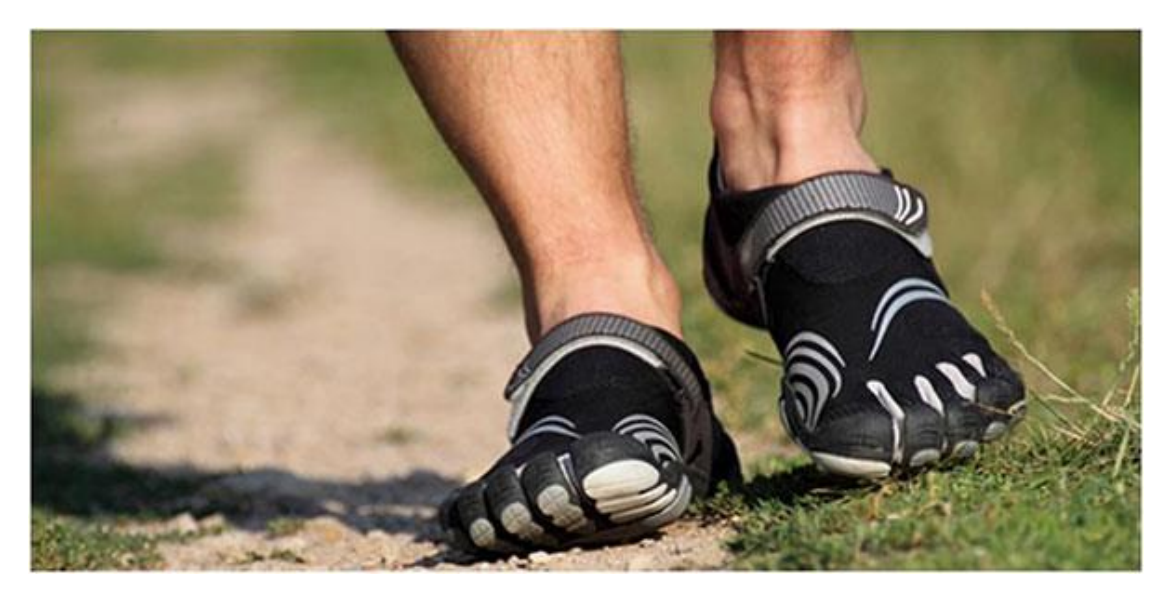

Figura 2.2.- Imagen de los pies de un corredor empleando calzado minimalista concebido específicamente para la práctica del *Barefoot Running*. Fuente: [7].

<span id="page-18-0"></span>Como experiencia personal, se explicará la evolución de una lesión sufrida durante la realización de este estudio. Dicha lesión, consistente en una subluxación rotuliana izquierda en un paciente con patela alta, causó un derrame articular y la aparición de edemas en las regiones inferior e interna de la rótula. En el proceso de rehabilitación, una vez superada la fase de reposo (en torno al mes y medio), el paciente comenzó a incorporar ejercicios de fisioterapia y potenciación de cuádriceps, focalizando en el vasto oblicuo interno. La rehabilitación incorporó ejercicios isométricos, bicicleta estática, natación, caminar y carrera continua, entre otros. Ante la imposibilidad de realizar la carrera continua con técnica habitual (RFS) sin dolor, se modificó la técnica orientándola hacia el *Barefoot Running* (FFS), logrando así realizar el ejercicio sin dolor, incrementando la distancia recorrida, el ritmo o la intensidad de manera progresiva en cada sesión.

Existen publicaciones y artículos [8], [9] que contrastan las diferencias entre correr descalzo y calzado. En estos documentos se explica que, a medida que el perfil del corredor se fue haciendo más heterogéneo (pasando de incluir únicamente atletas y deportistas profesionales a gran parte de la población), la cantidad de lesiones ocasionadas por correr aumentó considerablemente. De ahí surgió el interés en estudiar técnicas de carreras alternativas, analizando patrones de pisada de épocas pasadas.

También se menciona que no se ha demostrado que exista una técnica mejor que las demás para prevenir lesiones ya que, por ejemplo, pasar de correr calzado a hacerlo descalzo

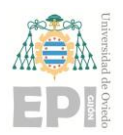

### **UN I V E R S I D A D D E OV I E D O Escuela Politécnica de Ingeniería de Gijón Página 19 de 98**

puede suponer un alivio de carga para las rodillas (soportan menores fuerzas debido a un RFS o MFS), pero también puede aumentar considerablemente el riesgo de sufrir fracturas de los metatarsianos o dolencias en el tendón de Aquiles. Esta reflexión hace pensar que la prevención de lesiones está más asociada a una buena técnica que al hecho de llevar calzado o no.

La cinemática de la carrera, los patrones de la pisada y las fuerzas que soportan las articulaciones durante la actividad física se han situado en el punto de mira de la comunidad científica. Esto se debe al gran interés que despierta en cuanto a mejorar el rendimiento deportivo, evitar lesiones o recuperarse de ellas.

Este estudio se realizará con la intención de analizar la técnica del *Barefoot Running.*  Una serie de voluntarios correrán descalzos empleando esta técnica y se comparará con su técnica de carrera habitual.

Una vez expuesto el interés de la temática, se detallarán en el siguiente apartado el enfoque del estudio, los objetivos y el alcance del mismo.

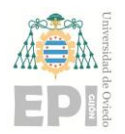

# <span id="page-20-0"></span>**3. Objetivos y Alcance**

El objetivo principal del estudio será diseñar y proponer una metodología válida para comparar la técnica de carrera habitual de un deportista con una técnica de *Barefoot Running*.

La investigación puede identificarse como un Trabajo Fin de Grado para tratar de evaluar la biomecánica de la carrera. El proyecto no contará con una financiación específica y se realizará con los recursos existentes en la Universidad de Oviedo. En caso de que tuvieran que incluirse nuevos elementos para el estudio, se hará constar en la correspondiente valoración económica.

El laboratorio que se empleará para realizar el estudio será el Laboratorio 2.B.02 del Edificio Departamental Oeste de la Escuela Politécnica de Ingeniería de Gijón.

Se realizarán una serie de experimentos que permitan obtener datos de ambas técnicas, con la ayuda de un grupo de voluntarios y empleando diversas herramientas propias del ámbito de la ingeniería: sensores, cámaras, marcadores, distintos programas software…

Se pretende que la fase de ingeniería (diseño del método, toma de datos y tratamiento de los mismo) arroje unos resultados que puedan ser interpretados por un profesional con conocimientos avanzados en materias de salud y anatomía.

También se buscará un diseño para el método que permita:

• **Reproducibilidad:** Aseguraría que los resultados no se deben al azar. Si otro investigador realiza los experimentos empleando equipos de medida o materiales distintos (pero con las mismas características), los resultados deberían ser equiparables.

• **Repetitividad:** Para que cuando un mismo investigador realice dos mediciones consecutivas, con los mismos voluntarios, en las mismas condiciones y con los mismos equipos, los resultados obtenidos sean lo más similares posible.

La gran mayoría de zapatillas para *running* están destinadas a un público dedicado a las carreras de resistencia, reservando las carreras de velocidad y de medio fondo para atletas, los cuales hacen uso de calzado muy específico y técnicas de carrera muy depuradas. Por

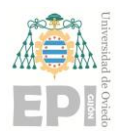

### **UN I V E R S I D A D D E OV I E D O Escuela Politécnica de Ingeniería de Gijón Página 21 de 98**

ello, para este estudio, se excluirán deportistas cuya disciplina habitual sea el atletismo, maratonianos y corredores profesionales en general.

De este modo, los voluntarios que participarán en el estudio serán deportistas con una condición física aceptable (habituados a la actividad deportiva) cuya disciplina principal no sea un deporte de carrera. De este modo, la técnica de carrera habitual no estará excesivamente optimizada, permitiendo apreciar mayores diferencias con el *Barefoot Running*.

En resumen, el objetivo principal del estudio será la elaboración de una metodología que cumpla con las características expuestas anteriormente. Además, resultaría de gran interés poder disponer de una interpretación física de los resultados con la ayuda de un estudiante o un profesional del ámbito de las ciencias de la salud.

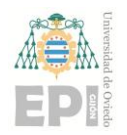

# <span id="page-22-0"></span>**4. Metodología de Trabajo**

Este capítulo tratará los aspectos relativos a la planificación del trabajo, el material empleado y la realización de los experimentos que conforman el estudio definido en el "Capítulo 3".

En los siguientes párrafos se resumirá brevemente el contenido de cada uno de los apartados o secciones que conforman este cuarto capítulo.

El apartado de planificación (4.1) definirá las tareas que se llevarán a cabo a lo largo de la investigación, detallando su cometido y una estimación del tiempo necesario para realizarlas.

En la sección (4.2) se tratará la información relativa a los voluntarios, tanto a nivel legal (consentimiento informado, privacidad, etc) como a nivel documental (parámetros generales, datos biométricos, etc).

El apartado *hardware* (4.3) recopilará las diferentes herramientas *hardware* empleadas en el estudio. Se expondrán sus especificaciones técnicas, ámbito de aplicación y otras características que resulten de interés para la investigación.

En la sección dedicada al *software* (4.4) se explicarán las herramientas *software*  empleadas para el proyecto: objetivos con los que utiliza cada programa, versión, procedimientos de calibración, requisitos mínimos del equipo informático en el que se ejecutarán y otros aspectos que podrían resultar de especial interés para el estudio.

El apartado (4.5) explicará la metodología seguida para realizar los experimentos: consideraciones a priori, orden de actuación, elementos necesarios, técnicas utilizadas, toma de decisiones, etc.

### <span id="page-22-1"></span>**4.1.- PLANIFICACIÓN**

La Tabla 4.1 expone la planificación horaria (estimada) para la realización de este estudio, describiendo algunas de las tareas realizadas en cada fase.

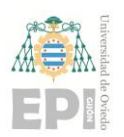

#### **UN I V E R S I D A D D E OV I E D O**

#### **Escuela Politécnica de Ingeniería de Gijón Página 23 de 98**

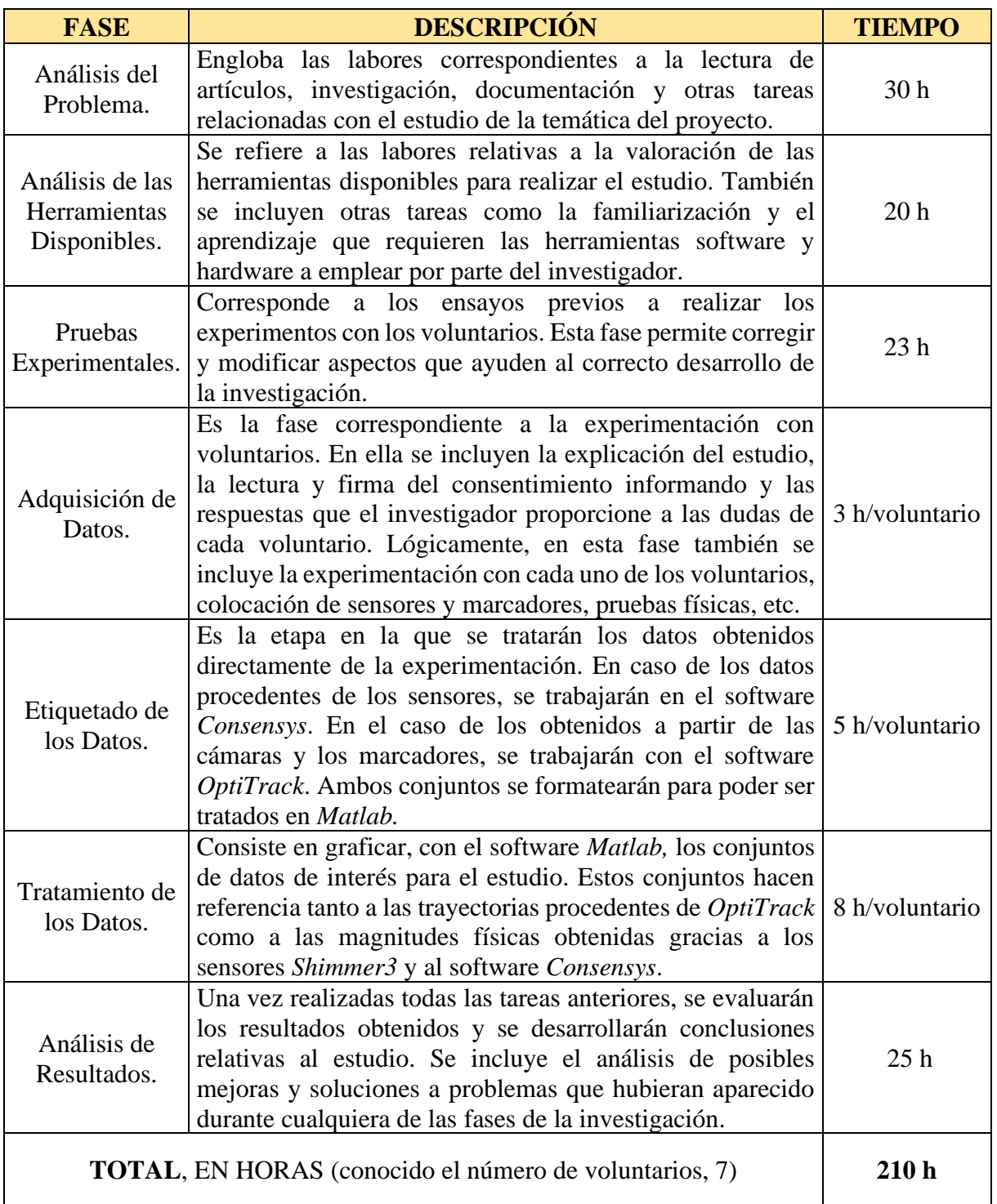

Tabla 4.1.- Planificación de las labores de investigación asociadas al estudio.

### <span id="page-23-1"></span><span id="page-23-0"></span>**4.2.- VOLUNTARIOS**

El estudio se realizará con la ayuda de siete voluntarios dispuestos a colaborar con la investigación de manera desinteresada. Todos ellos han dado su autorización para participar

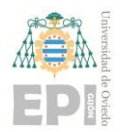

### **UN I V E R S I D A D D E OV I E D O Escuela Politécnica de Ingeniería de Gijón Página 24 de 98**

en el estudio tras leer la hoja de información y firmar el consentimiento informado, adjuntos en el **Anexo I**. A su vez, han sido informados de que se pueden retirar del estudio en cualquier momento sin necesidad de dar explicaciones al respecto.

Cada uno de los voluntarios fueron encuestados sobre algunos aspectos deportivos o personales recogidos en la Tabla 4.2. Por privacidad, no se incluirán nombre y apellidos de cada voluntario.

| <b>Voluntario</b> | <b>Sexo</b> | <b>Edad</b> | <b>Estatura</b><br>$(cm)$ | Peso (kg) | <b>Pierna</b><br><b>Dominante</b> | <b>Horas</b> de<br><b>Entrenamiento</b><br><b>Semanales</b> |
|-------------------|-------------|-------------|---------------------------|-----------|-----------------------------------|-------------------------------------------------------------|
| $\mathbf{1}$      | Mujer       | 23          | 172                       | 60,7      | Derecha                           | 3                                                           |
| $\overline{2}$    | Hombre      | 22          | 174                       | 68,0      | Derecha                           | $\overline{4}$                                              |
| 3                 | Hombre      | 21          | 181                       | 74,0      | Derecha                           | 10                                                          |
| $\overline{4}$    | Hombre      | 22          | 183                       | 73,0      | Derecha                           | 6                                                           |
| 5                 | Hombre      | 22          | 169                       | 60,0      | Derecha                           | 10                                                          |
| 6                 | Mujer       | 23          | 169                       | 55,0      | Derecha                           | 8                                                           |
| 7                 | Mujer       | 20          | 164                       | 60,0      | Derecha                           | 4                                                           |

Tabla 4.2.- Recopilación de parámetros generales obtenidos tras encuestar a los voluntarios del estudio.

<span id="page-24-1"></span>Cabe señalar que los datos de la Tabla 4.2 (salvo la pierna dominante) han sido obtenidos tras encuestar directamente a los voluntarios. La determinación de la pierna dominante será explicada detalladamente en el apartado "Experimentos".

#### <span id="page-24-0"></span>**4.3.- HARDWARE EMPLEADO**

Al tratarse de un proyecto sin financiación específica que se va a realizar con los medios disponibles de la Universidad de Oviedo, se empleará el hardware disponible que pueda cumplir las tareas que requiera la investigación.

El *hardware* empleado para llevar a cabo del experimento puede dividirse en dos partes: Hardware relativo a la cinemática y Hardware relativo a la acelerometría.

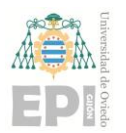

### **UN I V E R S I D A D D E OV I E D O Escuela Politécnica de Ingeniería de Gijón Página 25 de 98**

#### <span id="page-25-0"></span>**4.3.1.- Hardware relativo a la cinemática**

Se emplearán unas cámaras *OptiTrack* modelo *Flex 3* [10] para capturar el movimiento de determinados segmentos corporales identificados mediante marcadores.

Estas cámaras capturarán la posición de unos marcadores reflectantes (*reflective markers)* colocados en las partes del cuerpo que puedan resultar más significativas para el estudio.

Cualquier elemento reflectante podría ser captado por las cámaras, siendo esta característica una ventaja o una desventaja según el punto de vista: Ventaja, porque podrían fabricarse marcadores caseros y desventaja debido a que cualquier reflejo podría interferir en la captura del movimiento.

Durante este estudio no se aprovechará dicha ventaja ya que se utilizarán marcadores comerciales como los de la Figura 4.1.

En cuanto a la desventaja, se tomarán las medidas pertinentes para evitar los reflejos a la hora de capturar las experiencias, ya sea modificando la iluminación del laboratorio (persianas, luces, etc), tapando los elementos brillantes (empleando telas oscuras) o aplicando soluciones software (máscaras de la herramienta *OptiTrack Motive*).

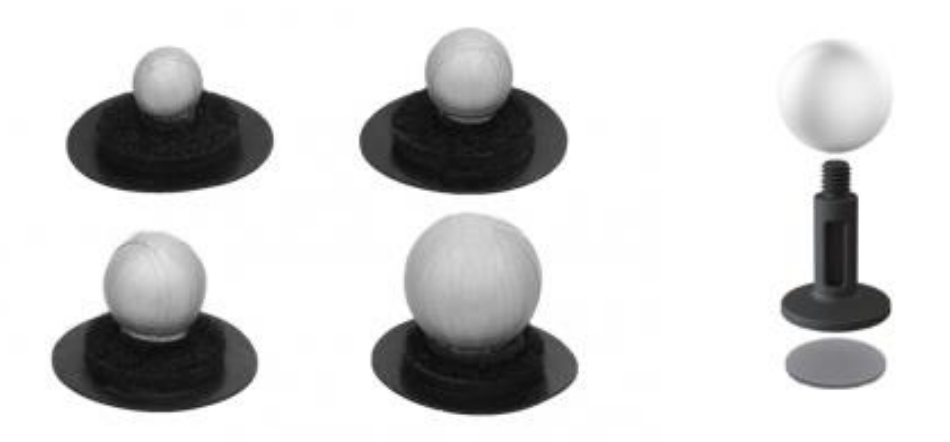

<span id="page-25-1"></span>Figura 4.1.- Algunos ejemplos de marcadores reflectantes comerciales de *OptiTrack* (*motion capture markers*) [11]. Las experiencias realizadas en el laboratorio empleado para el estudio muestran mejores resultados para marcadores con una estructura similar al de la de la derecha.

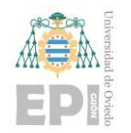

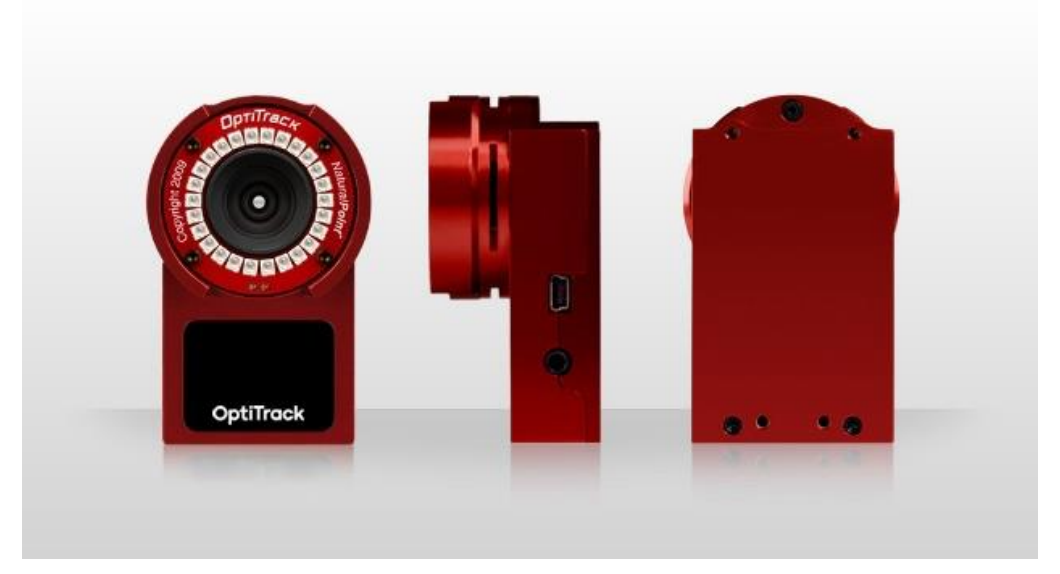

Figura 4.2.- Cámara OptiTrack modelo Flex 3. Dispositivo que se empleará para la captura del movimiento durante el estudio.

<span id="page-26-0"></span>El laboratorio cuenta con diez cámaras *Flex 3*, localizadas cerca de la altura del techo. Cada una cuenta con dos display de 7 segmentos que numerarán cada cámara para poder utilizar e identificar todas en el software *OptiTrack Motive*.

<span id="page-26-1"></span>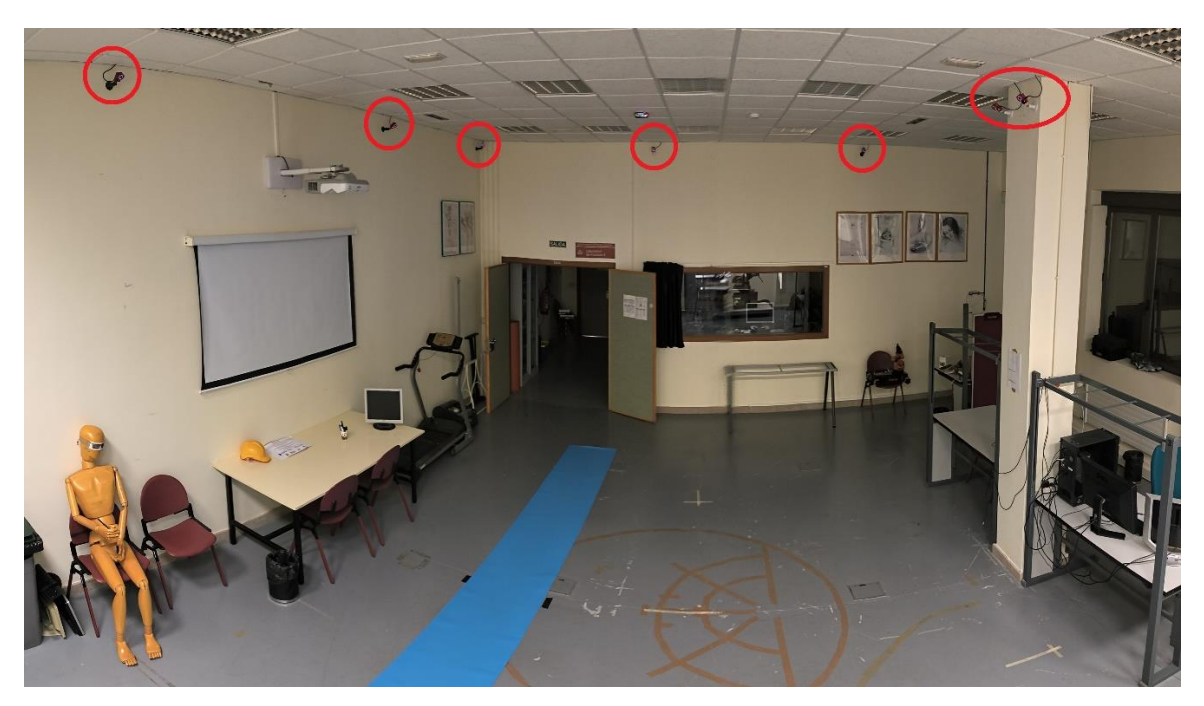

Figura 4.3.- Fotografía del laboratorio empleado para realizar el estudio con la ubicación de algunas de las cámaras (señaladas en rojo).

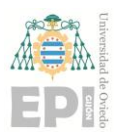

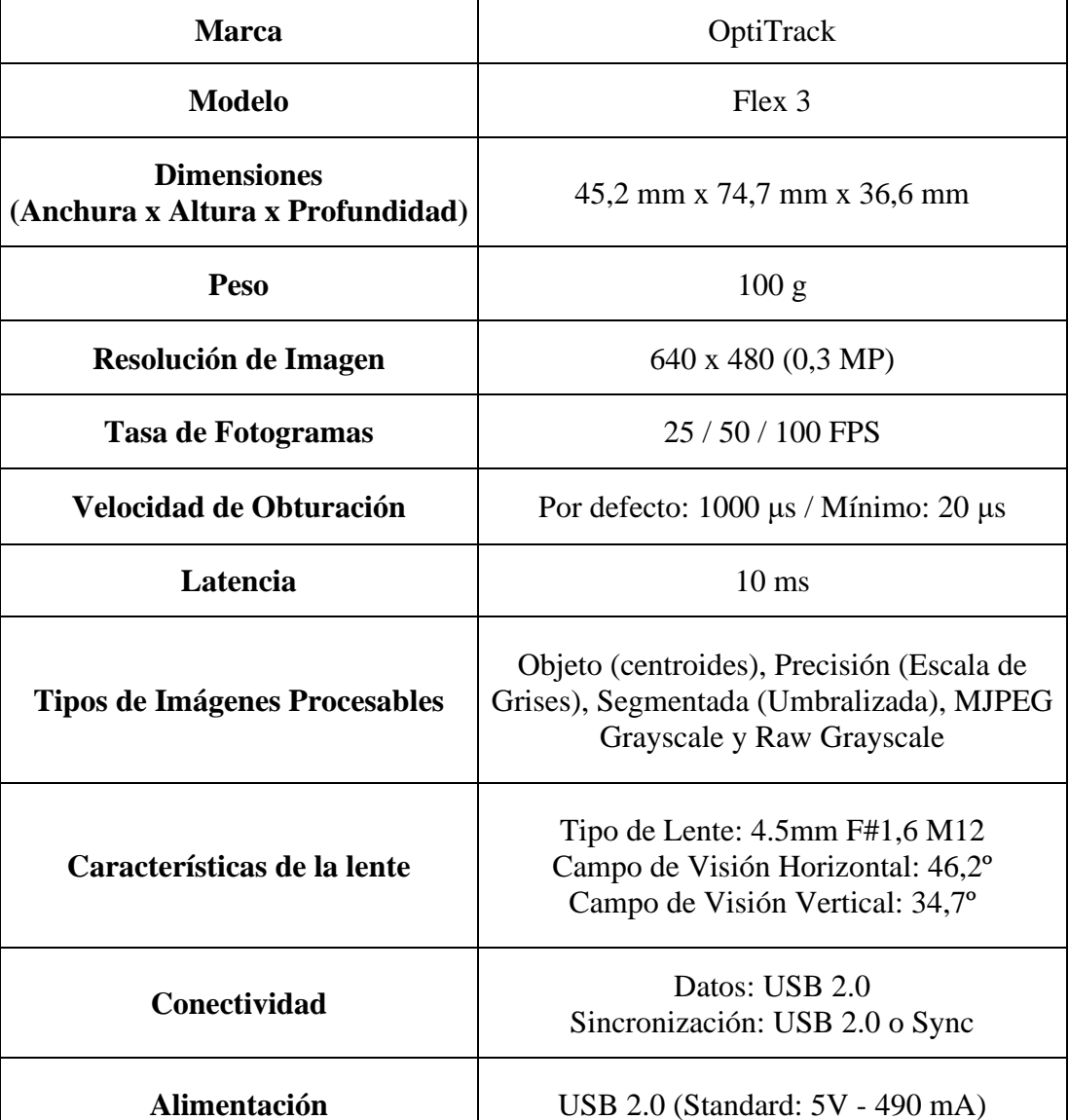

La Tabla 4.3 expone las especificaciones técnicas de estas cámaras.

<span id="page-27-1"></span>Tabla 4.3.- Resumen de las especificaciones técnicas más relevantes de las cámaras *OptiTrack* Flex 3 procedentes de su *Data Sheet* [11].

#### <span id="page-27-0"></span>**4.3.2.- Hardware relativo a la acelerometría**

Se emplearán los sensores *Shimmer3* de la marca *Shimmer* para capturar las magnitudes físicas que resulten interesantes para el estudio. Se colocarán tres de estos sensores en los segmentos corporales que resulten de mayor interés para la investigación.

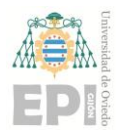

# **UN I V E R S I D A D D E OV I E D O Escuela Politécnica de Ingeniería de Gijón Página 28 de 98**

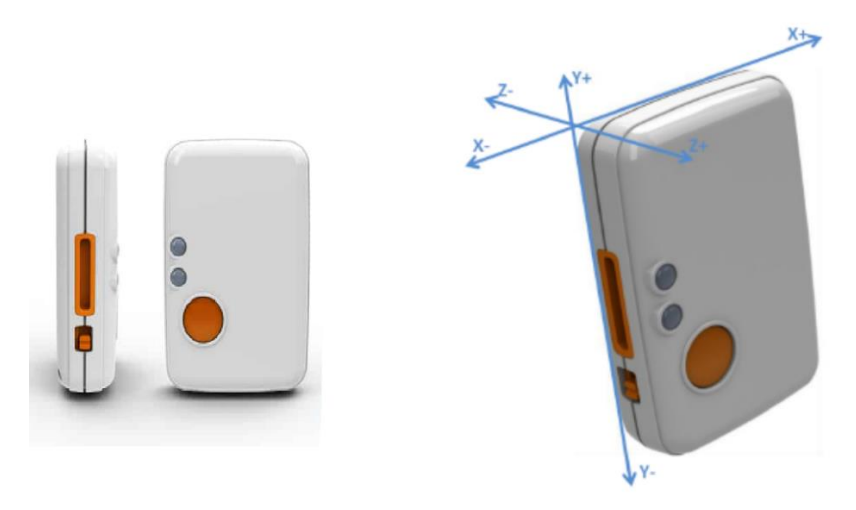

<span id="page-28-0"></span>Figura 4.4.- Sensor Shimmer3 IMU [12] (modelo básico). Será el modelo utilizado durante la investigación. A la derecha se indican los tres ejes en los que se pueden capturar las diferentes magnitudes.

La gama de sensores Shimmer3 dispone de otros dispositivos más sofisticados como los Shimmer3 GSR+ [13] (permiten realizar mediciones de resistencia electrodérmica) o los Shimmer3 ECG [14] (permite realizar electrocardiogramas). Sin embargo, para las magnitudes físicas que resultan de interés para el estudio, bastará con emplear un *Shimmer3*  básico como el de la Figura 4.4.

Los parámetros físicos buscados serán la aceleración (para conocer la magnitud del impacto), el giro y el campo magnético (para detectar los cambios de sentido y dirección) en los distintos ejes.

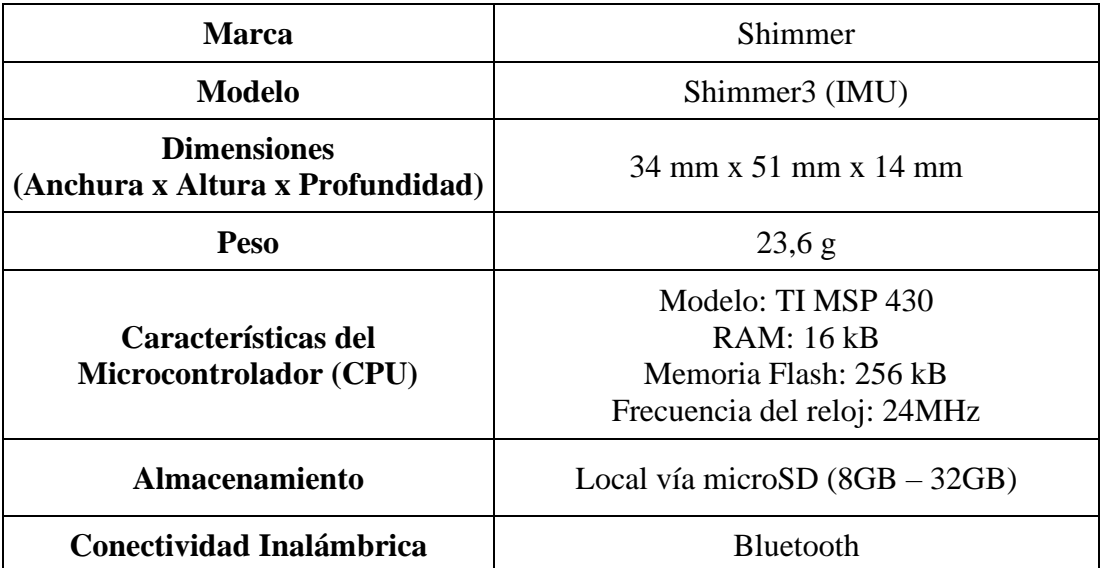

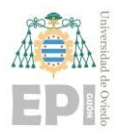

#### **UN I V E R S I D A D D E OV I E D O**

**Escuela Politécnica de Ingeniería de Gijón Página 29 de 98**

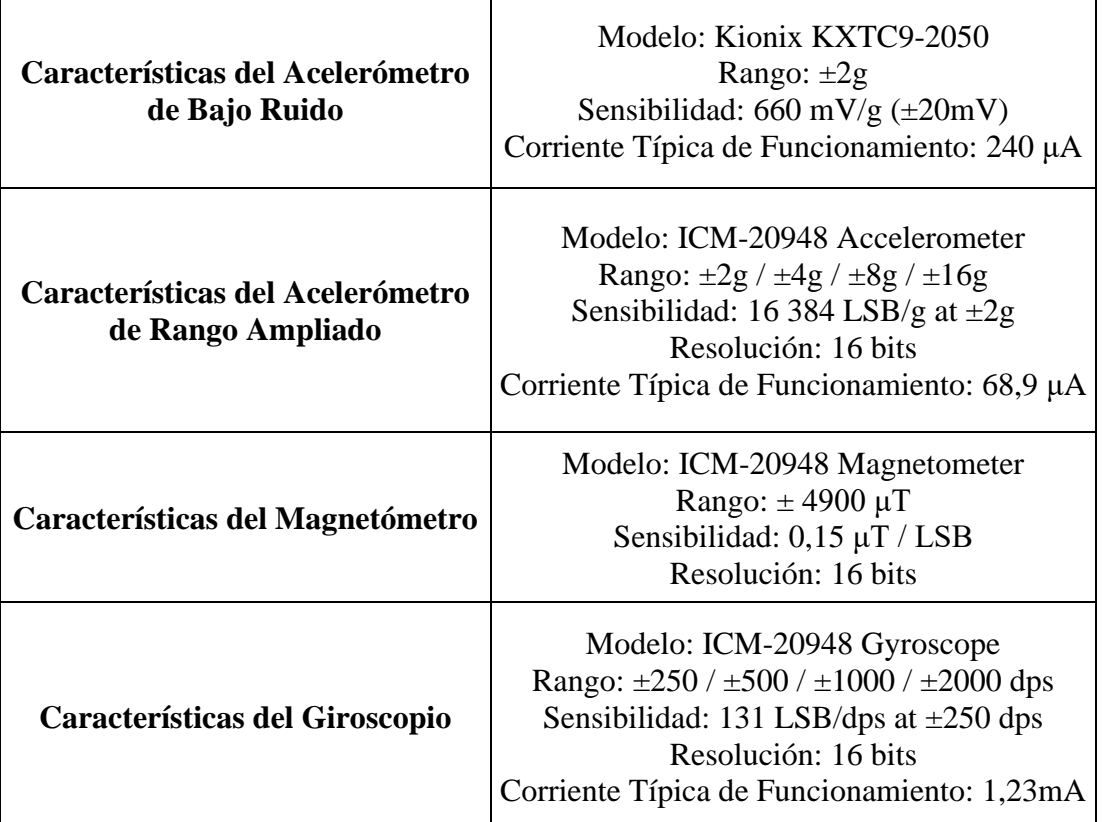

Tabla 4.4.- Resumen de las especificaciones técnicas del sensor *Shimmer3 IMU* obtenidas a partir de su *Data Sheet*.

<span id="page-29-1"></span>El laboratorio dispone de cuatro sensores Shimmer3 IMU dentro de un maletín en el que también hay otros Shimmer3 más sofisticados, así como la base de carga y conexión. Se utilizarán tres de ellos para la investigación.

<span id="page-29-0"></span>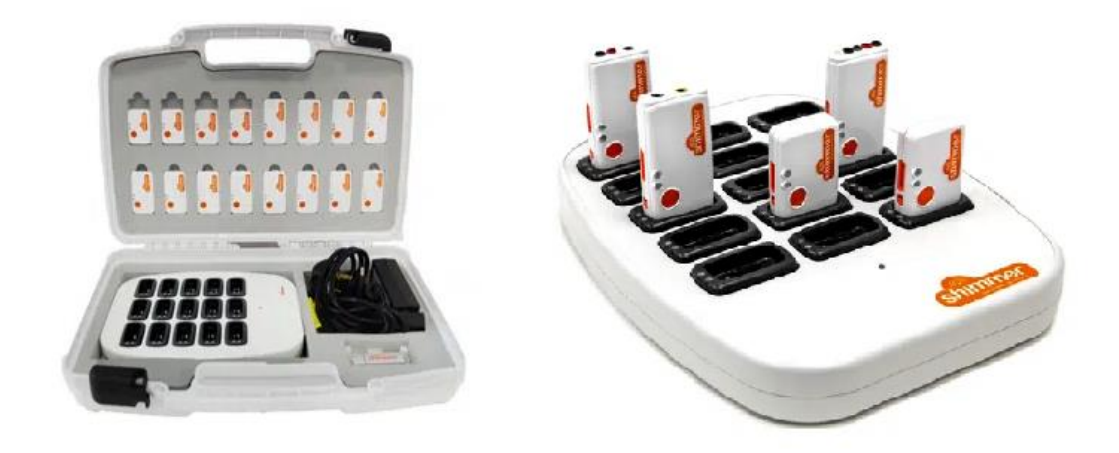

Figura 4.5.- A la izquierda, el maletín en el que se guardan los sensores y sus accesorios. A la derecha la base de carga y conexión.

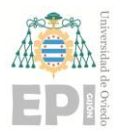

#### **UN I V E R S I D A D D E OV I E D O Escuela Politécnica de Ingeniería de Gijón Página 30 de 98**

La base de los *Shimmer3* permite recargar la batería de los sensores, actualizar su firmware y extraer los datos de la microSD en un PC a través de un cable USB macho a Mini USB (estas dos últimas funcionalidades empleando el *software Consensys*).

#### <span id="page-30-0"></span>**4.4.- SOFTWARE EMPLEADO**

La investigación requerirá (fundamentalmente) de la utilización de tres herramientas *software* o programas:

• *Motive:Tracker V2.1.1*: Para las labores relacionadas con las cámaras de la compañía OptiTrack y los marcadores.

• *Consensys V0.4.0*: Para las labores relacionadas con los sensores Shimmer3.

• *Matlab R2021b*: Para el tratamiento de los resultados (gráficas, valoraciones…) obtenidos de los diferentes equipos y programas de adquisición de datos.

#### <span id="page-30-1"></span>**4.4.1.- Motive:Tracker V2.1.1 (OptiTrack)**

*Motive:Tracker* (o simplemente *Motive*) es un programa de la compañía *OptiTrack* para captura de movimiento. Como se adelantaba en el apartado *hardware*, son necesarias unas cámaras compatibles para poder capturar las imágenes desde el *software* (por ejemplo, las *OptiTrack Flex 3*).

Con el fin de conocer las especificaciones recomendadas para el equipo informático en el que vaya a ejecutarse el programa, puede emplearse la herramienta "*Build My System*", disponible en la web de *OptiTrack* [15]. Esta herramienta también permite estimar el coste del hardware *OptiTrack* necesario para un tipo de aplicación determinado (realidad virtual, ciencias del movimiento, animación, etc), seleccionando modelo y cantidad de cámaras.

Para un estudio como el que se va a efectuar, empleando el modelo *Flex 3*, las especificaciones recomendadas para el equipo informático son:

- Windows 10 11 (64-bit)
- DirectX 9
- Procesador Intel Core i5 de 3.0 GHz o superior (o equivalente).
- 2 GB de memoria RAM

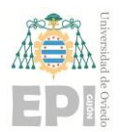

#### **UNIVERSIDAD DE OVIEDO Escuela Politécnica de Ingeniería de Gijón Página 31 de 98**

- 1 puerto USB 2.0 de alta velocidad por cada 6 cámaras (mínimo 2 para este estudio)
- 1 puerto USB para la llave hardware con la licencia.

Las cámaras requieren una calibración adecuada antes de comenzar con los experimentos. Para realizarla correctamente en el laboratorio se establecen los siguientes pasos (ordenados) basados en la guía de calibración del fabricante [16]:

• Encender las cámaras (cuadro eléctrico detrás del ordenador del laboratorio) y esperar a que aparezcan los números identificativos (LED) de cada una.

• Abrir el programa *Motive* y seleccionar una carpeta para guardar el archivo resultante de la calibración que se va a realizar.

• Comprobar que las diferentes cámaras no están captando ningún tipo de brillo que puedan identificar como un marcador. En caso de que este problema aparezca habrá que tapar el brillo con un paño de tela oscuro o aplicar una máscara desde el propio software.

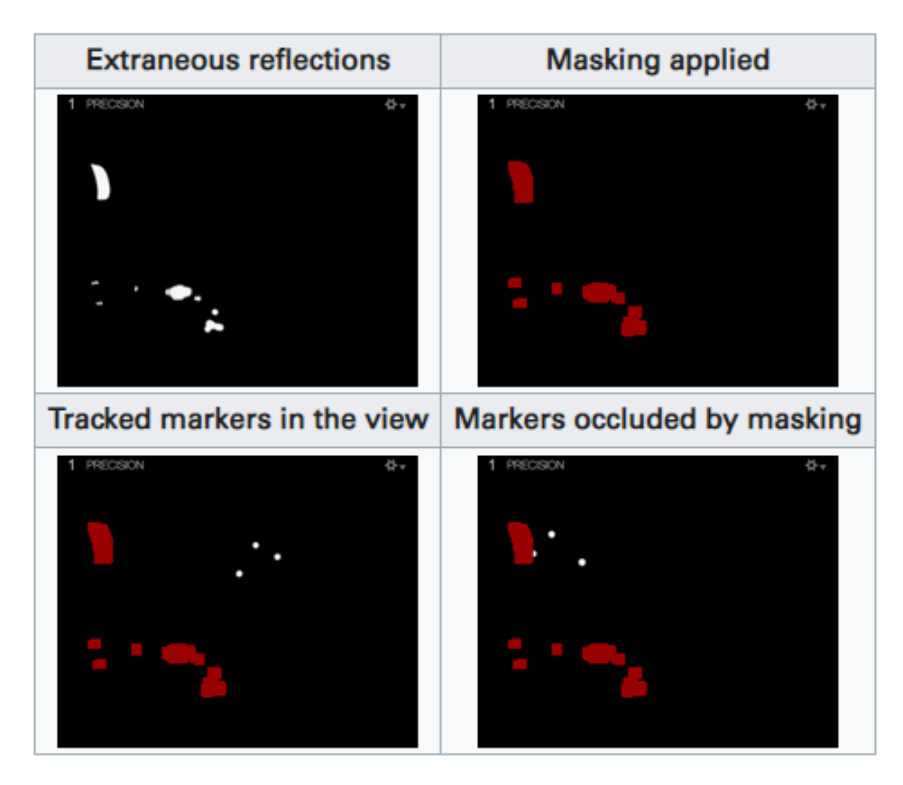

<span id="page-31-0"></span>Figura 4.6.- Resultado de aplicar máscaras en el programa Motive para eliminar los brillos no deseados. En la imagen superior izquierda aparecen los reflejos capturados y a su derecha la máscara aplicada. En las dos imágenes inferiores se muestran unos nuevos marcadores desplazándose por el espacio de trabajo. La imagen inferior derecha muestra el principal inconveniente de las máscaras: podrían tapar los marcadores haciendo que las cámaras no capturasen toda la información. Fuente:[16]

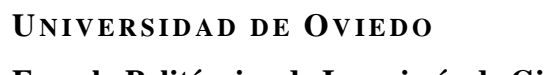

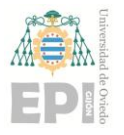

• Seleccionar de la opción de calibración (*Wanding*) en el menú del programa y la opción "*Full Calibration"* para aplicarlo a todas las cámaras.

• Girar y desplazar la herramienta de calibración (Figura 4.8) por el espacio de trabajo (zona en la que se desea captar el movimiento durante el estudio) hasta obtener entre 4000 y 5000 lecturas por cámara (como mínimo). La cantidad de puntos captada por las cámaras determinará la calidad de la calibración.

• Una vez capturados los puntos a lo largo del espacio de trabajo, se determinará la altura de las cámaras calibrando el suelo (*Ground Plane -> Set Ground Pane*). En este caso, se empleará una herramienta de calibración como la de la Figura 4.7.

La herramienta de calibración para el suelo debe colocarse en una superficie lisa y uniforme. Además, será preferible que el ángulo recto del cuadrado calibrador corresponda con el que conformarían la dirección de avance de los sujetos (durante la experimentación) y su perpendicular.

Para finalizar con los detalles relativos a la calibración, cabe destacar que los soportes que sostienen las cámaras permiten rotarlas para ajustar con mayor precisión el espacio de trabajo.

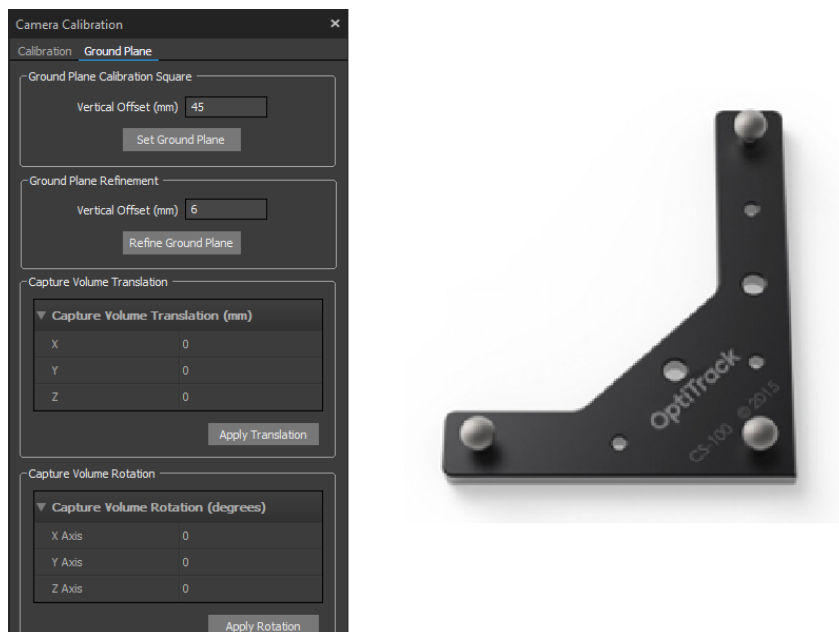

<span id="page-32-0"></span>Figura 4.7.- A la izquierda, el menú de calibración para el plano inferior (suelo). A la derecha, la herramienta de calibración empleada (*CS-100 Calibration Square*).

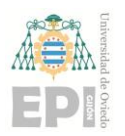

## **UN I V E R S I D A D D E OV I E D O Escuela Politécnica de Ingeniería de Gijón Página 33 de 98**

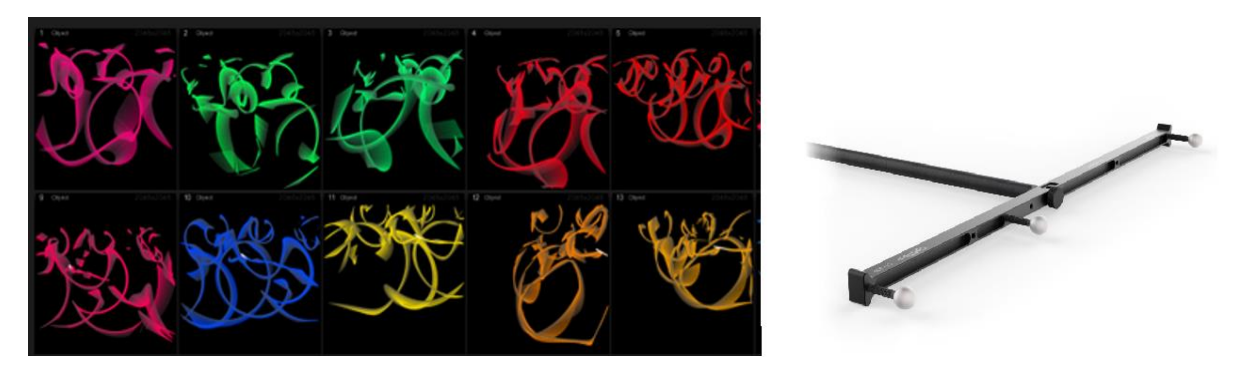

Figura 4.8.- A la izquierda, un ejemplo de lo que capturarían las cámaras durante el quinto paso del proceso de calibración. A la derecha, la herramienta de calibración (*CW-500 Calibration Wand Kit*).

<span id="page-33-1"></span>En cuanto a las posibilidades que este *software* brinda a la investigación, destacan la captura del movimiento mediante el uso de marcadores, la posibilidad de etiquetar los puntos obtenidos durante las grabaciones, los distintos formatos de imagen que permiten las capturas (visión objeto, video en escala de grises …) y la posibilidad de salvar los resultados en distintos formatos (interesan especialmente ".tak", para guardar las grabaciones en un formato propio de *Motive,* y CSV (".csv"), para poder trabajar con los datos en *Matlab*).

Para conocer más detalles acerca de las cámaras y el porqué de su validez para este estudio se puede recurrir a [17]. Este artículo estudia parámetros como la resolución, la precisión, la exactitud y la calidad de captura de estas cámaras con el objetivo de evaluar su aplicabilidad en entornos de colaboración humano-robot.

#### <span id="page-33-0"></span>**4.4.2.- Consensys V0.4.0**

*Consensy*s es un programa de la compañía *Shimmer* que se emplea para conectar los sensores de esta misma marca a un equipo informático por medio de una base como la de la Figura 4.5.

La versión que se utilizará será Consensys V0.4.0, es su distribución "Basic". Existen versiones más recientes del *software*, pero no se utilizarán debido a que no incluyen algunas funcionalidades necesarias para el estudio. La fundamental carencia de estas nuevas versiones es la imposibilidad de configurar los sensores para establecer comunicación maestro-esclavos, permitiendo sincronizar las bases de tiempo a la hora de capturar los datos con varios sensores al mismo tiempo.

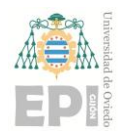

# **UN I V E R S I D A D D E OV I E D O Escuela Politécnica de Ingeniería de Gijón Página 34 de 98**

# WHY UPGRADE TO CONSENSYSPRO?

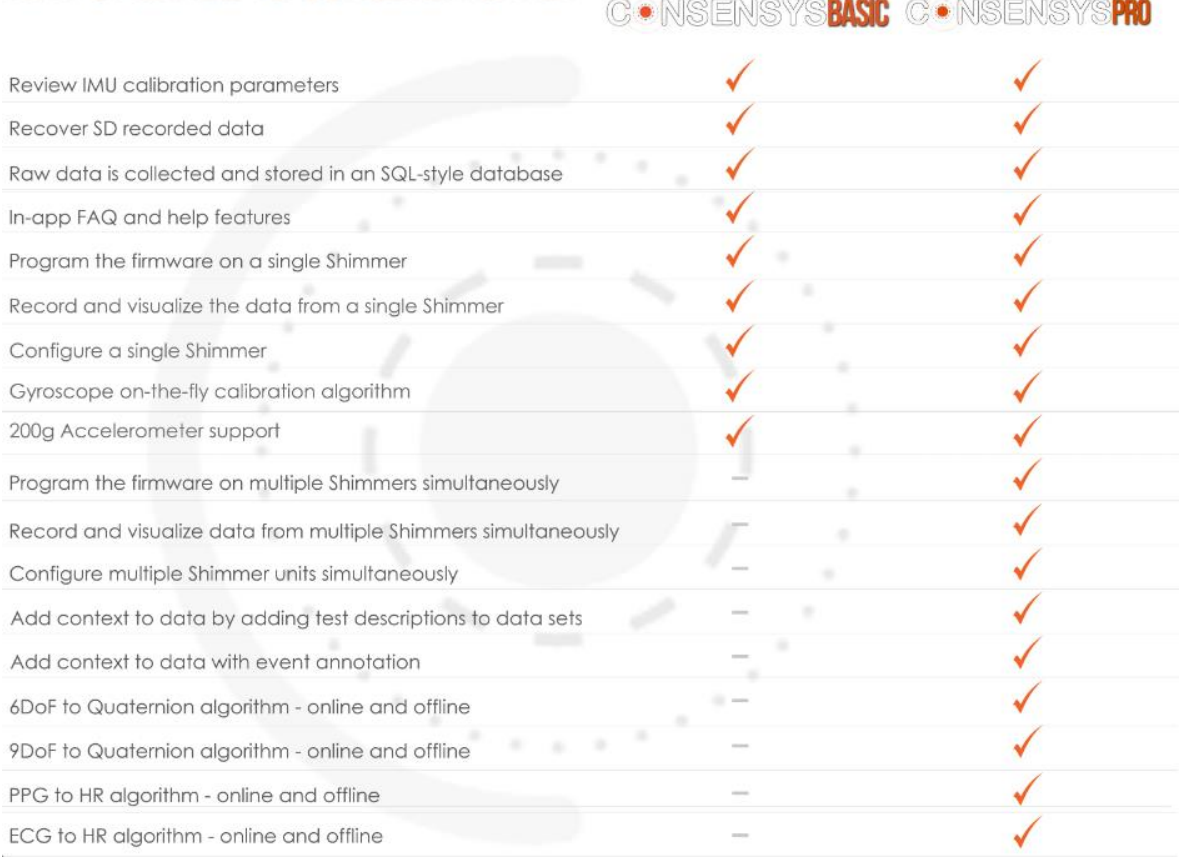

Figura 4.9.- Resumen de diferencias entre las distribuciones "Basic" y "Pro" de *Consensys* proporcionado por el fabricante *Shimmer* en [18].

<span id="page-34-0"></span>Para este estudio se emplearán únicamente sensores modelo *Shimmer 3 INU* (tal y como se adelantaba en el apartado *hardware*), por lo que resultará fundamental identificarlos para emplearlos con la misma finalidad en todos los experimentos. *Consensys* permitirá diferenciarlos según un identificador compuesto por letras y números. En este estudio se utilizarán: D54E, BFED y CE96. Estos tres sensores fueron puestos a prueba para comprobar que capturaban las medidas correctamente antes de ser seleccionados para el estudio.

Conocidas las posibilidades que permite la distribución "Basic" de *Consensys*, se empleará la funcionalidad para grabar los datos en la tarjeta SD ("*Logging data to SD Card*"). Dicha función requerirá actualizar el *Firmware* de los sensores desde el programa *Consensys*, una vez hayan sido conectados a la base e identificados.

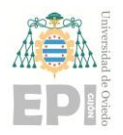

#### **UN I V E R S I D A D D E OV I E D O**

#### **Escuela Politécnica de Ingeniería de Gijón Página 35 de 98**

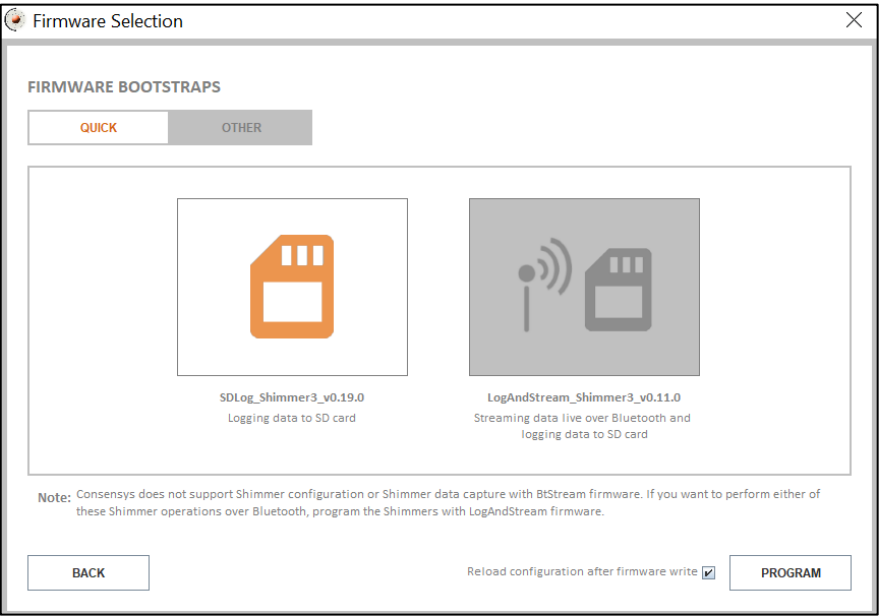

Figura 4.10.- Menú de configuración del *Firmware* en el programa *Consensys.*

<span id="page-35-0"></span>Se configurarán los *Shimmer3* desde el menú "*Configure*" de la pestaña "*Manage Devices*" para obtener datos procedentes de los siguientes sensores (opciones señaladas en azul en la Figura 4.12):

• **Acelerómetro de Bajo Ruido (***Low-Noise Accelerometer***)**: Capturará la aceleración en los tres posibles ejes de medida con un rango limitado por sus especificaciones técnicas. Los valores se medirán en unidades del Sistema Internacional (SI)

• **Acelerómetro de Rango Extendido (***Wide-Range Accelerometer***)**: Capturará los datos referentes a la aceleración en los tres posibles ejes, utilizando el rango más amplio que permita el dispositivo (en "unidades de fuerza g" 5). De este modo, se solventarán los problemas de saturación que pudieran aparecer con el Acelerómetro de Bajo Ruido. Los valores se medirán en unidades del SI.

• **Giroscopio (***Gyroscope***)**: Capturará los datos referentes al giro en los tres posibles ejes. Las unidades de medida serán "grados por segundo" (deg/s).

• **Magnetómetro (***Magnetometer***)**: Capturará el campo magnético en los tres posibles ejes. Las unidades se medirán en "gauss" (G). El interés de este sensor radica en poder detectar los cambios de sentido en la marcha que realizan los voluntarios.

<sup>5</sup> **Unidad de fuerza g**: Medida de aceleración. Está basada en la aceleración que produciría la gravedad terrestre sobre un objeto o cuerpo cualquiera. Su equivalencia con el SI es: 1 g = 9.80665 m/s<sup>2</sup>
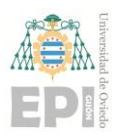

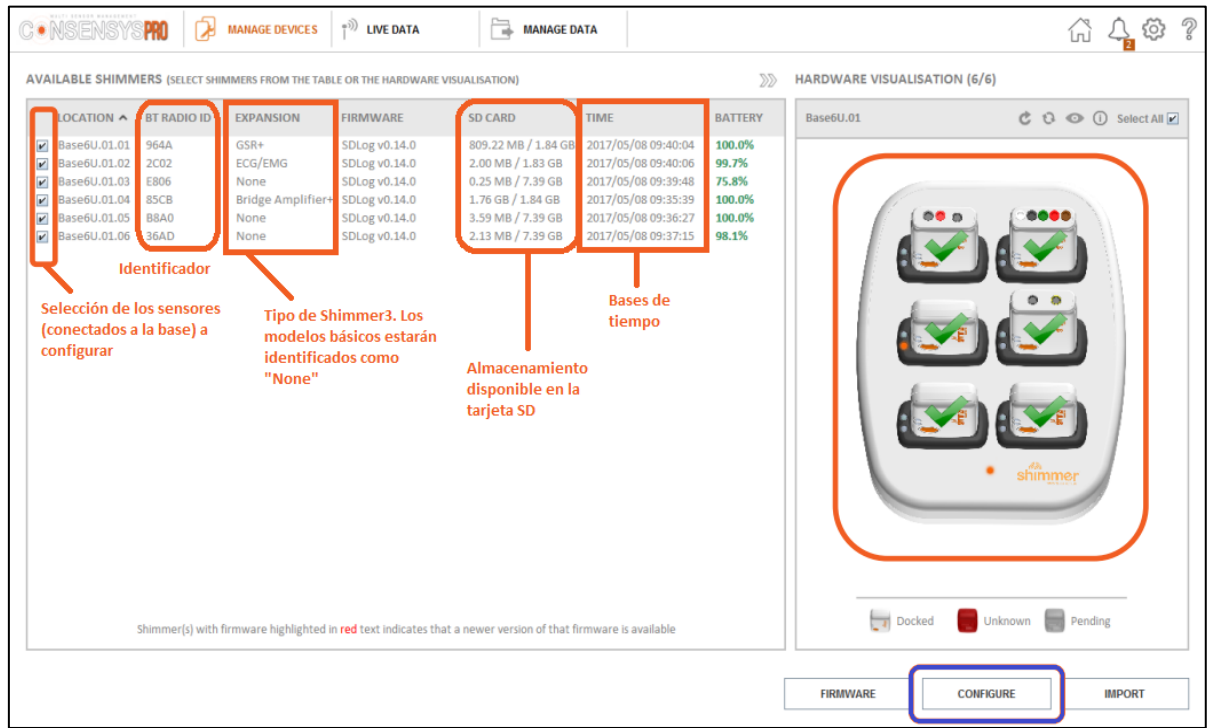

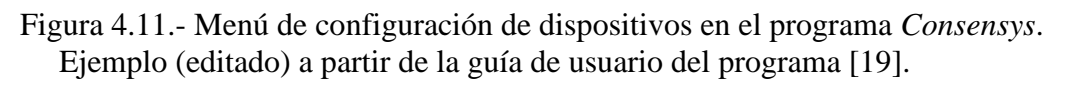

Además, se configurará la sincronización entre dispositivos por proximidad, seleccionando (para todos los experimentos) el sensor BFED como maestro y el resto como esclavos, con una tasa de muestreo 51,2 Hz (opciones señaladas en rojo en la Figura 4.12).

Los *Shimmer3* disponen de una opción para comenzar la captura de datos al presionar un botón presente en los sensores. Sin embargo, las pruebas realizadas demostraron que estos pulsadores tienden a fallar, por lo que se optará por iniciar la grabación al extraer los sensores de la base y finalizándola al volver a colocarlos en esta (opción señalada en morado en la Figura 4.12).

Para evitar fallos en la sincronización, se retirarán los tres sensores de la base y se apoyarán sobre una superficie lisa hasta que parpadee el LED que contienen en color azul, señal de que están sincronizados. A continuación, se podrá proceder con la experimentación.

La distribución "Pro" de *Consensys* permite que los sensores realicen mediciones visualizables en tiempo real desde el programa. Como este estudio empleará únicamente la distribución "Basic", los datos capturados se guardarán en la tarjeta SD y no podrán ser validados hasta volver a conectar los sensores a la base, es decir, una vez terminado cada

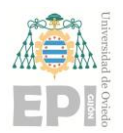

## **UN I V E R S I D A D D E OV I E D O Escuela Politécnica de Ingeniería de Gijón Página 37 de 98**

experimento. Por esa razón se hace hincapié en la configuración de los sensores, tratando de evitar (en la medida de lo posible) la repetición de los experimentos.

Ambas versiones permiten seleccionar un nombre ("*Trial Name*") para la grabación que se va a efectuar (opción señalada en verde en la Figura 4.12). Esto permitirá identificarla más adelante en el menú "*Manage Data*", donde se puede acceder a la memoria de la tarjeta SD de cada dispositivo.

Es importante destacar que en un mismo archivo de grabación se guardarán los datos recopilados por el sensor que fue seleccionado como maestro y los de todos sus esclavos. Para identificarlos, el programa utilizará una letra "M" para referirse al maestro y un *tick (*✔*)* verde para indicar los esclavos que fueron sincronizados correctamente.

En cuanto al tipo de datos de salida, *Consensys Basic* permite exportarlos en distintos formatos, siendo CSV (".csv") el que más interesante al permitir su posterior tratamiento con el *software Matlab* (al igual que sucedía con los datos procedentes de *Motive*). Por esta razón, se exportarán los datos de la acelerometría, procedentes de los tres sensores seleccionados, en formato CSV.

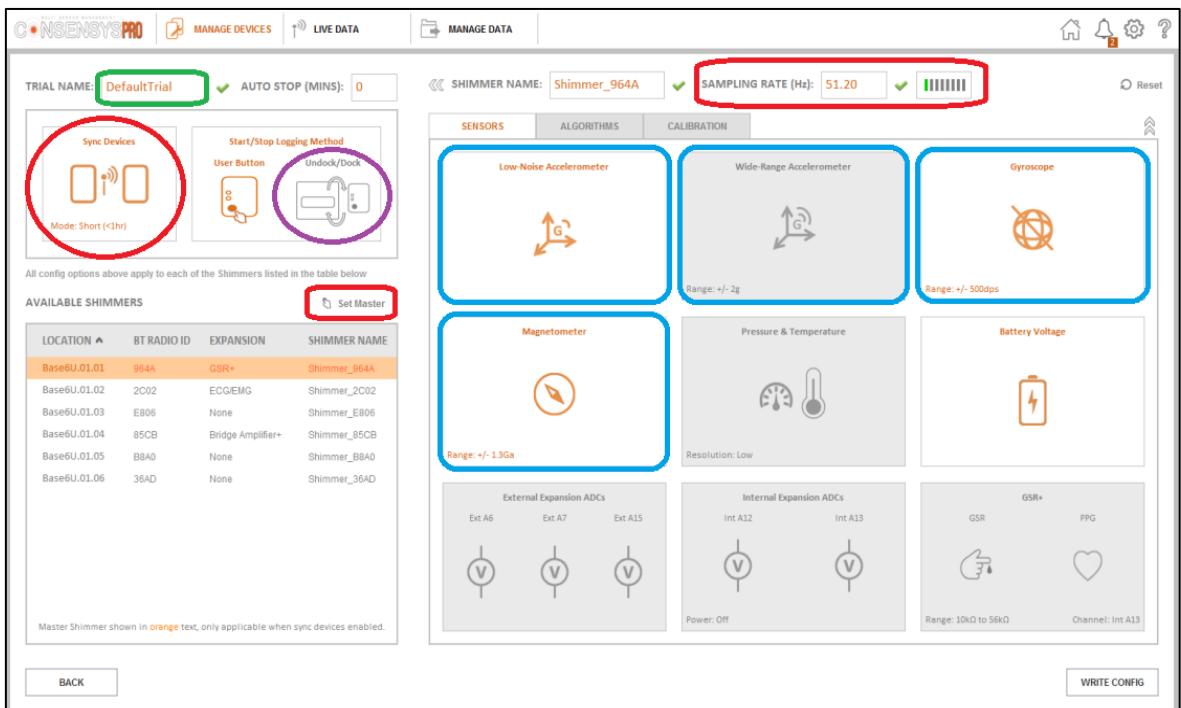

Figura 4.12.- Menú de configuración para grabaciones en el programa Consensys. Ejemplo (editado) a partir de la guía de usuario del programa [19]*.*

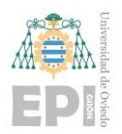

## **UN I V E R S I D A D D E OV I E D O Escuela Politécnica de Ingeniería de Gijón Página 38 de 98**

En cuanto a la calibración de los sensores puede hacerse referencia a otra herramienta *software* independiente de *Consensys*: *Shimmer 9DoF Calibration.* Siguiendo la guía del fabricante, ya sea con el manual de usuario [20] o con el tutorial en video [21], pueden obtenerse unos parámetros concretos de calibración para los sensores.

Desde *Consensys* pueden modificarse los parámetros predeterminados por los obtenidos en el proceso de calibración. Sin embargo, se ha realizado el proceso de calibración manualmente y los parámetros obtenidos difieren muy poco con los predeterminados. Por ello, se utilizará la calibración predeterminada para los tres sensores que participarán en los experimentos.

Por último, hay que destacar que el fabricante no especifica requisitos mínimos para el sistema, pero la experiencia demuestra que cualquier equipo informático en el que pueda ejecutarse *Motive* sería válido.

#### **4.4.3.- Matlab R2021b (MathWorks)**

*Matlab* es una plataforma de programación y cálculo numérico utilizada por millones de ingenieros y científicos para analizar datos, desarrollar algoritmos y crear modelos, tal y como lo define *MathWorks en su web* [22].

Es un *software* de código cerrado, sin embargo, la licencia de estudiante de la Universidad de Oviedo permitirá utilizar este *programa* para el estudio sin un coste económico adicional.

*Matlab* dispone de numerosos tutoriales, cursos y librerías, además de una extensa documentación que lo convierten en un programa perfectamente válido para las tareas que requiere esta investigación.

Este programa también cuenta con la posibilidad de añadir y utilizar extensiones (*Add-Ons*) con diversas herramientas que permiten trabajar en una gran variedad de temáticas. Estas extensiones se conocen como *toolboxes* y este proyecto no requerirá la instalación de ninguna en particular.

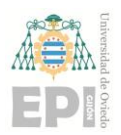

## **UN I V E R S I D A D D E OV I E D O Escuela Politécnica de Ingeniería de Gijón Página 39 de 98**

La versión que se utilizará a lo largo del estudio será *Matlab R2021b*. El programa será utilizado para el tratamiento de los datos que se exportaron en CSV desde *Motive:Tracker* (datos de la cinemática) y *Consensys* (datos de la acelerometría).

En *Matlab* podrán graficarse los resultados empleando un sistema de coordenadas común (necesario para los datos que proceden de distintos *software*), conocer valores numéricos de interés o calcular parámetros estadísticos entre otras muchas alternativas.

El fabricante especifica los requisitos mínimos del sistema en el que se ejecutará cada versión de *Matlab* en [23]*.* Para la versión 2021b, empleada para este estudio, se requieren:

- Windows  $7/10/11$  (64-bit)
- Procesador Intel o AMD x86-64 (recomendado Core i5 / Ryzen 5 a 3GHz o superior)
- 4 GB de memoria RAM (8 GB recomendado)
- 8GB de almacenamiento disponibles (instalación típica)
- Recomendado: Tarjeta Gráfica con soporte para OpenGL 3.3 (mínimo 1 GB GPU)

#### **4.5.- EXPERIMENTOS**

Para diseñar un método reproducible, todos los detalles de la experimentación deben estar correctamente documentados, permitiendo que cualquier investigador pudiera consultarlos cuando fuese necesario.

Las etapas en las que se divide la experimentación se reflejarán en subapartados para facilitar al lector el seguimiento del proceso. Estos subapartados recogerán las etapas del proceso desde la citación de los voluntarios en el laboratorio 2.B.02 hasta el tratamiento de los datos adquiridos en el programa *Matlab*.

Es necesario especificar que antes de proceder con la experimentación se realizaron las siguientes labores:

• Calibración de las cámaras, tanto por software (desde Motive) como por hardware (colocación y orientación de las lentes hacia la zona de estudio).

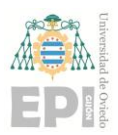

• Carga de batería y actualización Firmware de los sensores Shimmer3 que se utilizarán. También se verificará que todos ellos estén configurados con las opciones mencionadas en el "Apartado 4".

• Consultar a un grupo de deportistas acerca de si estarían interesados en participar en un estudio, haciéndoles llegar la hoja de información a los que contestasen afirmativamente.

#### **4.5.1.- Citación de voluntarios**

En primer lugar, se buscará concertar una cita con cada voluntario del estudio. Todos ellos deberán acudir al "Edificio 2" del Edificio Departamental Oeste la Escuela Politécnica de Ingeniería de Gijón a la hora que hayan concertado con el investigador.

Durante el estudio y para la fase de experimentación se han debido tener en cuenta varios aspectos fundamentales que podrían conllevar retrasos con respecto a la planificación original:

- Disponibilidad horaria de los voluntarios.
- La duración por voluntario de los experimentos ("Apartado Planificación").

• El laboratorio 2.B.02 es utilizado por otros proyectantes. Se procurará que no haya nadie en la sala además del investigador a cargo del estudio y el voluntario correspondiente debido a la naturaleza de los experimentos (necesidad de un espacio e iluminación concretos, intimidad de los voluntarios, etc).

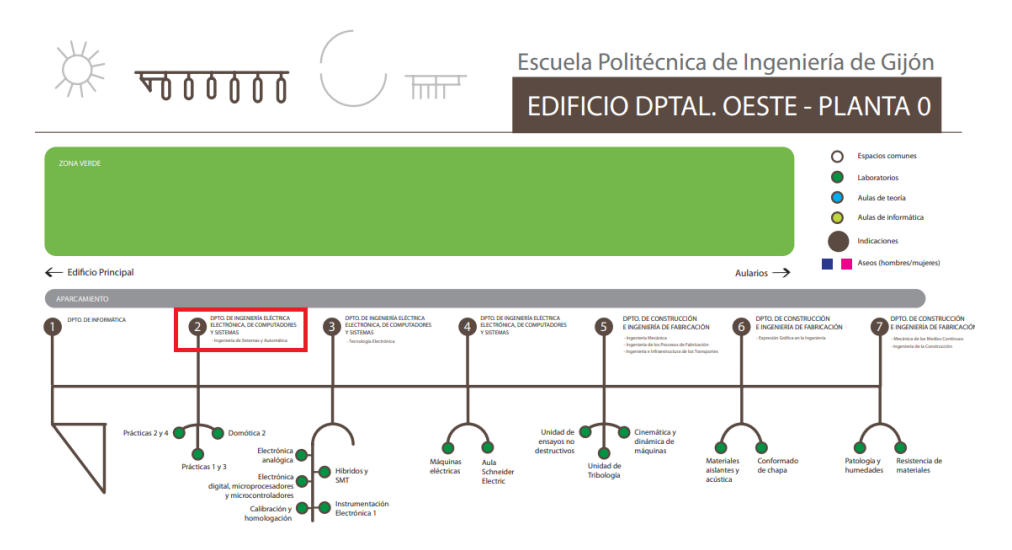

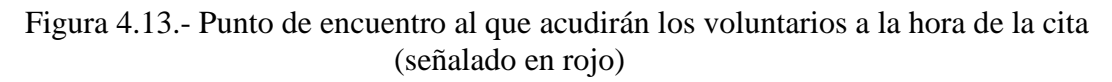

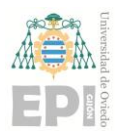

## **UN I V E R S I D A D D E OV I E D O Escuela Politécnica de Ingeniería de Gijón Página 41 de 98**

Cuando el voluntario llegue a la ubicación acordada (Figura 4.13), el investigador lo acompañará al laboratorio donde se realizará la experimentación. Una vez en la sala de estudio, el voluntario podrá volver a leer la hoja de información y si está de acuerdo con participar, firmará el consentimiento informado (**Anexo I**).

Tras el consentimiento, se la harán unas preguntas de carácter general acerca de algunos hábitos deportivos y parámetros biométricos. Con esos datos se rellenarán los campos de la tabla adjunta en el **Anexo II** a excepción del apartado relativo a la pierna dominante, cuya determinación se detalla en el siguiente subapartado (4.5.2).

Los voluntarios podrán hacer las preguntas acerca del estudio que consideren oportunas al investigador desde que acceden a participar hasta el final del proyecto.

#### **4.5.2.- Determinación de la pierna dominante**

Se llama pierna dominante a la pierna más hábil para realizar determinado movimiento o acción. Será la pierna en la que se coloquen los sensores y los marcadores. Se diferenciarán:

- **Diestros**: Deportistas cuya pierna dominante es la derecha.
- **Zurdos**: Deportistas cuya pierna dominante es la izquierda.

El hecho de que algunos deportistas desconozcan cuál es su pierna dominante es más común de lo que pudiera parecer. Esto se debe a que no todas las disciplinas deportivas se basan fundamentalmente en el uso las piernas. Por ello, se utilizará un método común para determinar la pierna dominante de cada voluntario.

La práctica de algunos deportes como el *surf* o el *snowboarding* requieren que el deportista coloque una pierna delante y otra detrás sobre una tabla. La que se coloca al frente es la pierna dominante por lo que cuando una persona se inicia en estos deportes, sin experiencia previa, debe emplearse algún método para determinar de qué pierna se trata.

Un método muy típico es el que describe la Escuela de Esquí "Kids" en el primer punto de [24]:

- Se desea conocer la pierna dominante del "sujeto A".
- El "sujeto A" se colocará frente a otra persona ("sujeto B") dándole la espalda.

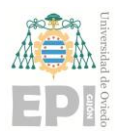

## **UNIVERSIDAD DE OVIEDO Escuela Politécnica de Ingeniería de Gijón Página 42 de 98**

• El "sujeto B" empujará levemente al "sujeto A" de manera inesperada.

• La pierna que adelante instintivamente el "sujeto A" para evitar la caída será considerada su pierna dominante.

El procedimiento descrito presenta algunos inconvenientes ya que puede producir una caída si no se aplica la fuerza correcta en el empujón. Una posible caída supondría menos peligro sobre la arena o la nieve (antes de la práctica del *surf* o el *snowboarding* respectivamente) que sobre una superficie dura como el suelo del laboratorio. Además, para que el resultado no se vea alterado por factores externos, el empujón debe realizarse de manera inesperada para el "sujeto A", dificultando más el proceso.

Por tanto, en este estudio se empleará otro método de determinación de la pierna dominante, fundamentado en el deporte más extendido a nivel global, el fútbol. Su descripción sería la siguiente:

- Se desea conocer la pierna dominante del "sujeto A".
- El "sujeto A" se coloca en un punto fijo mirando al frente o con los ojos cerrados.

• Un "sujeto B" situará una pelota frente al "sujeto A" y se situará frente a él a una distancia de entre dos y tres metros.

• El "sujeto B" solicitará al "sujeto A" que realice un pase (en términos futbolísticos) para hacerle llegar la pelota a sus pies.

• La pierna empleada por el "sujeto A" para golpear la pelota será considerada su pierna dominante.

Para determinar la pierna dominante durante el estudio, el voluntario adopta el rol de "sujeto A" mientras que el investigador ejecuta el papel de "sujeto B". Una vez aplicado el método, ya se pueden rellenar todos los campos de la tabla del **Anexo II**.

#### **4.5.3.- Preparación de la zona de estudio**

Para realizar los experimentos se debe acondicionar la zona de estudio en la que las cámaras adquirirán los datos. Teniendo en cuenta la colocación de las diez cámaras (FIGURA 4.3) y las dimensiones del laboratorio, se dispondrá de un espacio limitado para capturar las experiencias. La superficie con resolución aceptable será de unos 15 o 20 metros cuadrados.

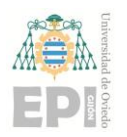

## **UN I V E R S I D A D D E OV I E D O Escuela Politécnica de Ingeniería de Gijón Página 43 de 98**

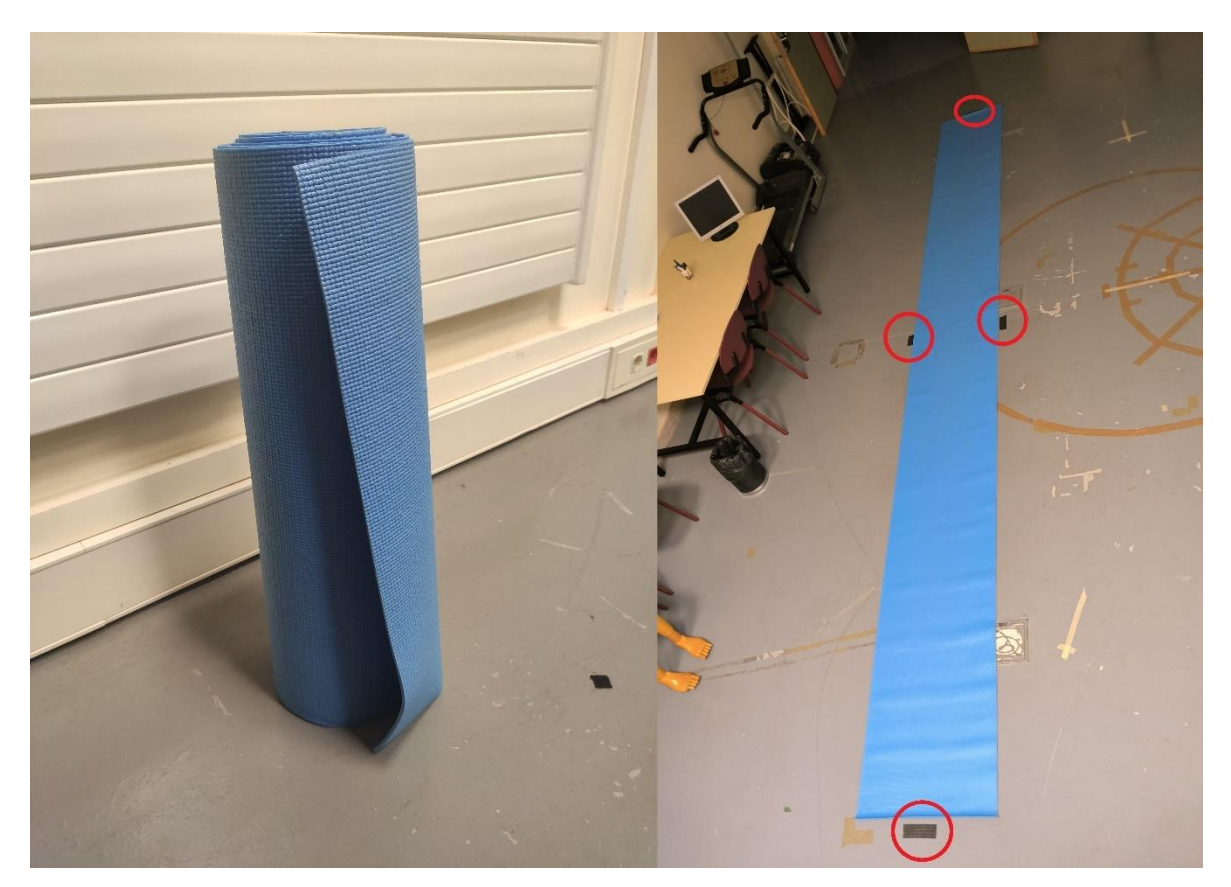

Figura 4.14.- A la izquierda, fotografía de la esterilla recogida. A la derecha, la misma esterilla extendida en la ubicación señalada mediante las marcas de la cinta americana (rodeadas en rojo).

Tratarán de realizarse los experimentos siguiendo una trayectoria rectilínea por lo que se acondicionará la zona de estudio para maximizar la distancia disponible. Esta distancia máxima, según el rango de las cámaras, se sitúa en torno a los 5 metros.

La superficie sobre la que se realizarán los experimentos será una esterilla antideslizante de plástico TPE y dimensiones 6000 x 616 x 3 mm. Para que los experimentos siempre se realicen en las mismas condiciones, se colocará la esterilla sobre el suelo y se marcará su contorno con cinta americana negra (Figura 4.14).

#### **4.5.4.- Explicación de los experimentos**

Una vez completadas las tareas de los anteriores subapartados se explicará a los voluntarios como realizar los experimentos citados en la hoja de información (**Anexo I**).

Cada voluntario realizará (descalzo) cuatro tipos de desplazamiento diferentes a lo largo de la superficie habilitada (esterilla colocada en el campo de visión de las cámaras):

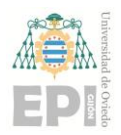

- Caminar con su técnica habitual.
- Caminar con técnica de Barefoot Running.
- Correr con su técnica habitual.
- Correr con técnica de Barefoot Running.

Cada uno de estos desplazamientos se realizará en seis ocasiones (tres en cada sentido) asegurando que el cambio de sentido se realiza fuera del campo de visión de las cámaras. De este modo se obtienen varias medidas de cada experiencia, siguiendo las pautas del método científico.

Las dos experiencias que implican caminar deberán realizarse al mismo ritmo de carrera. De igual forma sucederá con las relativas a correr.

El investigador realizará diversos movimientos a modo de ejemplo para explicar en qué consiste la técnica del *Barefoot Running*. Posteriormente, analizará varios desplazamientos de cada voluntario para asegurarse de la correcta aplicación de las distintas técnicas antes de colocar los sensores y marcadores. También se comprobará el ritmo de cada voluntario caminando y corriendo para dejarlo fijado antes de comenzar con la adquisición de datos.

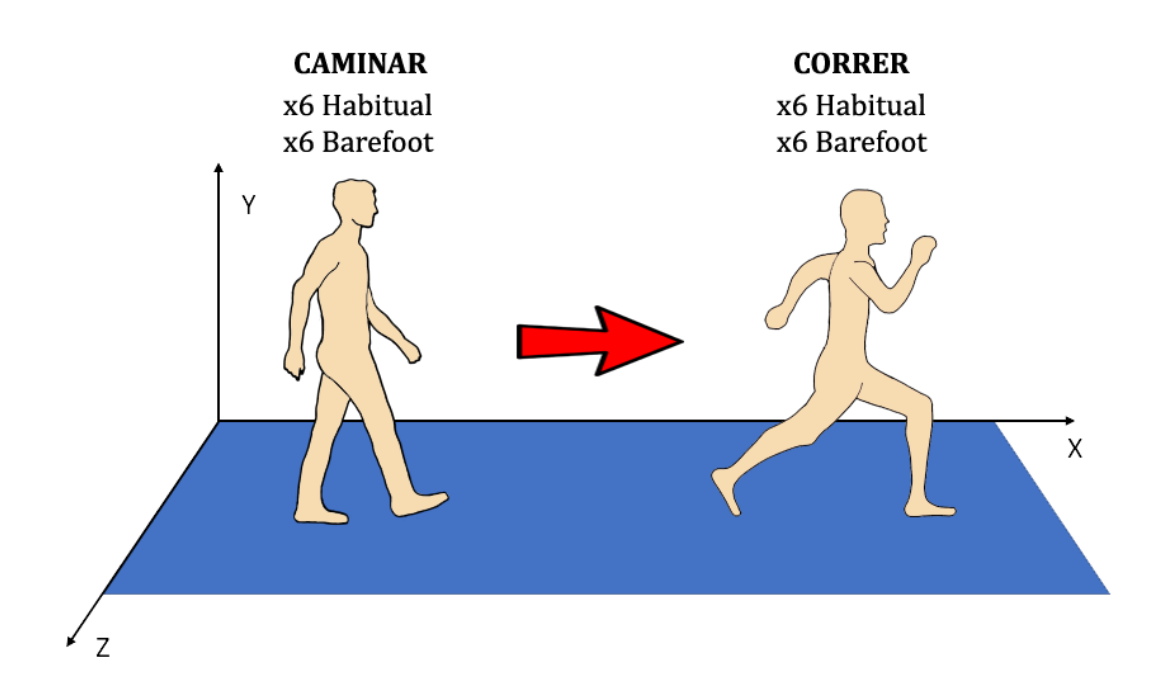

Figura 4.15.- Esquema de la secuencia de experimentos a realizar con cada voluntario del estudio.

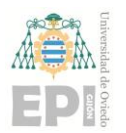

## **UNIVERSIDAD DE OVIEDO Escuela Politécnica de Ingeniería de Gijón Página 45 de 98**

#### **4.5.5.- Colocación de los sensores y marcadores**

Tanto sensores como marcadores serán colocados del mismo modo en todos los voluntarios. Para ello, se determinan de forma precisa los puntos anatómicos seleccionados en este subapartado.

Se colocarán un total de tres sensores y siete marcadores, distribuidos por el cuerpo de los voluntarios según la información de las Tablas 4.5 y 4.6. Para fijarlos al cuerpo no se emplearán prótesis (muñequeras, rodilleras, etc) o vestimentas (trajes de captura de movimiento) ya que podrían distorsionar los resultados (desplazamiento de estos elementos sobre la piel). En su lugar, se empleará cinta de esparadrapo para fijar los sensores y marcadores a la piel de los voluntarios.

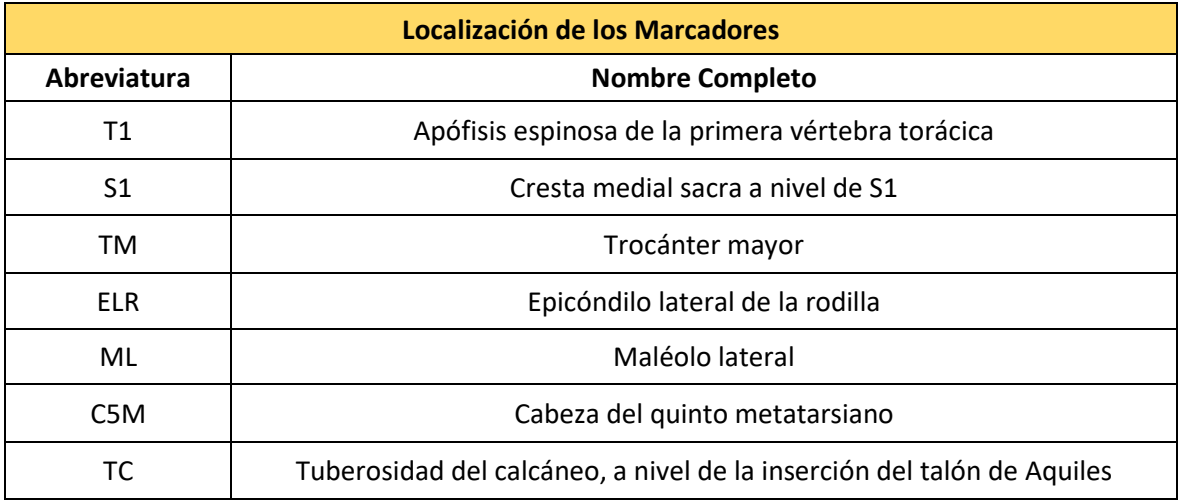

Tabla 4.5.- Lista de puntos anatómicos para la colocación de los marcadores reflectantes.

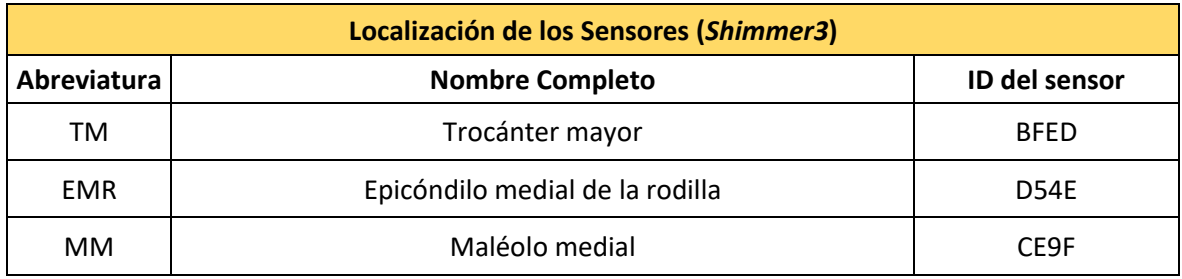

Tabla 4.6.- Lista de puntos anatómicos para la colocación de cada uno de los sensores *Shimmer3*.

Para facilitar la colocación de los sensores, se optará por colocarlos sobre la base siempre en el mismo orden. Esta secuencia respetará el orden de los segmentos anatómicos a los que hacen referencia, de arriba hacia abajo: BFED, D54E y CE9F.

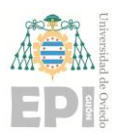

## **UN I V E R S I D A D D E OV I E D O Escuela Politécnica de Ingeniería de Gijón Página 46 de 98**

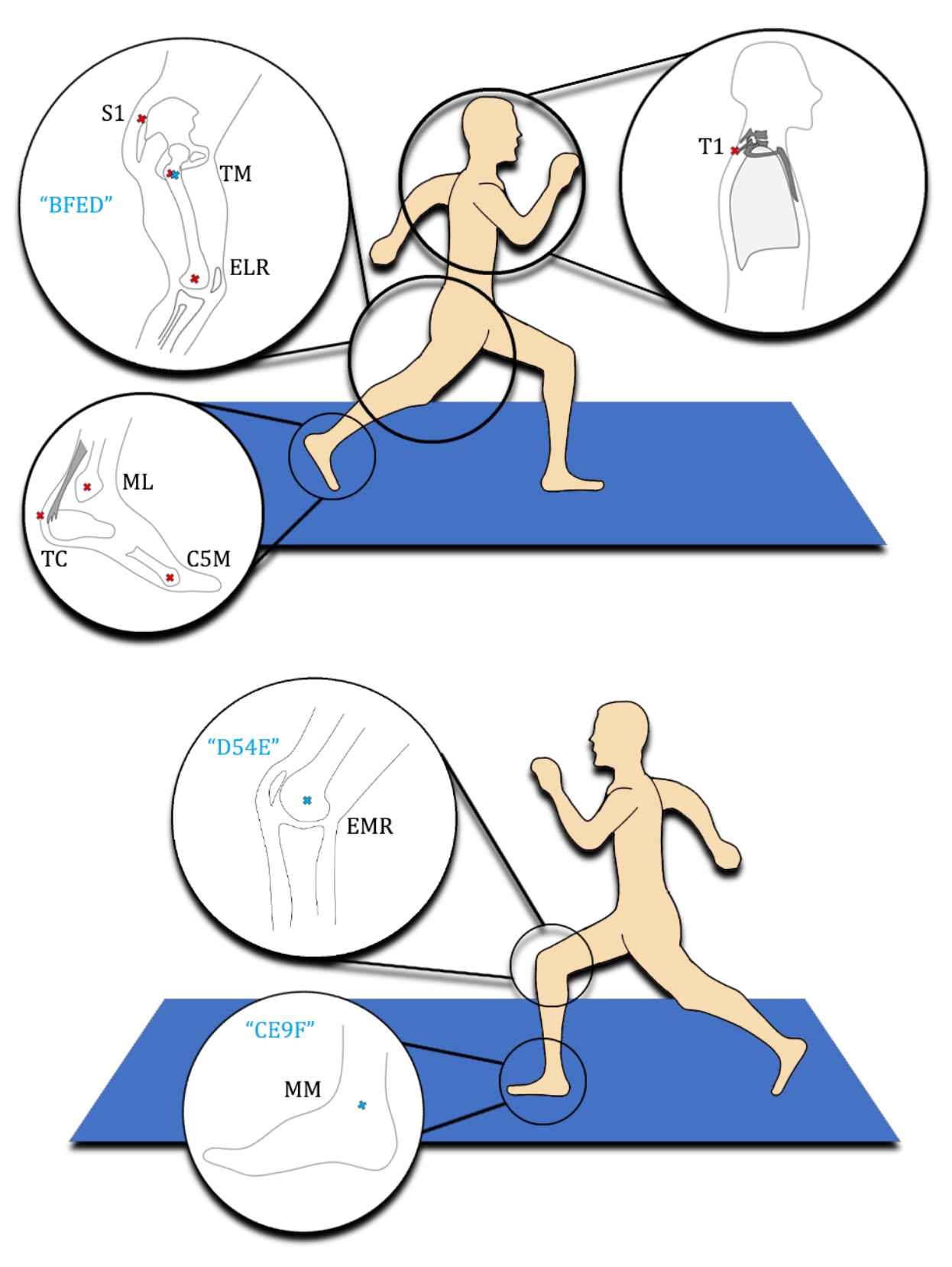

Figura 4.16.- Esquema con los puntos anatómicos en los que se colocarán los marcadores (señalados en color rojo) y los sensores (señalados en color azul).

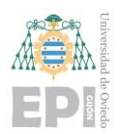

#### **4.5.6.- Adquisición de los datos**

Para la adquisición de datos durante los experimentos, los voluntarios realizaran los desplazamientos descritos en los anteriores subapartados. El investigador comprobará (desde un punto ciego para las cámaras) durante los experimentos que el voluntario esté aplicando correctamente la técnica que corresponde y que las cámaras estén capturando el movimiento adecuadamente. En caso de que no se cumpla alguna de estas dos circunstancias, deberá repetirse el experimento.

Los pasos a seguir (ordenados) para realizar los experimentos serán los siguientes:

• Inicialmente, el voluntario se situará en el extremo de la esterilla más próximo a la puerta del laboratorio, con los sensores y marcadores colocados, de pie y totalmente quieto.

• Cuando el investigador se lo indique, podrá comenzar a realizar la primera técnica de desplazamiento (caminar con su técnica habitual).

• Una vez autorizado, el voluntario golpeará la superficie de apoyo (en este caso, la esterilla) con el pie de su pierna dominante, esperará unos instantes y realizará seis desplazamientos de manera ininterrumpida (tres en cada sentido de la marcha).

• Al finalizar estos desplazamientos, volverá a la posición de partida (dando la espalda a la puerta del laboratorio) e impactará nuevamente con el pie en la superficie (pisotón).

• El voluntario esperará de nuevo la autorización del investigador para repetir toda la secuencia con la siguiente técnica de carrera. El orden de ejecución será: "Caminar con técnica habitual", "Caminar con técnica Barefoot", "Correr con técnica habitual" y finalmente "Correr con técnica Barefoot".

El fuerte impacto del pie con el suelo se traducirá en un alto valor de aceleración. Sumado a unos segundos de espera antes de comenzar la carrera, servirá al investigador para distinguir las experiencias del ruido en el momento de tratar los datos.

El hecho de que todas las experiencias se realicen de manera ininterrumpida y en un mismo orden durante la grabación servirá para no tener que retirar los sensores y marcadores de la piel hasta el final de los experimentos. De este modo se garantiza que estén colocados en la misma posición para todas las técnicas de desplazamiento.

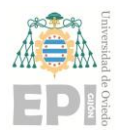

## **UNIVERSIDAD DE OVIEDO Escuela Politécnica de Ingeniería de Gijón Página 48 de 98**

#### **4.5.7.- Exportación y tratamiento de los datos**

Tras la experimentación se habrán obtenido una serie de datos procedentes de las cámaras y de los sensores. Estos conjuntos se exportarán en un formato común (CSV) para ser tratados en *Matlab***.** 

En el caso de los sensores *Shimmer3*, podrá realizarse la exportación fácilmente desde *Consensys*. Bastará simplemente con buscar la grabación deseada en el menú "*Manage Data"* y seleccionar los datos de los sensores que se quieran exportar al nuevo archivo ".csv". Para seguir siempre el mismo convenio, se nombrarán los archivos con el siguiente formato:

#### **"NombreVoluntario\_01\_Session1\_Shimmer\_IDsensor\_Calibrated\_SD.csv"**

Estos archivos son de carácter privado por lo que solo tendrá acceso a ellos el investigador, prevaleciendo la privacidad de los voluntarios.

Para los datos procedentes de las cámaras *Flex 3*, la exportación no es inmediata. Los datos de la grabación se guardarán en formato ".tak" desde *Motive*. Sin embargo, no todos los puntos de esta grabación serán utilizados para el estudio. Por ello, es necesario realizar un etiquetado manual de los puntos válidos.

Anteriormente, se había explicado que los voluntarios cambiarían el sentido de la marcha fuera del campo de visión de las cámaras. Una vez que un marcador deja de ser detectado por las cámaras, aunque vuelva a aparecer, el *software* no será capaz de reconocer que se trata del mismo punto. La labor del investigador durante el etiquetado manual será la identificación de los siete marcadores en los 24 desplazamientos que realizará cada voluntario.

La localización de las cámaras también supone una dificultad añadida a la hora de etiquetar los puntos. Al estar colocadas próximas al techo, es posible que durante el desplazamiento alguno de los marcadores (especialmente en el caso de los colocados en el tren inferior) dejé de ser captado temporalmente. Otro inconveniente que puede surgir es que, al dejar de capturar un marcador, el programa confunda dos puntos próximos (el resultado sería un *outlier* en forma de pico en la gráfica de trayectorias).

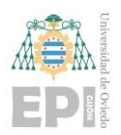

## **UNIVERSIDAD DE OVIEDO Escuela Politécnica de Ingeniería de Gijón Página 49 de 98**

Una vez expuestas las dificultades que pueden aparecer durante el proceso de etiquetado, se deberá prestar especial atención a que solo aparezcan ocho tipos de puntos diferentes al terminar el etiquetado: Los siete referentes a los puntos anatómicos especificados en la Tabla 4.5 y una categoría de puntos sin etiquetar (*Unlabeled Markers*) que incluirá todos los demás.

Cabe destacar que *Motive* incorpora una funcionalidad que asigna un valor numérico (entero) a cada punto que capta durante una grabación. Este valor numérico crecerá a medida que aumenta el tiempo durante el cual ese punto aparece en el archivo ".tak". Se determina que los puntos con valor "1" pueden ser despreciados durante el etiquetado.

Tras etiquetar correctamente todos los puntos, se exporta el resultado a un archivo ".csv" desde el propio *Motive*. El formato de los archivos generados será:

#### **"NombreVoluntario\_TecnicaDesplazamiento\_data.csv"**

Al igual que sucedía con los archivos de la acelerometría, estos archivos son de carácter privado por lo que solo tendrá acceso a ellos el investigador, prevaleciendo la privacidad de los voluntarios.

| data BFED $\times$                                                 |                                                                                                    |        |           |         |          |                             |                             |  |  |  |  |
|--------------------------------------------------------------------|----------------------------------------------------------------------------------------------------|--------|-----------|---------|----------|-----------------------------|-----------------------------|--|--|--|--|
| Tipo de dato: Marca de tiempo, Aceleración, Giro<br>70720x14 table |                                                                                                    |        |           |         |          |                             |                             |  |  |  |  |
|                                                                    |                                                                                                    |        |           |         |          |                             |                             |  |  |  |  |
|                                                                    | Shimmer_BFED_TimestampSync_Unix Shimmer_BFED_Accel_LN_X_CAL Shimmer_BFED_Accel_LN_Y_CAL Shimmer_BFED_Accel_LN_Z_CAL Shimmer_BFED_Accel_WR_X_CAL |        |           |         |          | Shimmer_BFED_Accel_WR_Y_CAL | Shimmer_BFED_Accel_WR_Z_CAL |  |  |  |  |
|                                                                    | $1.6552e+12$                                                                                                    | 0.3855 | $-0.1205$ | 10.2771 | 0.1185   | $-0.4741$                   | 9.7185                      |  |  |  |  |
| $\overline{a}$                                                     | $1.6552e+12$                                                                                                    | 0.3735 | $-0.1325$ | 10,2892 | 0.2370   | $-0.1185$                   | 10.0741                     |  |  |  |  |
| В                                                                  | $1.6552e+12$                                                                                                    | 0.3855 | $-0.1084$ | 10.2892 | 0.1185   | $-0.4741$                   | 10.0741                     |  |  |  |  |
| 4                                                                  | $1.6552e+12$                                                                                                    | 0.3976 | $-0.1205$ | 10,2771 | $\Omega$ | $-0.2370$                   | 10.0741                     |  |  |  |  |
| 5                                                                  | $1.6552e+12$                                                                                                    | 0.3855 | $-0.1325$ | 10.2771 | 0.1185   | $-0.4741$                   | 9.9556                      |  |  |  |  |
| 6                                                                  | $1.6552e+12$                                                                                                    | 0.3855 | $-0.1084$ | 10,2651 | 0.1185   | $-0.3556$                   | 9,8370                      |  |  |  |  |
| 7                                                                  | $1.6552e+12$                                                                                                    | 0.3855 | $-0.1205$ | 10.2651 | $\Omega$ | $-0.3556$                   | 9.7185                      |  |  |  |  |
| 8                                                                  | $1.6552e+12$                                                                                                    | 0.3735 | $-0.1084$ | 10.2892 | 0.1185   | $-0.2370$                   | 10.0741                     |  |  |  |  |
| $\mathsf{Q}$                                                       | $1.6552e+12$                                                                                                    | 0.3735 | $-0.1205$ | 10,2892 | $\Omega$ | $-0.2370$                   | 9,8370                      |  |  |  |  |
| 10                                                                 | $1.6552e+12$                                                                                                    | 0.3735 | $-0.1205$ | 10.2771 | 0.3556   | $-0.1185$                   | 10.0741                     |  |  |  |  |
| 11                                                                 | $1.6552e+12$                                                                                                    | 0.3855 | $-0.0843$ | 10,2651 | 0.5926   | $-0.1185$                   | 10.1926                     |  |  |  |  |
| 12                                                                 | $1.6552e+12$                                                                                                    | 0.4096 | $-0.1205$ | 10.2892 | 0.4741   | $-0.3556$                   | 9.9556                      |  |  |  |  |
| 13                                                                 | $1.6552e+12$                                                                                                    | 0.3976 | $-0.1205$ | 10,2771 | 0.1185   | $-0.3556$                   | 10.0741                     |  |  |  |  |
| 14                                                                 | $1.6552e+12$                                                                                                    | 0.3976 | $-0.1205$ | 10.2651 | 0.1185   | $-0.3556$                   | 9,8370                      |  |  |  |  |
| 15                                                                 | $1.6552e+12$                                                                                                    | 0.3855 | $-0.1205$ | 10.2771 | 0.1185   | $-0.5926$                   | 9.9556                      |  |  |  |  |
| 16                                                                 | $1.6552e+12$                                                                                                    | 0.3855 | $-0.1205$ | 10,2771 | 0.1185   | $-0.4741$                   | 10,1926                     |  |  |  |  |
| 17                                                                 | $1.6552e+12$                                                                                                    | 0.3855 | $-0.1205$ | 10.0964 | $\Omega$ | $-0.5926$                   | 10.3111                     |  |  |  |  |
| 18                                                                 | $1.6552e+12$                                                                                                    | 0.3855 | $-0.1084$ | 10,2892 |          | $-0.4741$                   | 10.0741                     |  |  |  |  |
| 19                                                                 | $1.6552e+12$                                                                                                    | 0.3855 | $-0.1205$ | 10.2771 | $\Omega$ | $-0.2370$                   | 9.8370                      |  |  |  |  |
| 20                                                                 | $1.6552e+12$                                                                                                    | 0.3976 | $-0.1205$ | 10,2771 | 0.1185   | $-0.4741$                   | 9,6000                      |  |  |  |  |
| 21                                                                 | $1.6552e+12$                                                                                                    | 0.3855 | $-0.1084$ | 10.2530 | 0.1185   | $-0.3556$                   | 9,8370                      |  |  |  |  |
| 22                                                                 | $1.6552e+12$                                                                                                    | 0.3735 | $-0.1084$ | 10.2771 | 0        | $-0.1185$                   | 9.9556                      |  |  |  |  |
| 23                                                                 | $1.6552e+12$                                                                                                    | 0.3855 | $-0.1205$ | 10,2892 | 0.1185   | $-0.3556$                   | 10,1926                     |  |  |  |  |
| 24                                                                 | $1.6552e+12$                                                                                                    | 0.3855 | $-0.1084$ | 10.2892 | 0.1185   | $-0.2370$                   | 10.0741                     |  |  |  |  |
| 25                                                                 | $1.6552e+12$                                                                                                    | 0.3976 | $-0.1084$ | 10,2771 | $\Omega$ | $-0.3556$                   | 10.0741                     |  |  |  |  |
| 26                                                                 | $1.6552e+12$                                                                                                    | 0.3976 | $-0.0964$ | 10.2771 | 0.2370   | $-0.2370$                   | 9.9556                      |  |  |  |  |
| 27                                                                 | $1.6552e+12$                                                                                                    | 0.3735 | $-0.1084$ | 10,2892 | 0.3556   | $-0.4741$                   | 10.0741                     |  |  |  |  |
| 28                                                                 | $1.6552e+12$                                                                                                    | 0.3855 | $-0.1205$ | 10.2892 | 0.1185   | $-0.4741$                   | 9,8370                      |  |  |  |  |

Figura 4.17.- Ejemplo de un conjunto de datos procedente del archivo CSV de los sensores (*Consensys*) en *Matlab*.

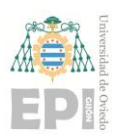

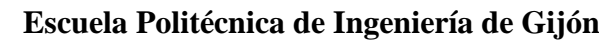

|                     | datos $\times$ |                        |                             |               |                           |               |               |               |                                               |                                                         |                |                |                 |
|---------------------|----------------|------------------------|-----------------------------|---------------|---------------------------|---------------|---------------|---------------|-----------------------------------------------|---------------------------------------------------------|----------------|----------------|-----------------|
| 噩<br>3790x227 table |                |                        |                             |               |                           |               |               |               |                                               |                                                         |                |                |                 |
|                     | Var1           | $\overline{2}$<br>Type | 3<br>Marker                 | 4<br>Marker 1 | 5.<br>Marker <sub>2</sub> | 6<br>Marker 3 | 7<br>Marker 4 | 8<br>Marker 5 | 9<br>Marker 6                                 | 10<br>Marker 7                                          | 11<br>Marker 8 | 12<br>Marker 9 | 13<br>Marker_10 |
| п                   | NaN            |                        | NaN <sup>"</sup> Cadera:Unl | 'Cadera:Unl   | 'Cadera:Unl               | 'Cadera:Unl   | 'Cadera:Unl   |               | Cadera:Unl Cadera:Unl 'Cadera:Unl 'Cadera:Unl |                                                         |                | Cadera:Unl     | 'Cadera:Unla    |
| 2                   | <b>NaN</b>     |                        | NaN 'FD31244B0 'FD31244B0   |               | 'FD31244B0                | 'FD31244C0    | 'FD31244C0    | 'FD31244C0    |                                               | <b>EDES PARAIO DUM NEORS PARAIO DUM AEORS PARAIO DU</b> |                | 'FD31244E0     | 'FD31244E0B     |
| 3                   | <b>NaN</b>     |                        | NaN <sup>P</sup> Position'  | 'Position'    | 'Position'                | 'Position'    | 'Position'    | 'Position'    | 'Position'                                    | 'Position'                                              | 'Position'     | 'Position'     | 'Position'      |
| 4                   | <b>NaN</b>     | NaN <sup>Y</sup>       |                             | 'Y'           | 'Z'                       | 'X'           | 'Y'           | 'Z'           | 'X'                                           | 'Y'                                                     | ʻZ'            | 'X'            | 'Y'             |
| 5                   |                | 0 <sup>m</sup>         |                             |               |                           | la c          | н.            | ш.            | m.                                            | m.                                                      | h.             | m.             |                 |
| 6                   |                | $0.0100$ $"$           |                             | m             | m                         | m.            | m             | m.            | m.                                            | m                                                       | m              | m.             | ш               |
| $\overline{7}$      |                | $0.0200$ $"$           |                             | h.            |                           | m.            | m.            | m.            | m.                                            | ш                                                       | m.             | m.             | ٠.              |
| 8                   |                | $0.0300$ $"$           |                             | <b>Inch</b>   |                           | m.            | m.            | m.            | m                                             | m.                                                      | m.             | ш              | ш               |
| 9                   |                | $0.0400$ $"$           |                             | m.            |                           | h.            | m.            | m.            | m                                             | m                                                       | m.             | ы              | h.              |
| 10                  |                | $0.0500$ $"$           |                             | m.            | m.                        | m.            | h.            | ш.            |                                               |                                                         |                | m.             | m               |
| 11                  |                | $0.0600$ $"$           |                             | m             | <b>Ejes</b>               | m.            | m.            | m.            | <b>Indicador Anatómico</b>                    |                                                         |                | w.             | ш               |
| 12                  |                | $0.0700$ $"$           |                             | la s          |                           | m.            | m.            |               |                                               |                                                         |                | m              | l e s           |
| 13                  |                | $0.0800$ $"$           |                             | m             | m.                        | m.            | m.            | m.            | m                                             | ш                                                       | m.             | m.             | ш               |
| 14                  |                | $0.0900$ $"$           |                             | la s          | h.                        | la s          | h.            | m.            | m                                             | m.                                                      | m.             | m.             | l e e           |
| 15                  | 10             | $0.1000$ $"$           |                             | m             | m.                        | m.            | m.            | m.            | ш                                             | m.                                                      | m.             | m.             | ш               |
| 16                  | 11             | $0.1100$ $"$           |                             | h.            | m.                        | la l          | m.            | m.            | m.                                            | ш                                                       | m.             | m.             |                 |
| 17                  | 12             | $0.1200$ $"$           |                             | m.            | h.                        | m.            | m.            | m.            | m.                                            | ш                                                       | h.             | m.             | m               |
| 18                  | 13             | $0.1300$ $"$           |                             | m             | m.                        | m.            | m             | m.            | m.                                            | m.                                                      | m.             | m.             | ш               |
| 19                  | 14             | $0.1400$ $"$           |                             | m.            | m.                        | la s          | m.            | m.            | m.                                            | h.                                                      | m.             | m              | l e s           |
| 20                  | 15             | $0.1500$ "             |                             | m             | m                         | m.            | ш             | m.            | m                                             | ш                                                       | m.             | w              | ш               |
| 21                  | 16             | $0.1600$ $"$           |                             | <b>I</b>      | <b>H</b>                  | la s          | h.            | la c          | m                                             | m                                                       | h.             | h.             | la s            |

Figura 4.18.- Ejemplo de un conjunto de datos procedentes del archivo CSV de las cámaras (*Motive*) en *Matlab*.

Una vez cargados en *Matlab* los datos, se deben resolver algunos aspectos como:

• Separar los datos relativos a los desplazamientos del resto de la grabación de los sensores (ruido).

• Unificar todos los puntos correspondientes a un mismo marcador (grabaciones de las cámaras) en un único gráfico.

• La nomenclatura de los ejes que emplean las cámaras es diferente a la que utilizan los sensores. Para analizar los datos deberá determinarse un único sistema de referencia.

En primer lugar, se localizarán las regiones de interés sobre una gráfica en la que se mostrarán todos los valores capturados por los sensores. Una vez localizada esta región, se creará un nuevo conjunto de datos en el que solo se incluya el intervalo deseado ("data\_NombreSensor"). De este modo podrá reducirse el coste computacional cada vez se ejecute un programa o *script<sup>6</sup>* .

Los sensores *Shimmer3* asignan las marcas de tiempo numerando las muestras tomadas. Para convertir estas unidades a segundos se calculará el número de divisiones

<sup>6</sup> *Script*: Término de carácter informal utilizado en informática para designar secuencias de comandos empleados para la manipulación de un sistema existente. En este estudio se utilizará para denominar a los programas o fragmentos de código de *Matlab* que grafican y realizan cálculos con los conjuntos de datos obtenidos en la fase de adquisición.

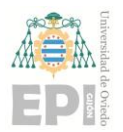

## **UN I V E R S I D A D D E OV I E D O Escuela Politécnica de Ingeniería de Gijón Página 51 de 98**

temporales correspondientes a un fragmento de los datos con una cantidad de muestras determinado. se emplea la "Ecuación 4.1".

$$
Divisions\; Temporales=\frac{n\cdot t}{N}
$$

Ecuación 4.1.- Expresión para el cálculo de las divisiones temporales necesarias para la creación de un vector de tiempo (en segundos).

- n: Número de muestras que contendrá el conjunto objetivo ("data\_NombreSensor").
- N: Número total de muestras que contiene la grabación.

• t: Tiempo total de la grabación en segundos. Puede conocerse gracias al programa *Consensys*, desde el menú "*Manage Data*".

Una vez calculadas las divisiones temporales necesarias y conocidas la duración de la grabación y el número total de muestras puede crearse un vector temporal de "k" valores equiespaciados; siendo "k" el número de divisiones temporales, calculado mediante la "Ecuación 4.1". Este vector recibirá el nombre de *timeline*.

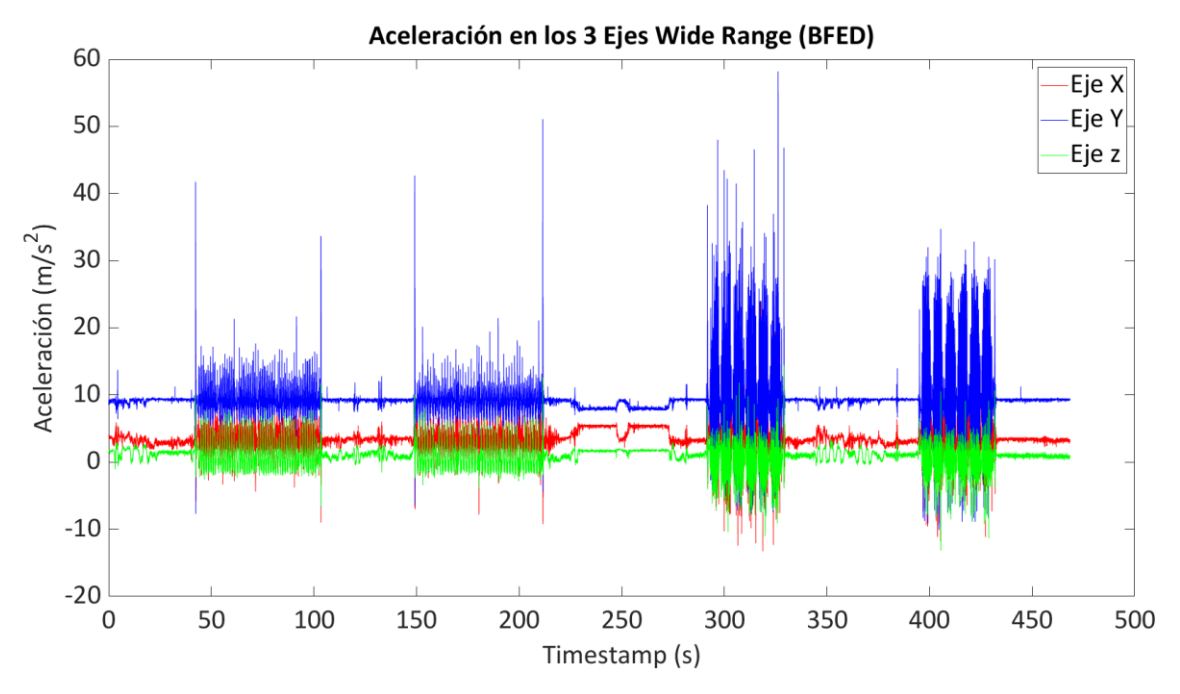

Figura 4.19.- Ejemplo de un conjunto de datos (Voluntario 4) graficado. A simple vista pueden distinguirse los cuatro intervalos que corresponden con las diferentes técnicas de carrera. De izquierda a derecha: "caminar con técnica habitual", "caminar con técnica *Barefoot*", "correr con técnica habitual" y "correr con técnica *Barefoot*".

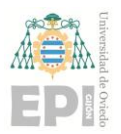

## **UNIVERSIDAD DE OVIEDO Escuela Politécnica de Ingeniería de Gijón Página 52 de 98**

A pesar de la sincronización maestro-esclavo realizada al configurar los *Shimmer3* (sincronizando bases de tiempos y asignando la misma frecuencia de muestreo) los tres sensores no siempre generan grabaciones de la misma duración (ni con la misma cantidad de muestras). Por esta razón, cada *script* se dividirá en tres secciones (cadera, rodilla y tobillo) que deberán ser analizadas de forma independiente.

A la hora de analizar los datos referentes a cada técnica se determinarán inicio y final del intervalo en función de su *Timestamp* o marca de tiempo. La gráfica sobre la que se determinarán estos rangos será la correspondiente al nuevo conjunto creado para cada sensor (por ejemplo, la de la Figura 4.19).

La marca de tiempo es un valor en segundos, mientras que el conjunto del que se extraerán los datos para cada técnica estará identificado mediante el número de muestra (etiqueta original que asigna *Consensys*). Para convertir los intervalos analizados (empleando gráficas como la de la Figura 4.19) en nuevos subconjuntos de datos puede emplearse la "Ecuación 4.2".

Número de Muestra = 
$$
n - n \cdot \frac{t_f - Timestamp}{t_f}
$$

Ecuación 4.2.- Fórmula para calcular el número de muestra correspondiente a un punto localizado en una gráfica con el formato de la FIGURA X.

• n: Cantidad de muestras del conjunto analizado ("data\_NombreSensor").

• tf: Tiempo total (en segundos) de grabación correspondiente a los datos del conjunto analizado ("data\_NombreSensor"). Puede localizarse fácilmente al ser el último valor del vector *timeline*.

• *Timestamp*: Valor en abscisas del punto analizado. Físicamente, es un tiempo medido en segundos.

Una vez localizadas las marcas de tiempo del primer y último punto de la gráfica (delimitan el intervalo en el que se encuentran los datos correspondientes a una de las técnicas de carrera), puede emplearse la "Ecuación 4.2" para obtener los números de muestra a los que corresponden en el conjunto generado tras la criba inicial ("data\_NombreSensor").

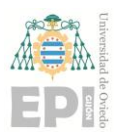

## **UN I V E R S I D A D D E OV I E D O Escuela Politécnica de Ingeniería de Gijón Página 53 de 98**

La obtención de las diferentes experiencias se realizará en función del número de muestra, tal y como se apuntaba en los párrafos anteriores. A la hora de representar gráficamente estos datos, se calculará el tiempo que transcurre desde que comienza el primer desplazamiento hasta que finaliza el sexto de cada técnica de carrera. Para ello se creará un nuevo vector temporal siguiendo la siguiente secuencia:

• Se obtienen dos puntos en el gráfico de "data\_NombreSensor" que indican el inicio y el fin (aproximados) de cada técnica.

• Se utiliza la "Ecuación 2" para convertir las marcas temporales en números de muestra.

• Se define un vector "*tecnica\_timeline*" con una cantidad de elementos igual a las muestras comprendidas en el intervalo que definen los dos puntos elegidos. Este vector irá desde el valor "cero" hasta "número de muestras – 1" con paso unitario.

• Se multiplica cada valor del vector "*tecnica\_timeline*" por el paso del vector *timeline* definido en párrafos anteriores (página 51).

• El resultado será el vector de tiempos buscado y permitirá conocer la duración de cada experimento individual.

En el **Anexo III** se adjuntará una plantilla con el código necesario para replicar el tratamiento de los datos procedentes de los sensores *Shimmer3*.

El tratamiento de los datos procedentes de las cámaras *Flex 3* es algo distinto al realizado para los sensores. Se detalla el procedimiento a continuación.

Se creará un programa o *script* por técnica de carrera para cada voluntario, en total 28 programas distintos. Cada uno de ellos se destinará a graficar los datos obtenidos a partir de las cámaras para cada una de las técnicas de desplazamiento.

Anteriormente se describían los inconvenientes relativos a la discontinuidad en el seguimiento de los marcadores reflectantes durante la grabación de los experimentos. Esto hará que cada punto anatómico aparezca en varias columnas del archivo CSV. Para obtener trayectorias con la mayor continuidad posible se sumarán los puntos capturados pertenecientes a un mismo marcador (etiquetados con el mismo nombre) en un nuevo *array* 

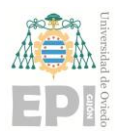

## **UN I V E R S I D A D D E OV I E D O Escuela Politécnica de Ingeniería de Gijón Página 54 de 98**

o dato tipo tabla de *Matlab*. También se separarán las trayectorias descritas según el eje en el que se realiza el movimiento (X, Y o Z).

Una plantilla con las líneas de código empleadas para elaborar estas gráficas se adjunta como **Anexo IV**.

A partir de este punto, la principal complicación será establecer un sistema de ejes único para los datos de las cámaras (cinemática y trayectorias) y los valores obtenidos a partir de la sensórica (aceleración y otras magnitudes físicas). En vistas de que los archivos generados con los *Shimmer3* y exportados mediante *Consensys* son más complejos de tratar, se utilizarán los ejes de referencia de los sensores (Figura 4.4):

•**Eje X:** Será el eje sagital. Corresponde con la longitud del paso o la dirección de avance.

• **Eje Y:** Será el eje vertical o longitudinal. Corresponde con el desplazamiento del eje de gravedad o la dirección del impacto vertical.

• **Eje Z:** Será el eje transversal. Corresponde a la anchura del paso o la distancia entre los dos pies.

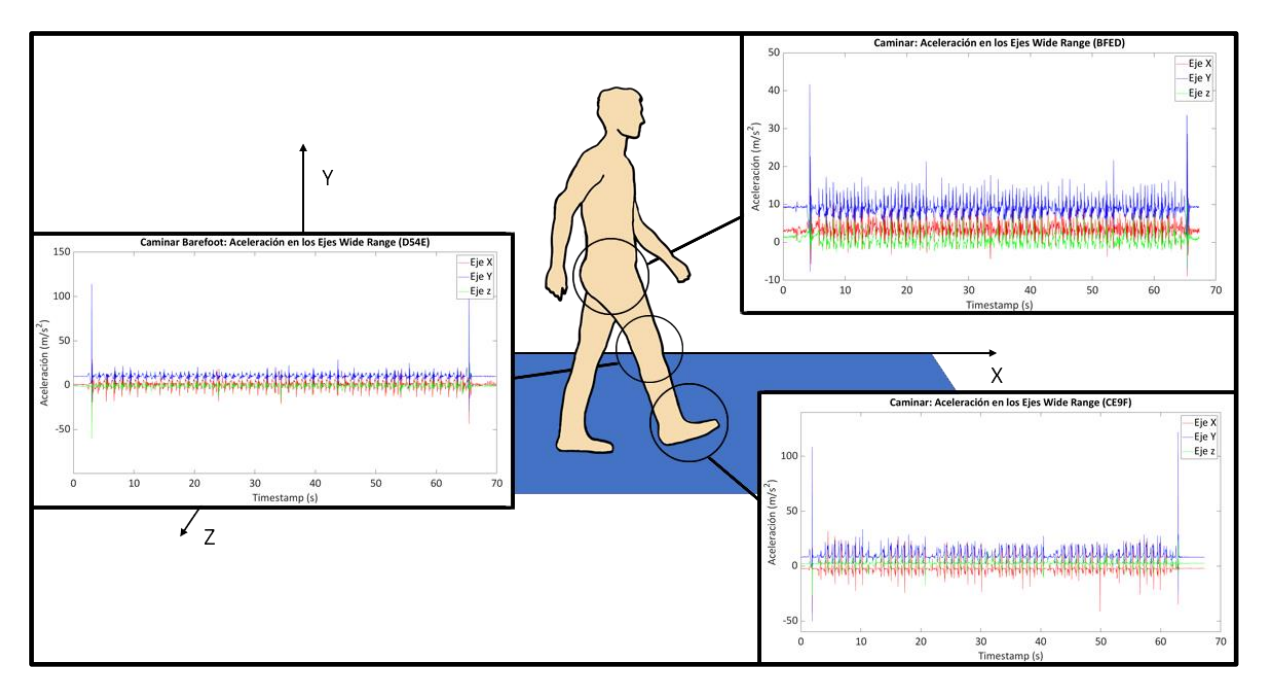

Figura 4.20.- Ejemplo de los resultados de acelerometría que se podrían obtener para una de las cuatro técnicas de carrera en un voluntario.

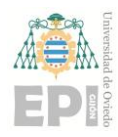

#### **Escuela Politécnica de Ingeniería de Gijón Página 55 de 98**

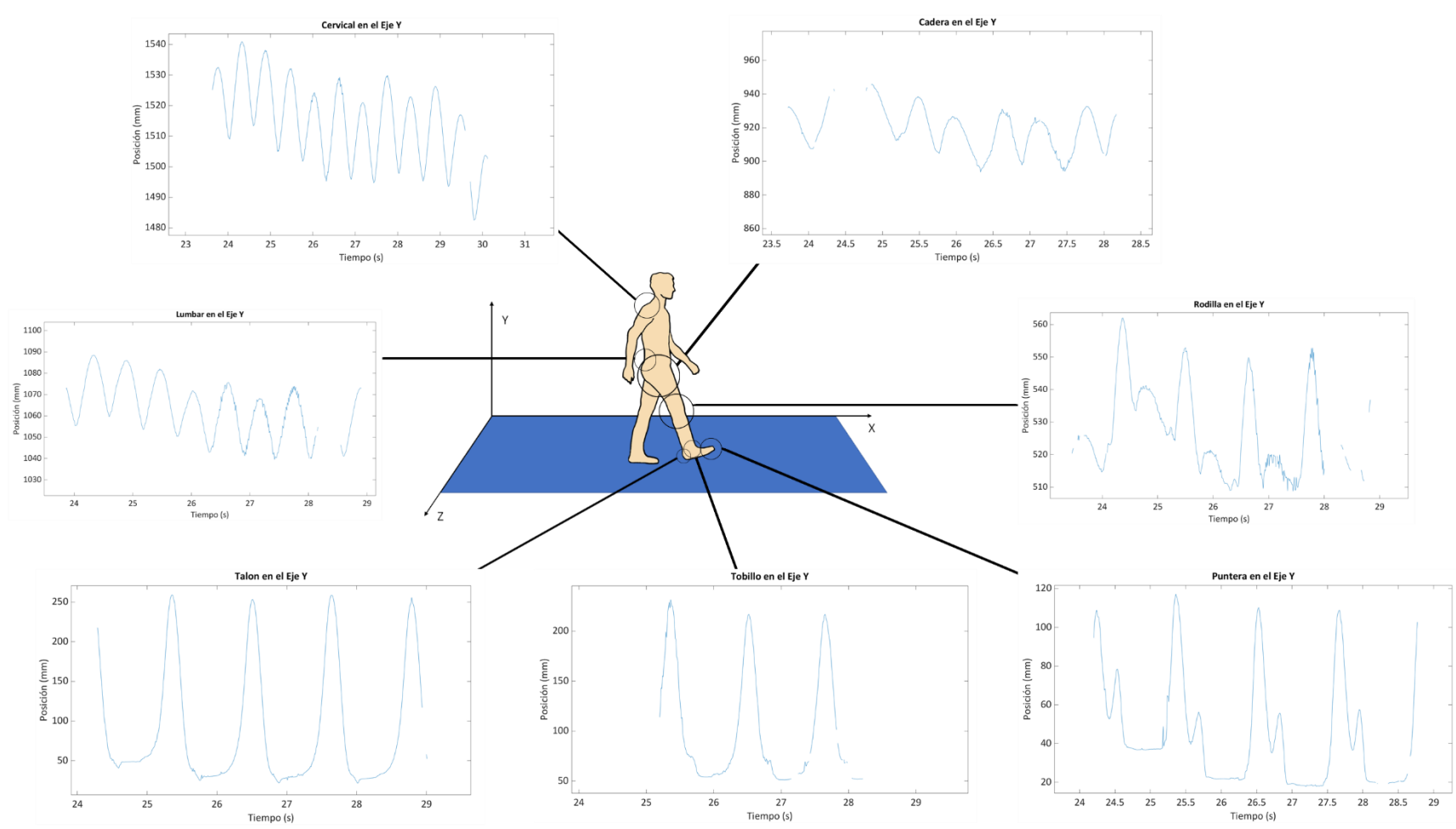

Figura 4.21.- Ejemplo de las trayectorias obtenidas (gracias a las cámaras *Flex 3*) en el eje longitudinal para uno de los seis desplazamientos realizados por un voluntario empleando la técnica "caminar con técnica habitual".

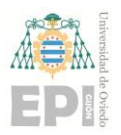

## **UN I V E R S I D A D D E OV I E D O Escuela Politécnica de Ingeniería de Gijón Página 56 de 98**

Es necesario resaltar el hecho de que este proyecto estaba inicialmente pensado para dos investigadores: uno de la rama de ingeniería y otro de la rama de ciencias de la salud. Finalmente, sólo pudo contarse con un investigador del ámbito de ingeniería por lo que, a pesar de haber obtenido datos relativos al giro y al campo magnético, su interpretación quedará fuera del alcance de esta investigación.

No obstante, los datos referentes al campo magnético permitirán determinar a qué desplazamiento (de entre los seis realizados con cada técnica) pertenecen unos datos concretos. Un ejemplo de este hecho se plasma en la Figura 4.22.

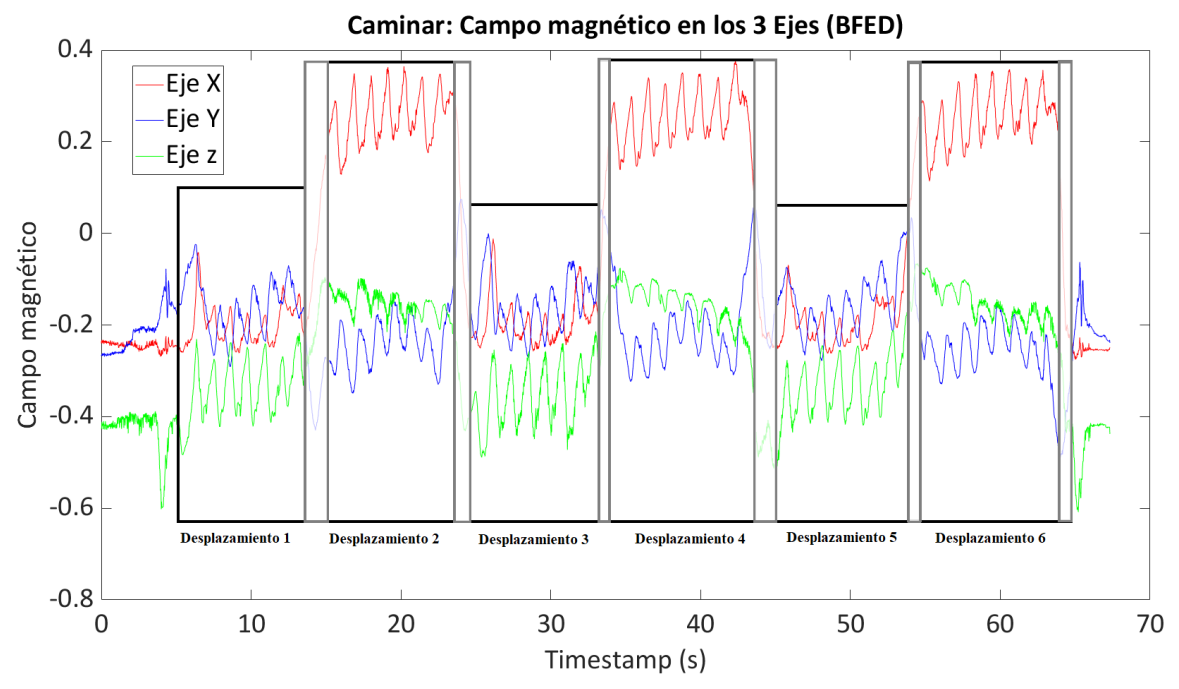

\* (En gris se muestran las franjas de incertidumbre que surgen durante el giro del voluntario en los bordes de la esterilla)

#### Figura 4.22.- Ejemplo del uso que se le puede dar a los datos relativos al campo magnético durante la investigación.

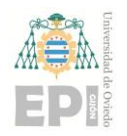

# **5. Resultados**

En este capítulo se analizarán detalladamente las aceleraciones en los tres segmentos corporales donde se colocaron los sensores. Se calculará la aceleración media para cada voluntario y cada técnica empleando los datos obtenidos con el acelerómetro de rango extendido. También se buscarán los valores de aceleración que superen un determinado umbral que será determinado en función del voluntario y la técnica (diferente impacto según la técnica, distintos pesos según el voluntario…) y puntos de aceleración máxima para cada técnica y sección anatómica.

## **5.1.- Resultados en acelerometría (dinámica)**

Para calcular la media se debe conocer en primer lugar el valor de aceleración del brusco impacto contra el suelo que efectuaba el pie de cada voluntario para determinar el inicio y el fin de un experimento (cambio de técnica). Ese valor, inusualmente alto (*outlier*), será descartado para el cálculo de la media ya que no pertenece a la experiencia como tal.

Con el fin de analizar el efecto del impacto durante los desplazamientos, se estudiarán los datos relativos al eje Y (longitudinal). De este modo, podrán recopilarse datos de aceleraciones verticales (directamente relacionados con las fuerzas que soportará el voluntario) para las distintas técnicas de carrera utilizadas durante la experimentación.

Tomando como referencia el trocánter mayor (sensor BFED), puede obtenerse la proporción resultante entre los distintos puntos anatómicos en cuanto a las aceleraciones (medias) para una misma técnica (Ecuación 5.1). También puede obtenerse la proporción, para un mismo punto anatómico, de la aceleración media entre una técnica y su homónima *Barefoot* (Ecuación 5.2).

Proporción Aceleraciones (anatómica) = 
$$
\frac{Aceleración Punto Anatómico \left[\frac{m}{S^2}\right]}{Aceleración Trocánter Mayor \left[\frac{m}{S^2}\right]}
$$

Ecuación 5.1.- Cálculo de la proporción entre aceleraciones medias para distintos puntos anatómicos y una misma técnica.

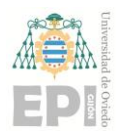

**Escuela Politécnica de Ingeniería de Gijón Página 58 de 98**

Proporción Aceleraciones (técnica) = Aceleración "Técnica"  $\left[\frac{m}{c^2}\right]$  $\frac{m}{s^2}$  $\overline{A}$ celeración "Técnica Barefoot"  $[\frac{m}{\sigma^2}]$  $\frac{m}{s^2}$ 

Ecuación 5.2.- Cálculo de la proporción entre aceleraciones medias para la técnica habitual frente a la técnica *Barefoot* para un mismo punto anatómico.

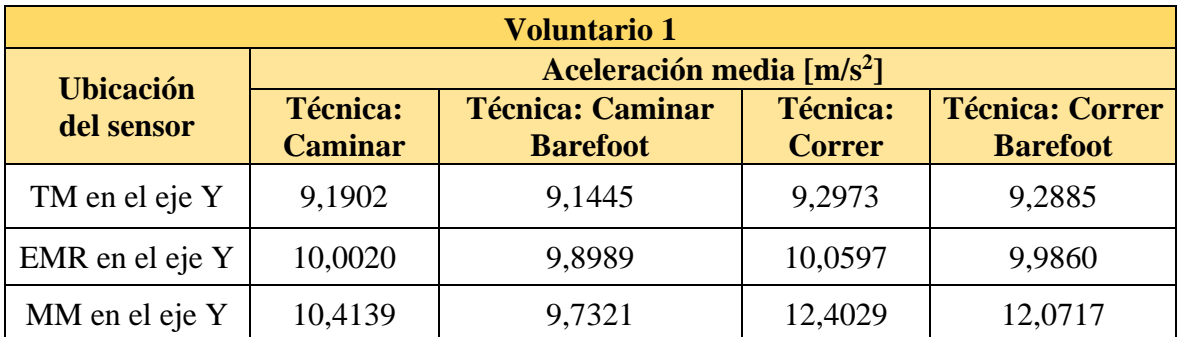

Tabla 5.1.- Valores medios de aceleración para los experimentos realizados con el voluntario 1.

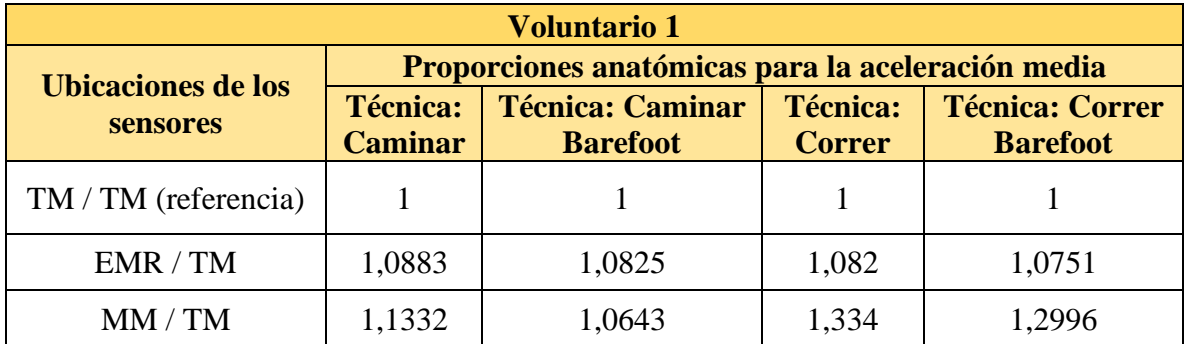

Tabla 5.2.- Proporciones entre las aceleraciones medias de los distintos puntos anatómicos para el voluntario 1 tomando el TM como referencia.

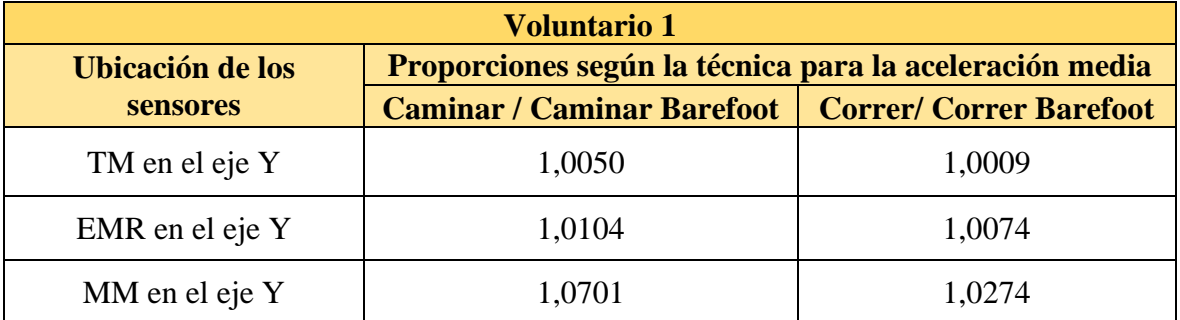

Tabla 5.3.- Proporciones entre las aceleraciones medias de un mismo punto anatómico empleando diferentes técnicas (*Barefoot* o Habitual) para el voluntario 1.

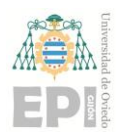

#### **UNIVERSIDAD DE OVIEDO**

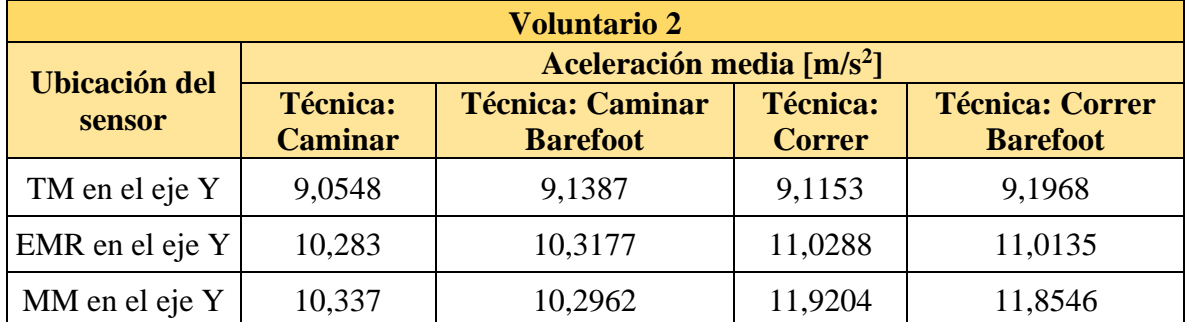

Tabla 5.4.- Valores medios de aceleración para los experimentos realizados con el voluntario 2.

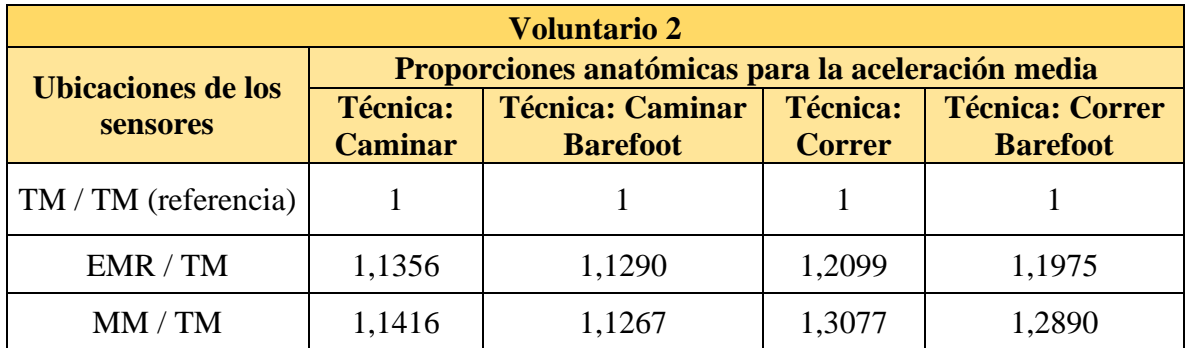

Tabla 5.5.- Proporciones entre las aceleraciones medias de los distintos puntos anatómicos para el voluntario 2 tomando el TM como referencia.

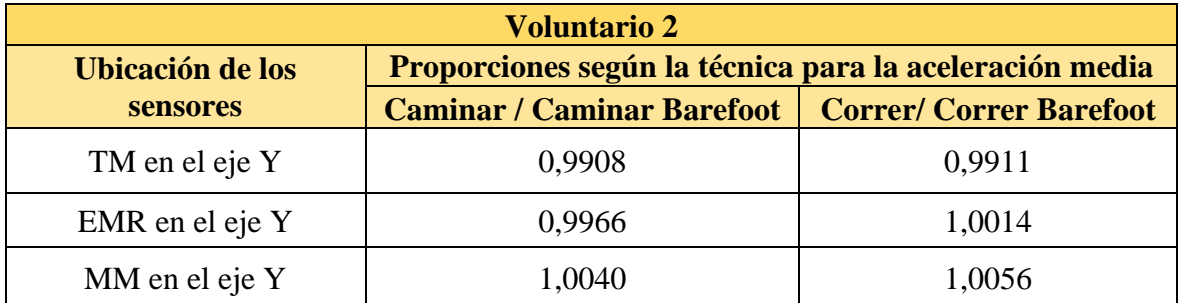

Tabla 5.6.- Proporciones entre las aceleraciones medias de un mismo punto anatómico empleando diferentes técnicas (*Barefoot* o Habitual) para el voluntario 2.

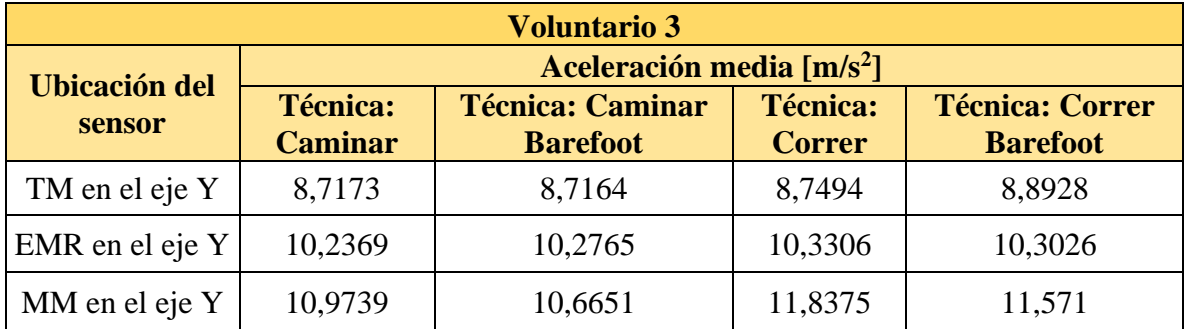

Tabla 5.7.- Valores medios de aceleración para los experimentos realizados con el voluntario 3.

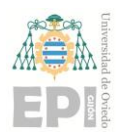

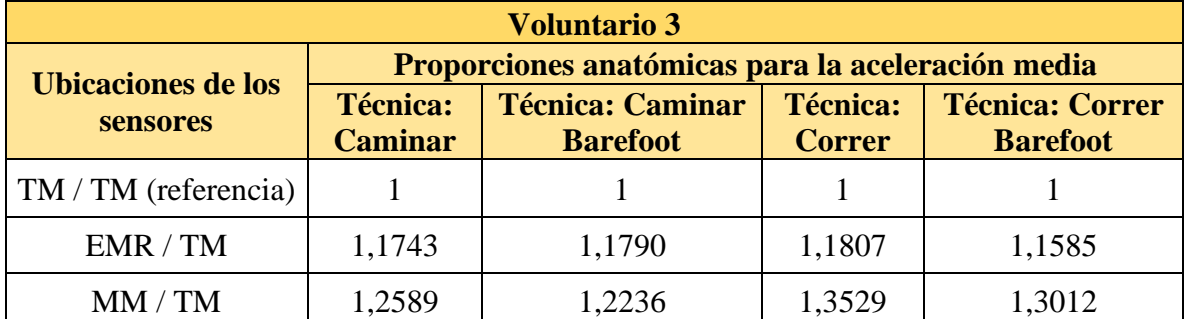

Tabla 5.8.- Proporciones entre las aceleraciones medias de los distintos puntos anatómicos para el voluntario 3 tomando el TM como referencia.

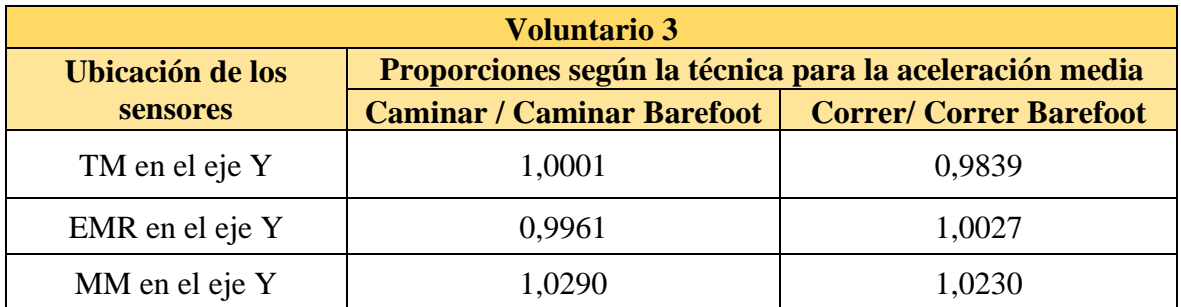

Tabla 5.9.- Proporciones entre las aceleraciones medias de un mismo punto anatómico empleando diferentes técnicas (*Barefoot* o Habitual) para el voluntario 3.

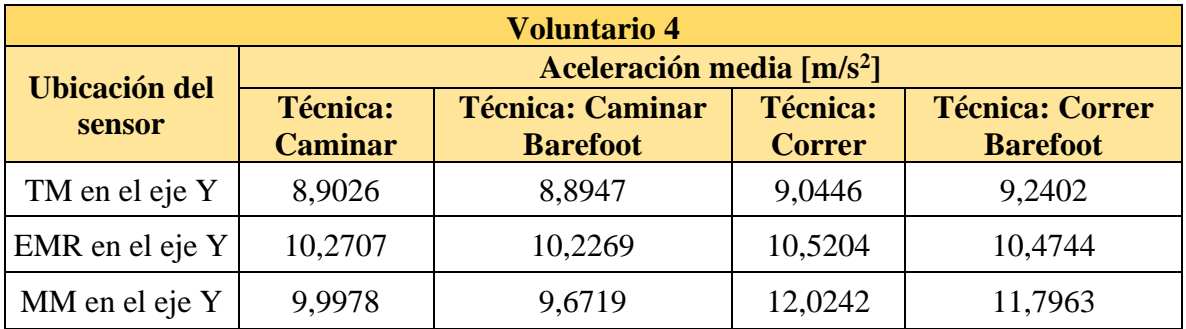

Tabla 5.10.- Valores medios de aceleración para los experimentos realizados con el voluntario 4.

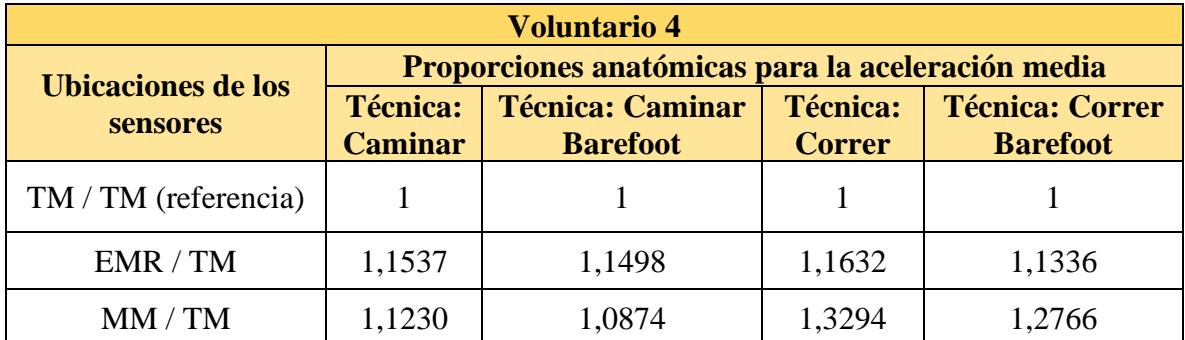

Tabla 5.11.- Proporciones entre las aceleraciones medias de los distintos puntos anatómicos para el voluntario 4 tomando el TM como referencia.

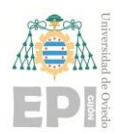

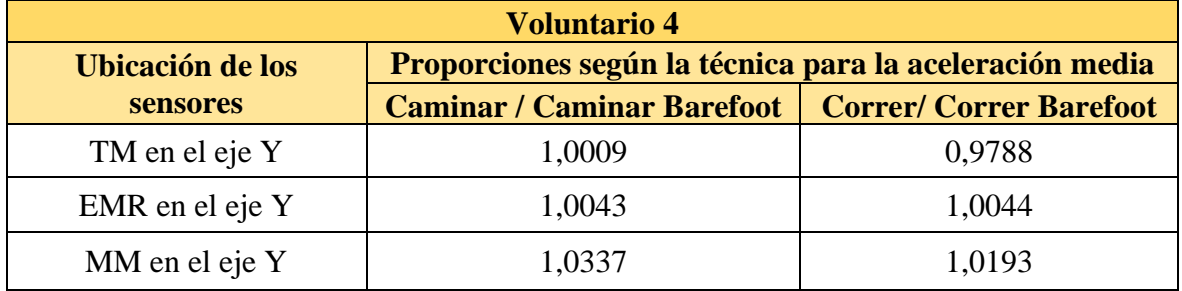

Tabla 5.12.- Proporciones entre las aceleraciones medias de un mismo punto anatómico empleando diferentes técnicas (*Barefoot* o Habitual) para el voluntario 4.

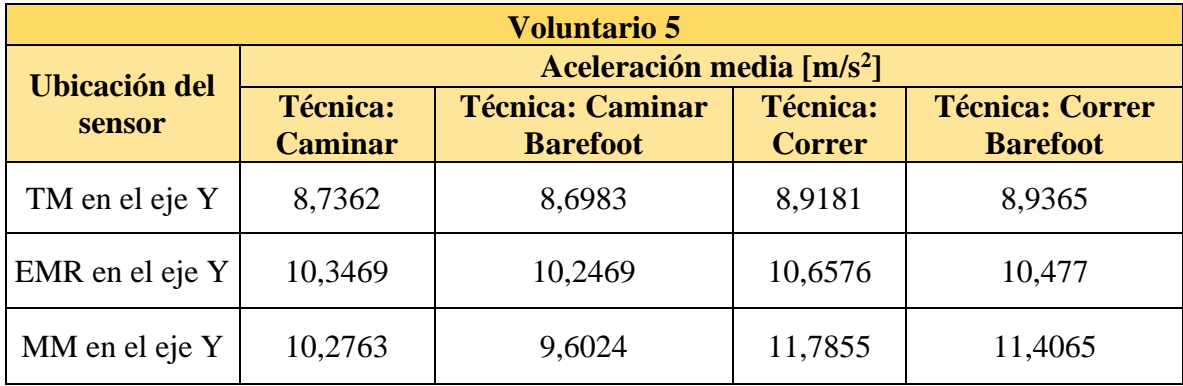

Tabla 5.13.- Valores medios de aceleración para los experimentos realizados con el voluntario 5.

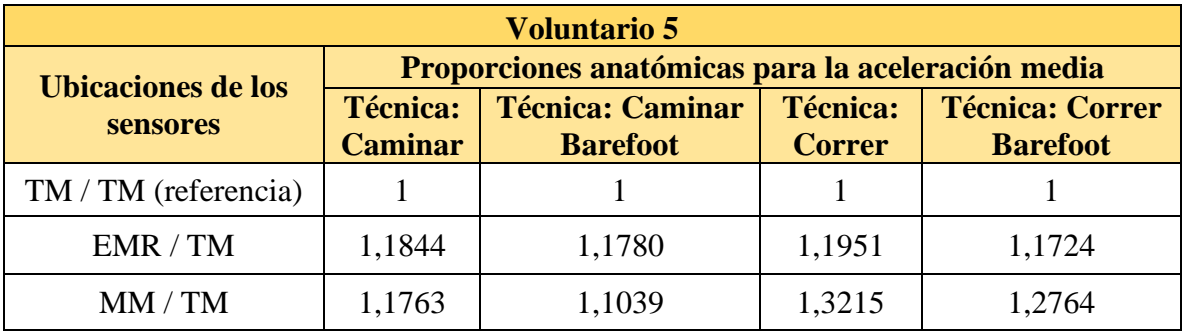

Tabla 5.14.- Proporciones entre las aceleraciones medias de los distintos puntos anatómicos para el voluntario 5 tomando el TM como referencia.

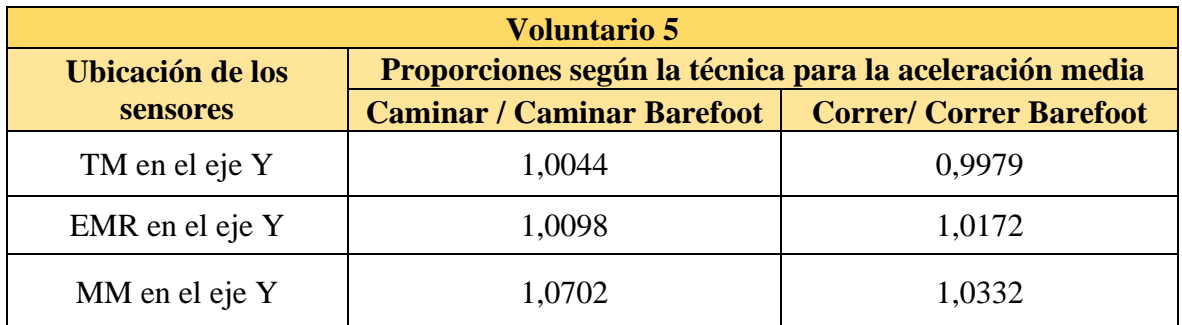

Tabla 5.15.- Proporciones entre las aceleraciones medias de un mismo punto anatómico empleando diferentes técnicas (*Barefoot* o Habitual) para el voluntario 5.

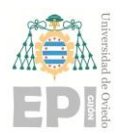

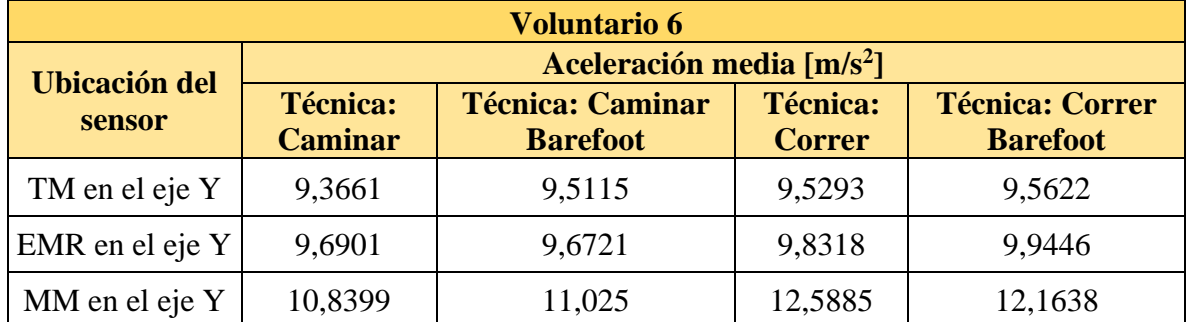

Tabla 5.16.- Valores medios de aceleración para los experimentos realizados con el voluntario 6.

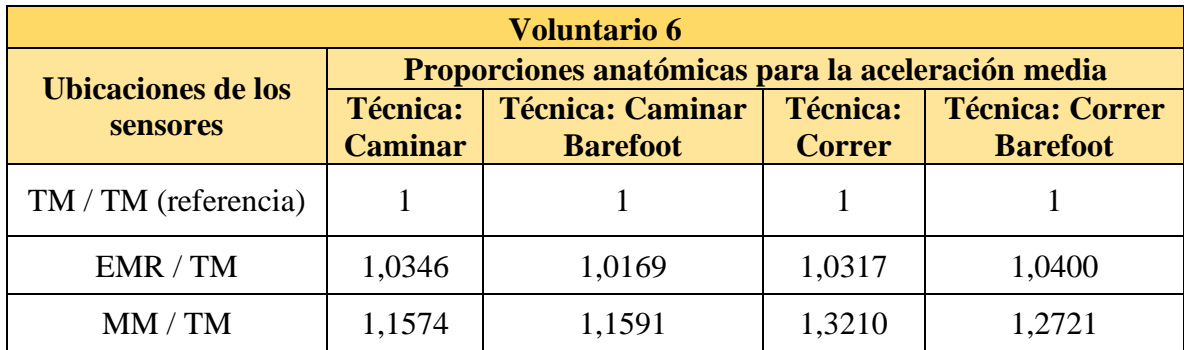

Tabla 5.17.- Proporciones entre las aceleraciones medias de los distintos puntos anatómicos para el voluntario 6 tomando el TM como referencia

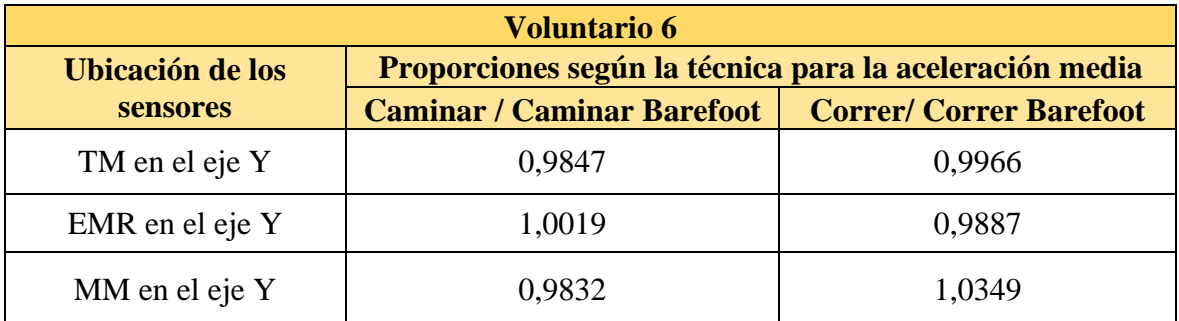

Tabla 5.18.- Proporciones entre las aceleraciones medias de un mismo punto anatómico empleando diferentes técnicas (*Barefoot* o Habitual) para el voluntario 6.

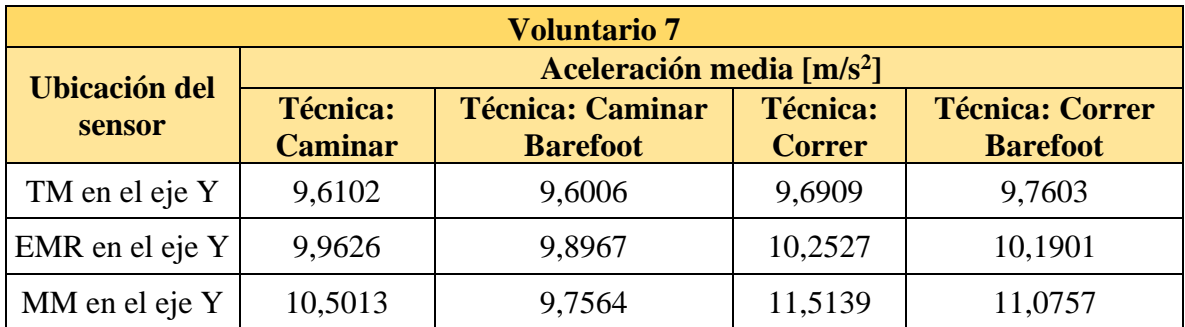

Tabla 5.19.- Valores medios de aceleración para los experimentos realizados con el voluntario 7.

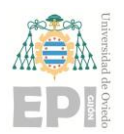

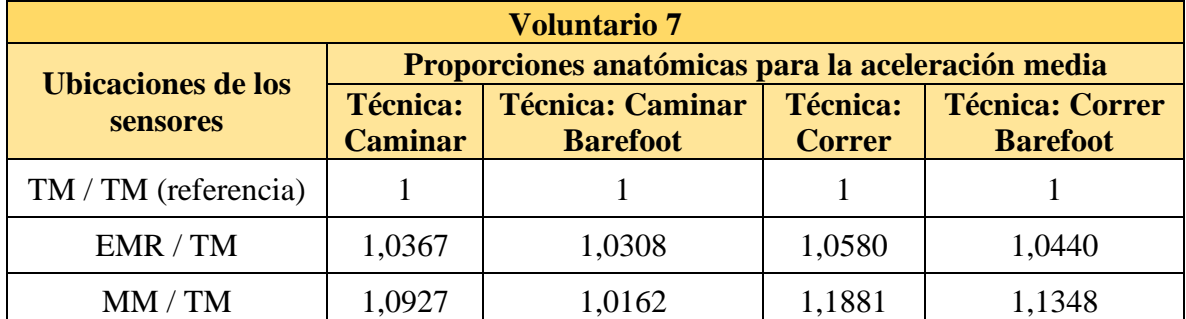

Tabla 5.20.- Proporciones entre las aceleraciones medias de los distintos puntos anatómicos para el voluntario 7 tomando el TM como referencia

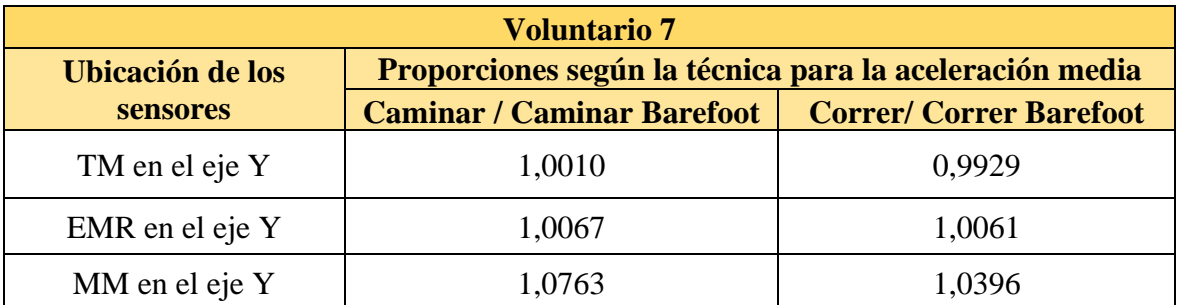

Tabla 5.21.- Proporciones entre las aceleraciones medias de un mismo punto anatómico empleando diferentes técnicas (*Barefoot* o Habitual) para el voluntario 7.

Los valores numéricos para las aceleraciones expuestos en las Tablas 5.1 - 5.21 permiten determinar qué no con todos los voluntarios se obtienen los mismos resultados. De hecho, la única característica común para todos ellos es que, independientemente de la técnica de carrera empleada, el trocánter presenta menores aceleraciones que los otros dos puntos medidos (epicóndilo medial de la rodilla y maléolo lateral).

Por otro lado, aparecen voluntarios en los que el hecho de aplicar *Barefoot* supone experimentar una menor aceleración media en prácticamente todos los casos (voluntarios 1, 4, 5 y 7), otros en los que depende de la situación (voluntarios 2 y 3) e incluso aparece un caso en el que aplicar *Barefoot* supone experimentar una mayor aceleración media en la mayoría de las experiencias (voluntario 6).

Independientemente del caso en el que se encuentre cada voluntario (de los descritos en el párrafo anterior), la diferencia en aceleración media no es enormemente significativa en los casos en los que un deportista aplica su técnica habitual con respecto a otros en los que emplea técnicas *Barefoot* (véase en las tablas con las "proporciones según la técnica").

Para ampliar el estudio, se recurrirá a dos nuevas medidas:

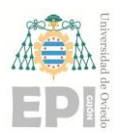

## **UN I V E R S I D A D D E OV I E D O Escuela Politécnica de Ingeniería de Gijón Página 64 de 98**

• La cantidad de valores de aceleración superiores a un umbral que aparecen durante cada experiencia para cada punto anatómico de un voluntario concreto.

• El valor máximo de aceleración en cada experiencia, para un mismo punto anatómico en cada voluntario.

En primer lugar, se definen los umbrales para las distintas técnicas a la hora de localizar puntos de mayor aceleración:

• **Trocánter Mayor (BFED)**: En vistas de que las aceleraciones que sufre la cadera son menores que en los otros puntos, sus umbrales se definirán en consecuencia. Se buscarán valores superiores a los 15 m/s<sup>2</sup> en técnicas que impliquen caminar y superiores a los 30 m/s<sup>2</sup> en las relativas a correr.

• **Epicóndilo Medial de la Rodilla (D54E)**: Se buscarán aquellos valores superiores a los 20 m/s<sup>2</sup> al caminar y a los  $35 \text{ m/s}^2$  al correr.

• **Maléolo Medial (CE9F)**: Al igual que para la rodilla, se tratará de localizar aquellos valores de aceleración superiores a los 20 m/s<sup>2</sup> al caminar y a los 35 m/s<sup>2</sup> al correr.

El interés en localizar estos puntos radica en averiguar los esfuerzos transitorios que experimentarán los distintos puntos anatómicos durante la carrera. Para complementar el análisis, puede establecerse una proporción entre los puntos que superan el umbral utilizando la técnica habitual frente a su contraparte *Barefoot* (Ecuación 5.3).

Se denominará "pico" a un valor que supere el umbral de aceleración que le corresponda, según punto anatómico del que se ha obtenido y la técnica empleada para realizar el desplazamiento.

 $Prop.Picos =$ Cantidad de valores que superan el umbral con "técnica habitual" Cantidad de valores que superan el umbral con "técnica Barefoot"

Ecuación 5.3.- Cálculo de la proporción entre la cantidad de valores superiores al umbral de aceleración empleando técnica habitual frente a la cantidad de picos empleando técnicas *Barefoot*.

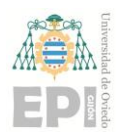

#### **Escuela Politécnica de Ingeniería de Gijón Página 65 de 98**

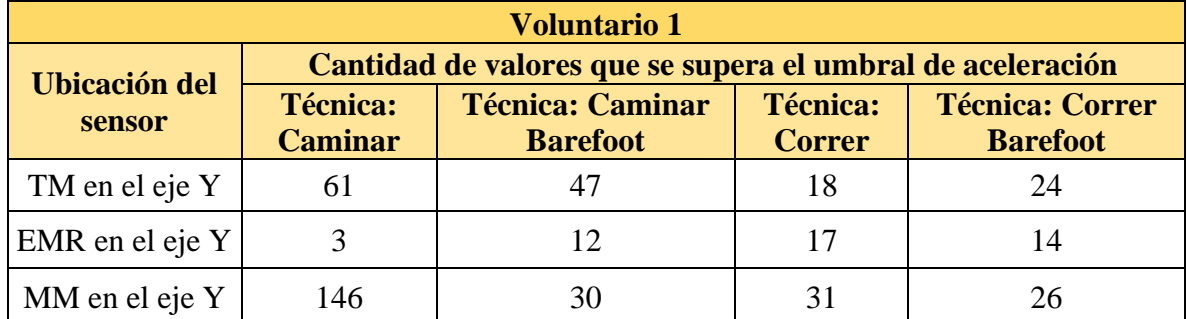

Tabla 5.22.- Cantidad de valores "pico" en cada punto anatómico y técnica para el voluntario 1.

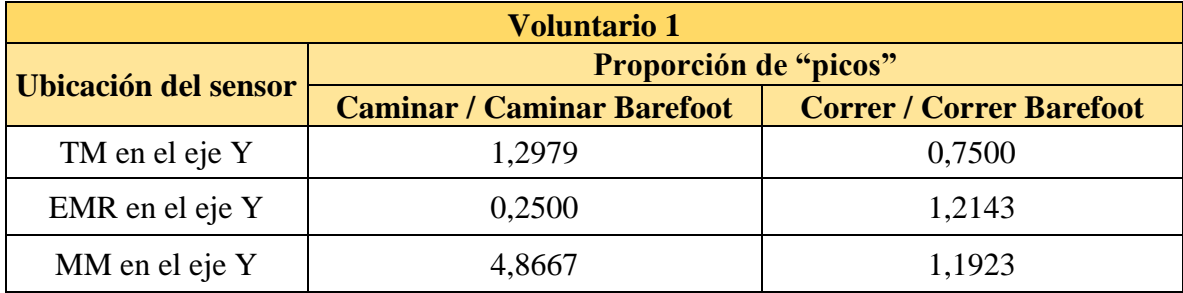

Tabla 5.23.- Proporción de valores "pico" en experiencias en las que se emplea técnica habitual frente a emplear técnica *Barefoot* para el voluntario 1.

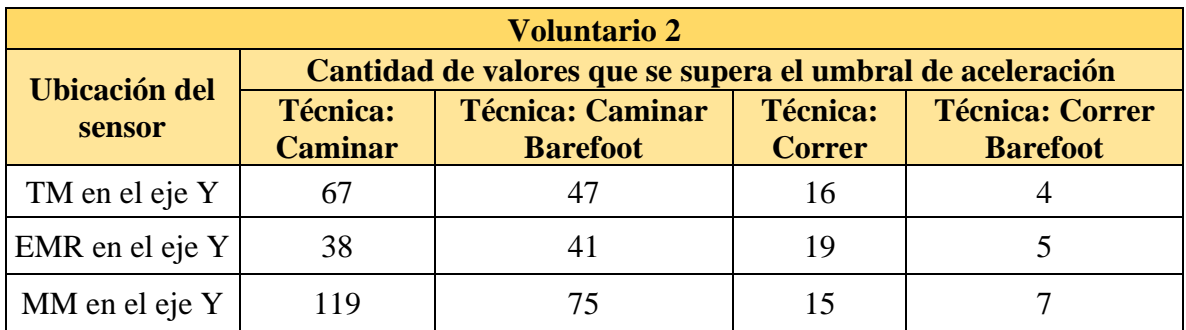

Tabla 5.24.- Cantidad de valores "pico" en cada punto anatómico y técnica para el voluntario 2.

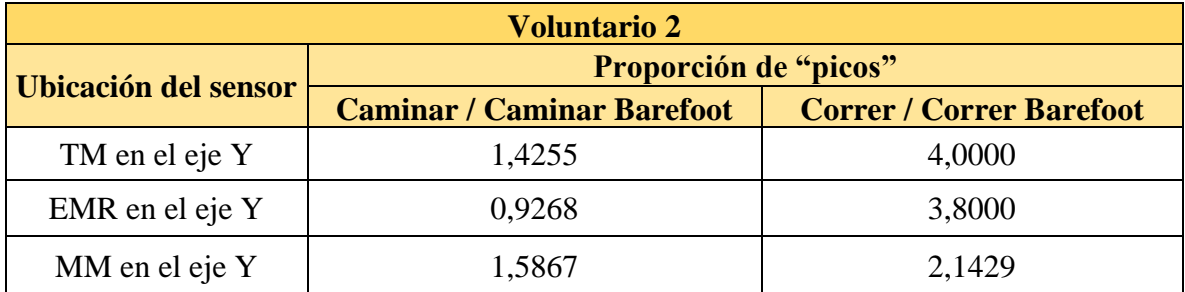

Tabla 5.25.- Proporción de valores "pico" en experiencias en las que se emplea técnica habitual frente a emplear técnica Barefoot para el voluntario 2.

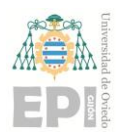

#### **Escuela Politécnica de Ingeniería de Gijón Página 66 de 98**

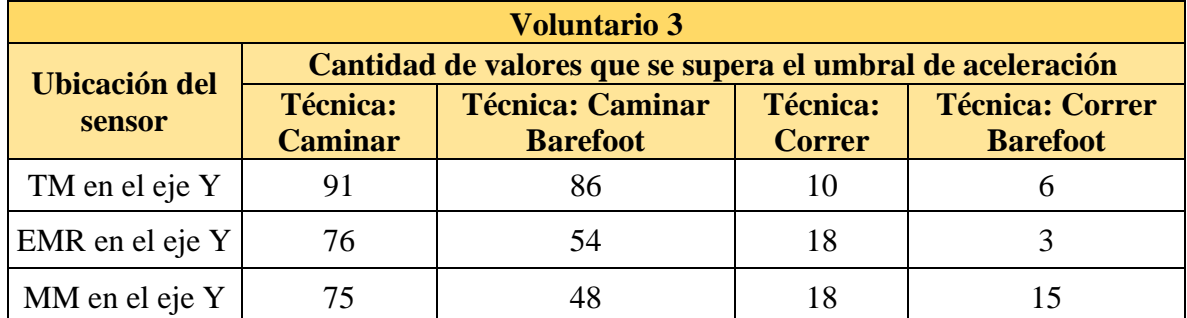

Tabla 5.26.- Cantidad de valores "pico" en cada punto anatómico y técnica para el voluntario 3.

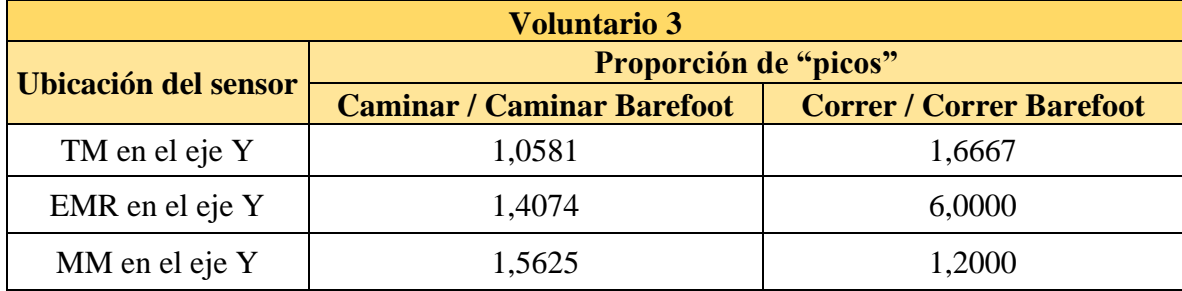

Tabla 5.27.- Proporción de valores "pico" en experiencias en las que se emplea técnica habitual frente a emplear técnica Barefoot para el voluntario 3.

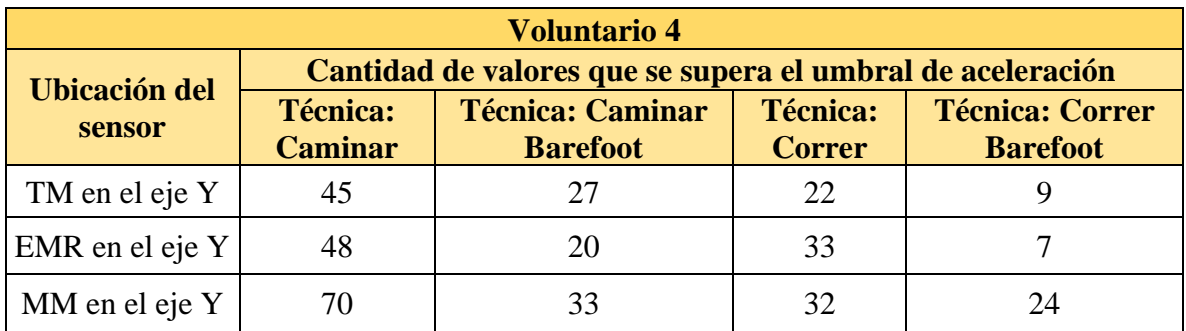

Tabla 5.28.- Cantidad de valores "pico" en cada punto anatómico y técnica para el voluntario 4.

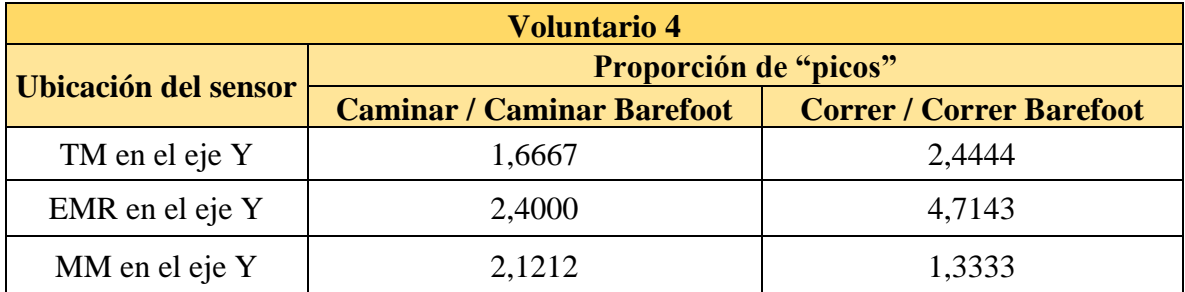

Tabla 5.29.- Proporción de valores "pico" en experiencias en las que se emplea técnica habitual frente a emplear técnica Barefoot para el voluntario 4.

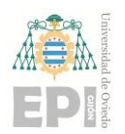

#### **Escuela Politécnica de Ingeniería de Gijón Página 67 de 98**

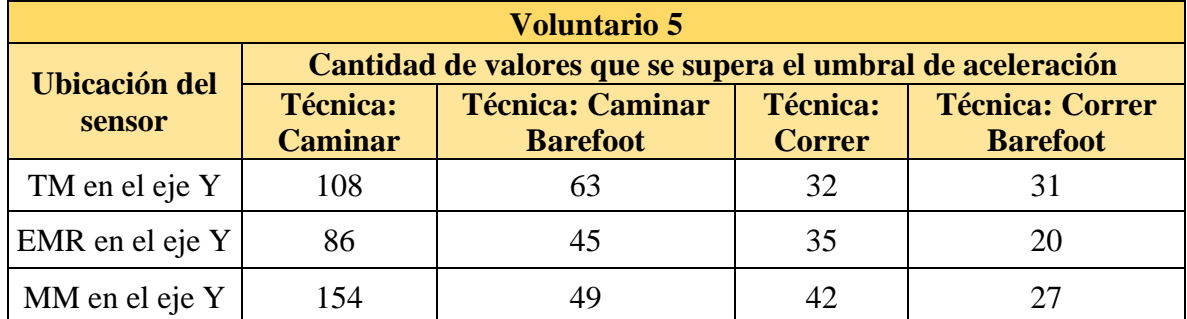

Tabla 5.30.- Cantidad de valores "pico" en cada punto anatómico y técnica para el voluntario 5.

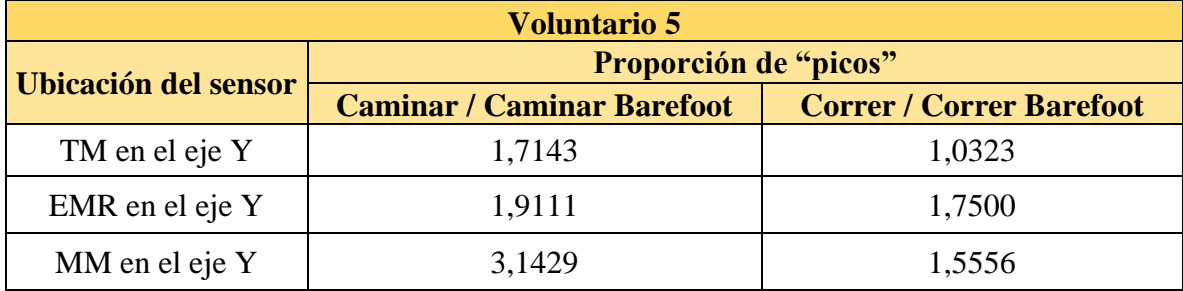

Tabla 5.31.- Proporción de valores "pico" en experiencias en las que se emplea técnica habitual frente a emplear técnica Barefoot para el voluntario 5.

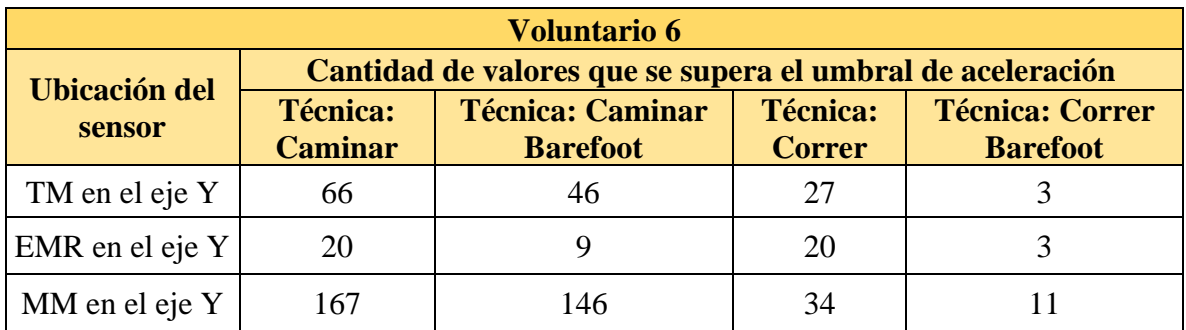

Tabla 5.32.- Cantidad de valores "pico" en cada punto anatómico y técnica para el voluntario 6.

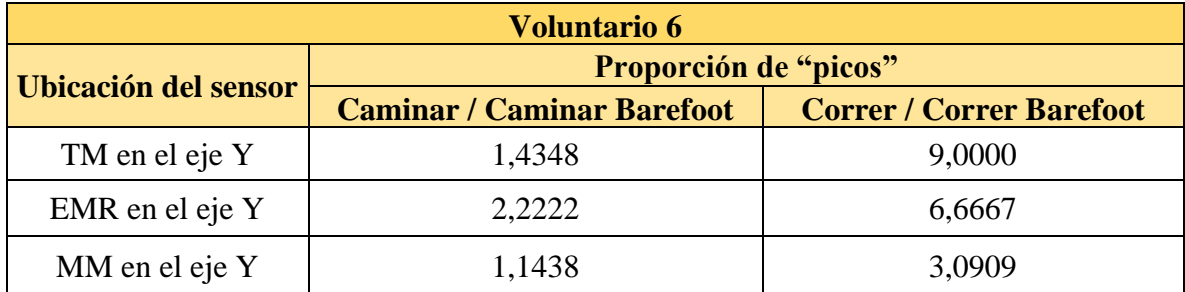

Tabla 5.33.- Proporción de valores "pico" en experiencias en las que se emplea técnica habitual frente a emplear técnica Barefoot para el voluntario 6.

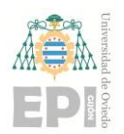

#### **Escuela Politécnica de Ingeniería de Gijón Página 68 de 98**

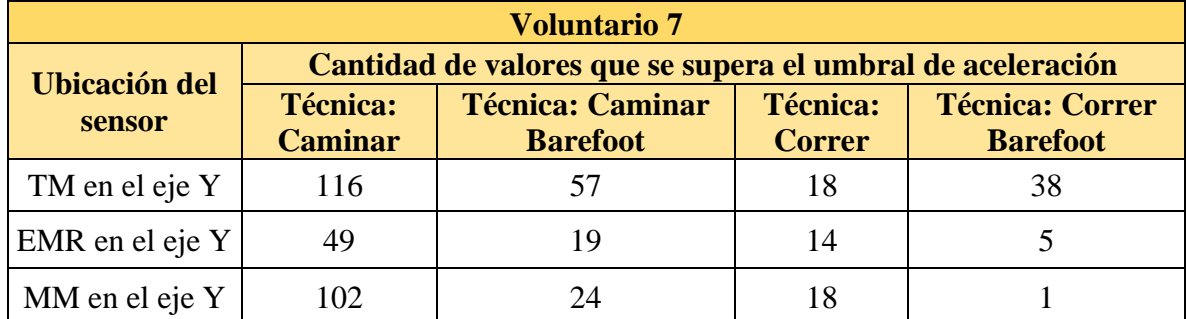

Tabla 5.34.- Cantidad de valores "pico" en cada punto anatómico y técnica para el voluntario 7.

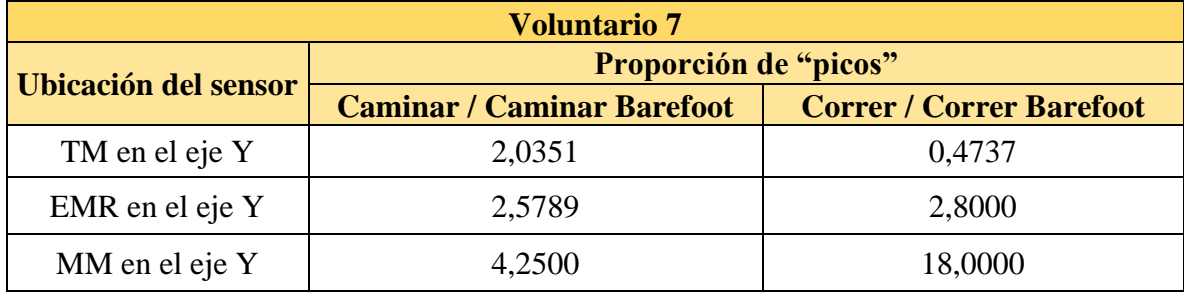

Tabla 5.35.- Proporción de valores "pico" en experiencias en las que se emplea técnica habitual frente a emplear técnica Barefoot para el voluntario 7.

Con estos nuevos valores pueden determinarse los siguientes resultados. En la mayoría de los voluntarios aparece más "picos" cuando emplean su técnica habitual, es decir más valores de aceleración superan los umbrales cuando no se emplea *Barefoot*.

Existen una serie de casos en los que esta sentencia no es del todo correcta:

• Para el voluntario 1, aparecen más picos en la cadera cuando corre y en la rodilla cuando camina realizando técnica *Barefoot* con respecto a cuando no lo hace.

• Para el voluntario 2, aparecen más picos en la rodilla cuando camina empleando *Barefoot* que cuando utiliza su técnica habitual. Sin embargo, no es una diferencia muy significativa.

• Para el voluntario 7, aparecen más picos en la cadera cuando corre utilizando técnica *Barefoot* que cuando emplea su técnica habitual.

Para el resto de los voluntarios y experiencias se cumple la premisa que afirma que, como norma general, aparecen menos esfuerzos transitorios debidos a aceleraciones altas cuando se emplea una técnica *Barefoot* con respecto a cuando se utiliza otra técnica.

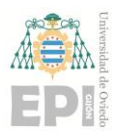

Es interesante destacar que los casos en los que no se cumple la premisa, ocurre alguna de estas situaciones:

• Se trata de datos de aceleración en el sensor de la cadera (trocánter mayor), región anatómica donde las aceleraciones son menores.

• Se trata de datos relativos a experiencias caminando en lugar de corriendo.

Pueden destacarse algunos resultados llamativos como:

• Una cantidad de picos 3,8 veces menor en la rodilla al emplear *Barefoot* para el voluntario 2.

• Una cantidad de picos 6 veces menor en la rodilla al emplear *Barefoot* para el voluntario 3.

• Una cantidad de picos 4,7 veces menor en la rodilla al emplear *Barefoot* para el voluntario 4.

• Una cantidad de picos 6,6 veces menor en la rodilla al emplear *Barefoot* para el voluntario 6.

• Una cantidad de picos 18 veces menor en el tobillo al emplear *Barefoot* para el voluntario 7.

Para finalizar con los resultados dinámicos (de acelerometría) se busca el máximo valor de aceleración para cada experiencia.

Como es habitual, se calculará una proporción entre el máximo de una técnica habitual y de su homónima empleando *Barefoot* (Ecuación 5.4).

Prop. aceleración  $m\land x = -$ Aceleración máxima empleando "técnica habitual"  $\dot{m}$  $\overline{\mathcal{S}}$ 2 ] Aceleración máxima empleando "técnica Barefoot" $[\frac{m}{\sigma^2}]$  $\frac{m}{s^2}$ 

Ecuación 5.4.- Cálculo de la proporción entre la aceleración máxima empleando una técnica habitual frente a emplear la equivalente *Barefoot.*

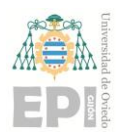

#### **UNIVERSIDAD DE OVIEDO**

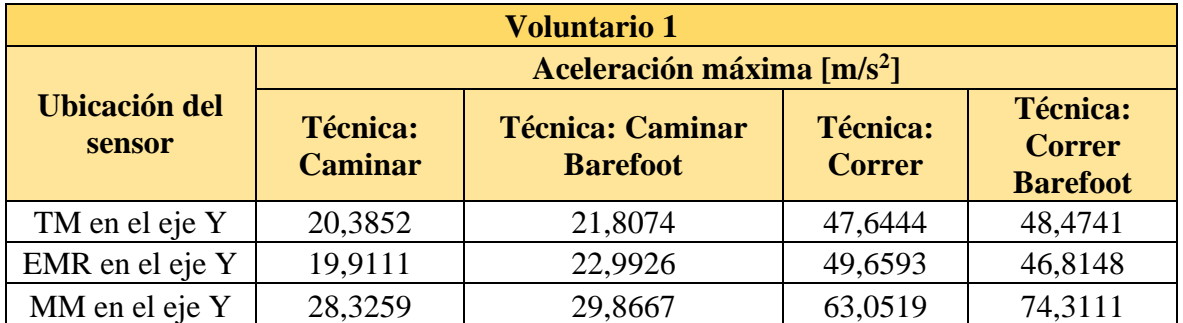

Tabla 5.36.- Valores máximos de aceleración para los experimentos realizados con el voluntario 1.

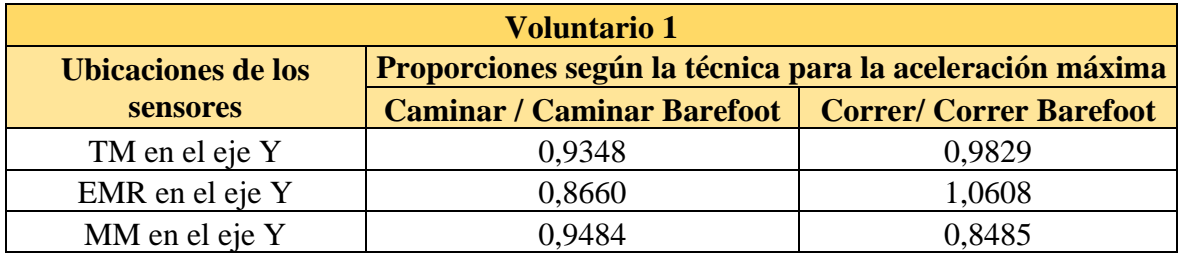

Tabla 5.37.- Proporciones entre las aceleraciones máximas de un mismo punto anatómico empleando diferentes técnicas (*Barefoot* o Habitual) para el voluntario 1.

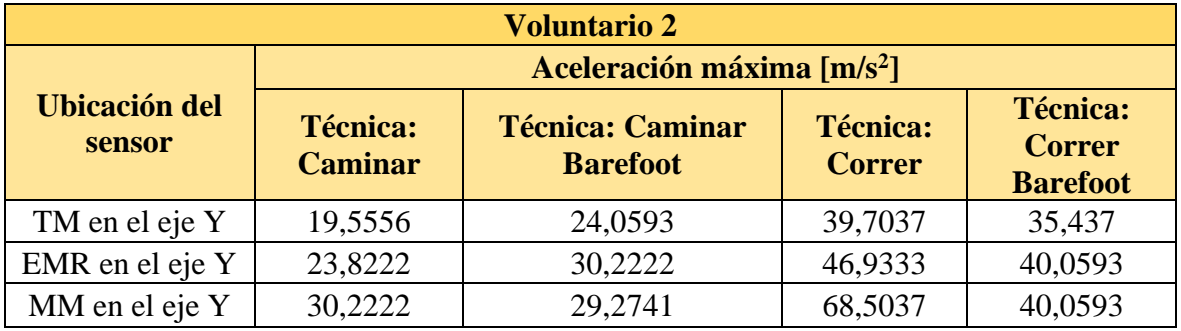

Tabla 5.38.- Valores máximos de aceleración para los experimentos realizados con el voluntario 2.

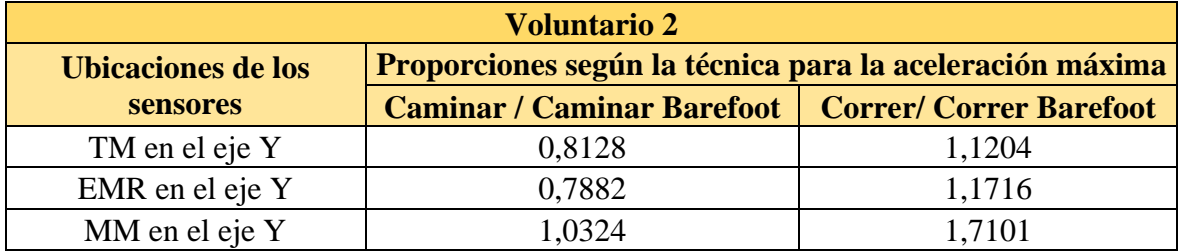

Tabla 5.39.- Proporciones entre las aceleraciones máximas de un mismo punto anatómico empleando diferentes técnicas (*Barefoot* o Habitual) para el voluntario 2.

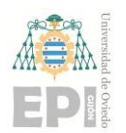

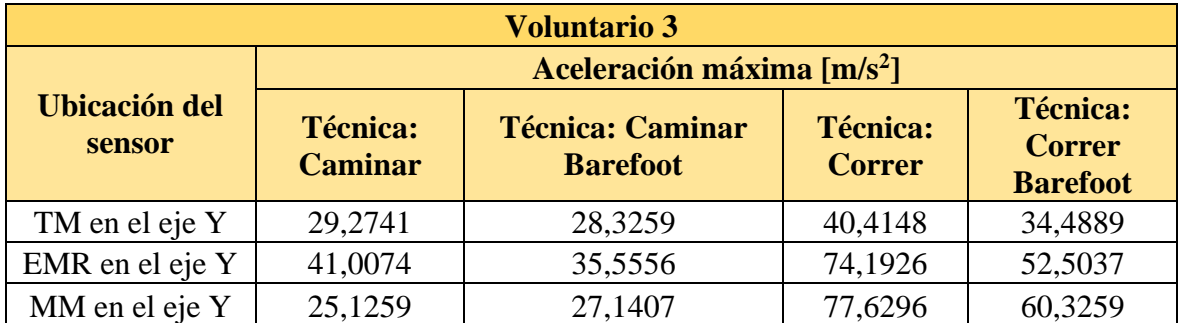

Tabla 5.40.- Valores máximos de aceleración para los experimentos realizados con el voluntario 3.

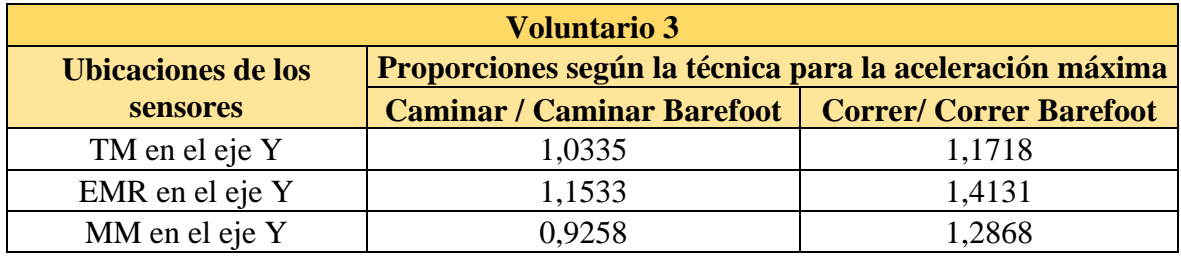

Tabla 5.41.- Proporciones entre las aceleraciones máximas de un mismo punto anatómico empleando diferentes técnicas (*Barefoot* o Habitual) para el voluntario 3.

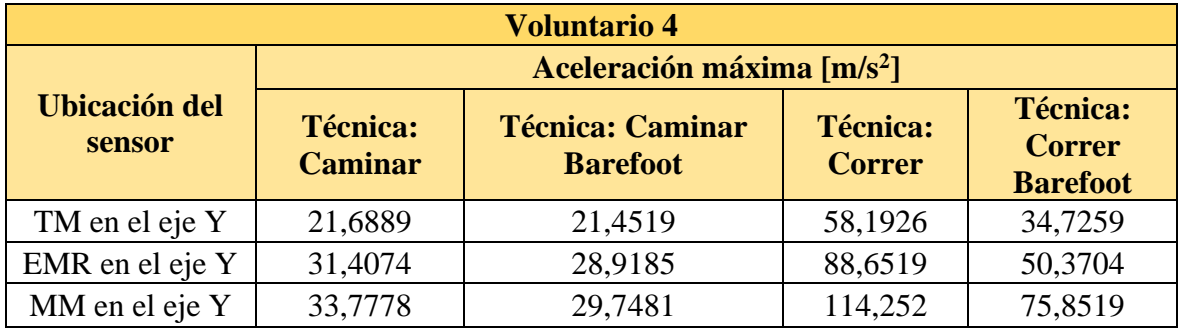

Tabla 5.42.- Valores máximos de aceleración para los experimentos realizados con el voluntario 4.

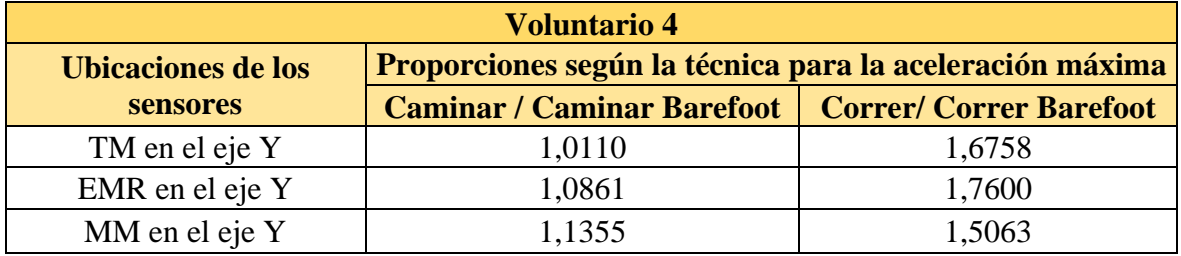

Tabla 5.43.- Proporciones entre las aceleraciones máximas de un mismo punto anatómico empleando diferentes técnicas (*Barefoot* o Habitual) para el voluntario 4.
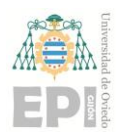

#### **UNIVERSIDAD DE OVIEDO**

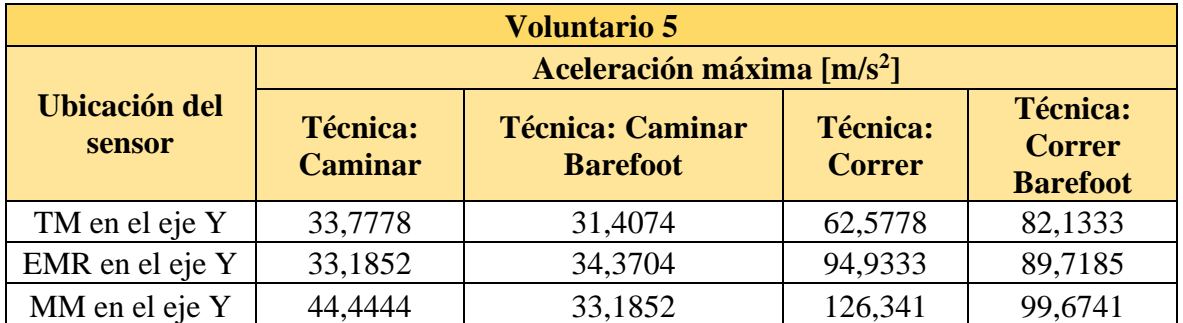

Tabla 5.44.- Valores máximos de aceleración para los experimentos realizados con el voluntario 5.

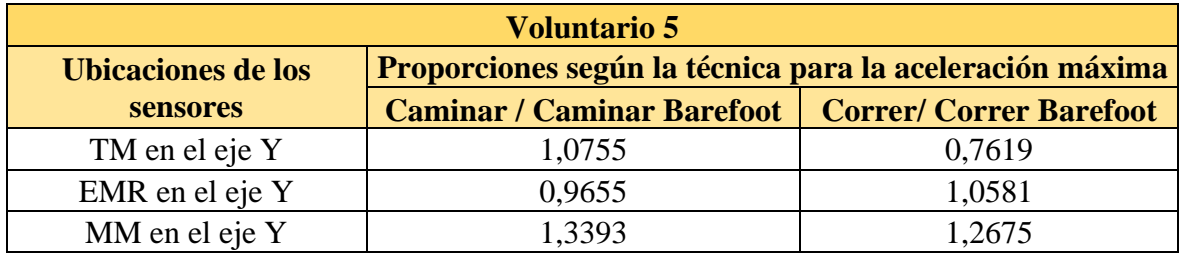

Tabla 5.45.- Proporciones entre las aceleraciones máximas de un mismo punto anatómico empleando diferentes técnicas (*Barefoot* o Habitual) para el voluntario 5.

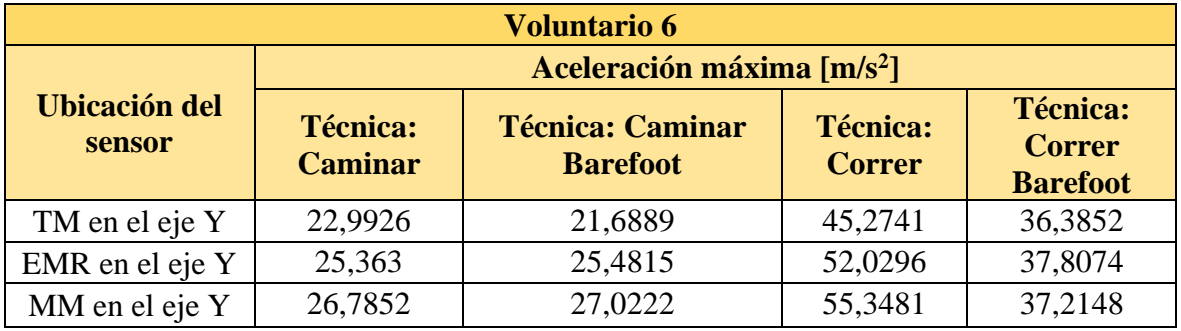

Tabla 5.46.- Valores máximos de aceleración para los experimentos realizados con el voluntario 6.

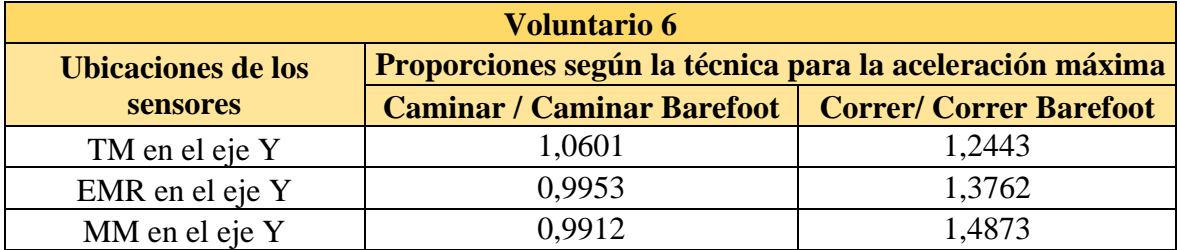

Tabla 5.47.- Proporciones entre las aceleraciones máximas de un mismo punto anatómico empleando diferentes técnicas (*Barefoot* o Habitual) para el voluntario 6.

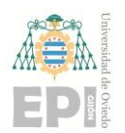

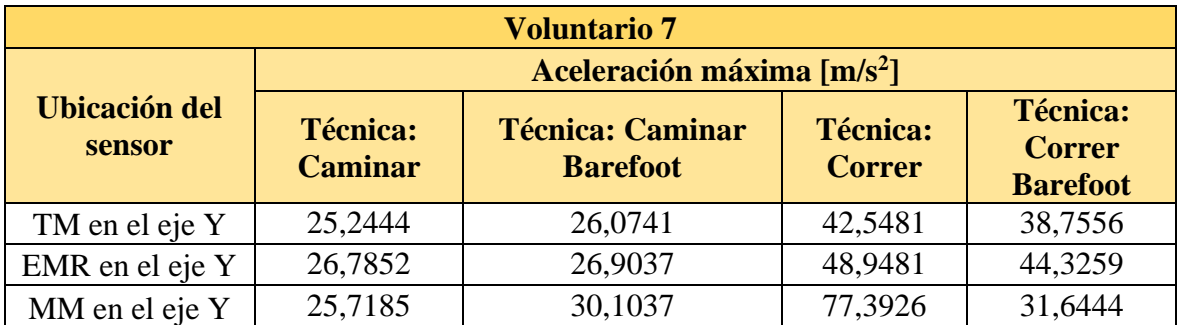

Tabla 5.48.- Valores máximos de aceleración para los experimentos realizados con el voluntario 7.

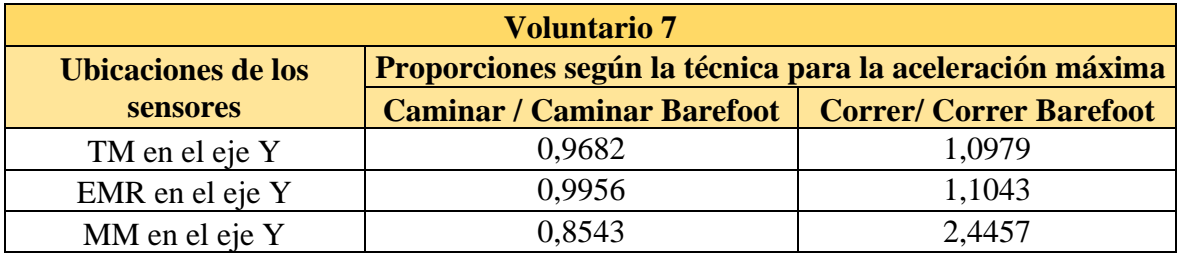

Tabla 5.49.- Proporciones entre las aceleraciones máximas de un mismo punto anatómico empleando diferentes técnicas (*Barefoot* o Habitual) para el voluntario 7.

En la mayoría de los experimentos relativos a correr, se obtienen máximos en aceleración mayores cuando la técnica empleada no es *Barefoot*. Este resultado es de gran interés ya que cabe recordar que la técnica *Barefoot* fue inicialmente concebida para correr, no para caminar.

La excepción en cuanto a estos máximos se encuentra en los voluntarios 1 y 5, donde hay algún punto anatómico en el que esto no sucede. A pesar de que algunos máximos con técnica *Barefoot* tengan mayor valor que los de las experiencias con técnica habitual (en los voluntarios 1 y 5), la cantidad de puntos en los que se superan los umbrales (picos) es mayor cuando emplean su técnica habitual.

## **5.2.- Resultados en trayectorias (cinemática)**

Los resultados procedentes de los sensores (aceleraciones) pueden acompañarse de los resultados obtenidos mediante las cámaras (trayectorias) para completar el estudio.

Si bien esta parte es más compleja de analizar para un investigador que no pertenece al ámbito de las ciencias de la salud (como es el caso), se tratará de poner en manifiesto algunos aspectos que se consideran de interés para la investigación.

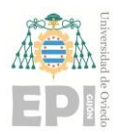

# **UN I V E R S I D A D D E OV I E D O Escuela Politécnica de Ingeniería de Gijón Página 74 de 98**

Los resultados dinámicos del apartado anterior muestran el interés en comparar, sobre todo, la diferencia entre correr con técnica habitual y correr con técnica propia del *Barefoot Running*. Por ello, se tomarán resultados gráficos de algunos de los voluntarios y se compararán los aspectos cinemáticos más destacables.

De cara a este estudio o a trabajos futuros, se debe tener en cuenta que la colocación de los marcadores en la pierna dominante hace que, por cada ciclo de trayectorias descrito por cualquier punto del tren inferior, existirán dos ciclos para el tren superior. Esto se debe a que los voluntarios deben dar dos pasos para que el tren inferior vuelva a la posición de partida mientras que el tren superior lo hará con cada paso.

Las magnitudes en el eje de desplazamiento Z (transversal) no serán equiparables ya que los voluntarios disponen de 616mm de ancho sobre los que desplazarse dentro la superficie de estudio (esterilla). Esto dificulta que realicen todos los desplazamientos siguiendo exactamente la misma recta.

El análisis del eje X (sagital) servirá para identificar cuál de los seis desplazamientos realizados con cada técnica han capturado los datos de manera más adecuada (mayor continuidad, menor cantidad de puntos atípicos, menos errores de etiquetado en el *software Motive*).

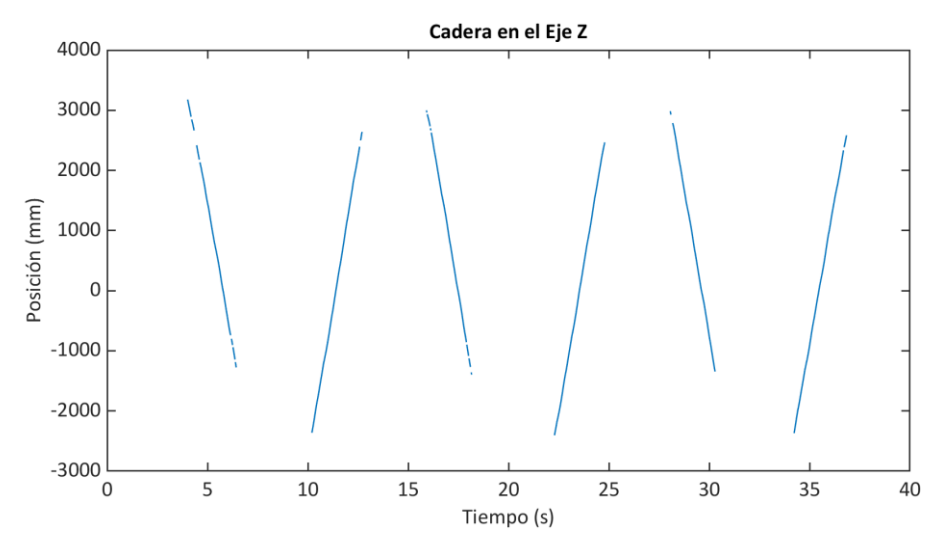

Las magnitudes que se analizarán serán las correspondientes al eje Y (longitudinal).

Figura 5.1.- Ejemplo de trayectorias en el eje Z para identificar el sentido de desplazamiento y la calidad de la grabación.

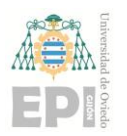

### **Escuela Politécnica de Ingeniería de Gijón Página 75 de 98**

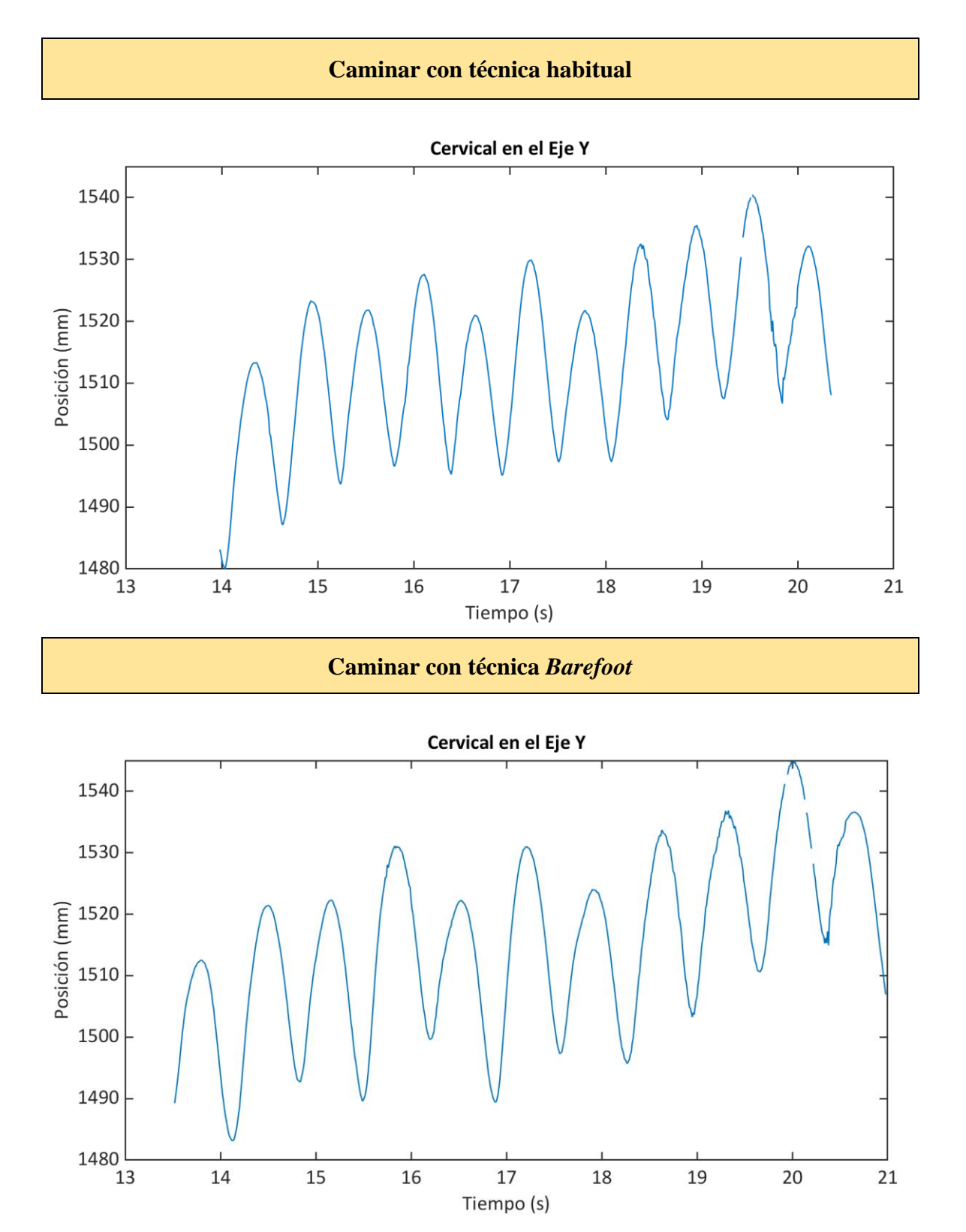

Figura 5.2.- Trayectorias en el eje longitudinal del marcador colocado en T1 para las técnicas de caminar y caminar *Barefoot* en el voluntario 4.

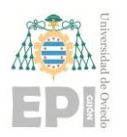

#### **Escuela Politécnica de Ingeniería de Gijón Página 76 de 98**

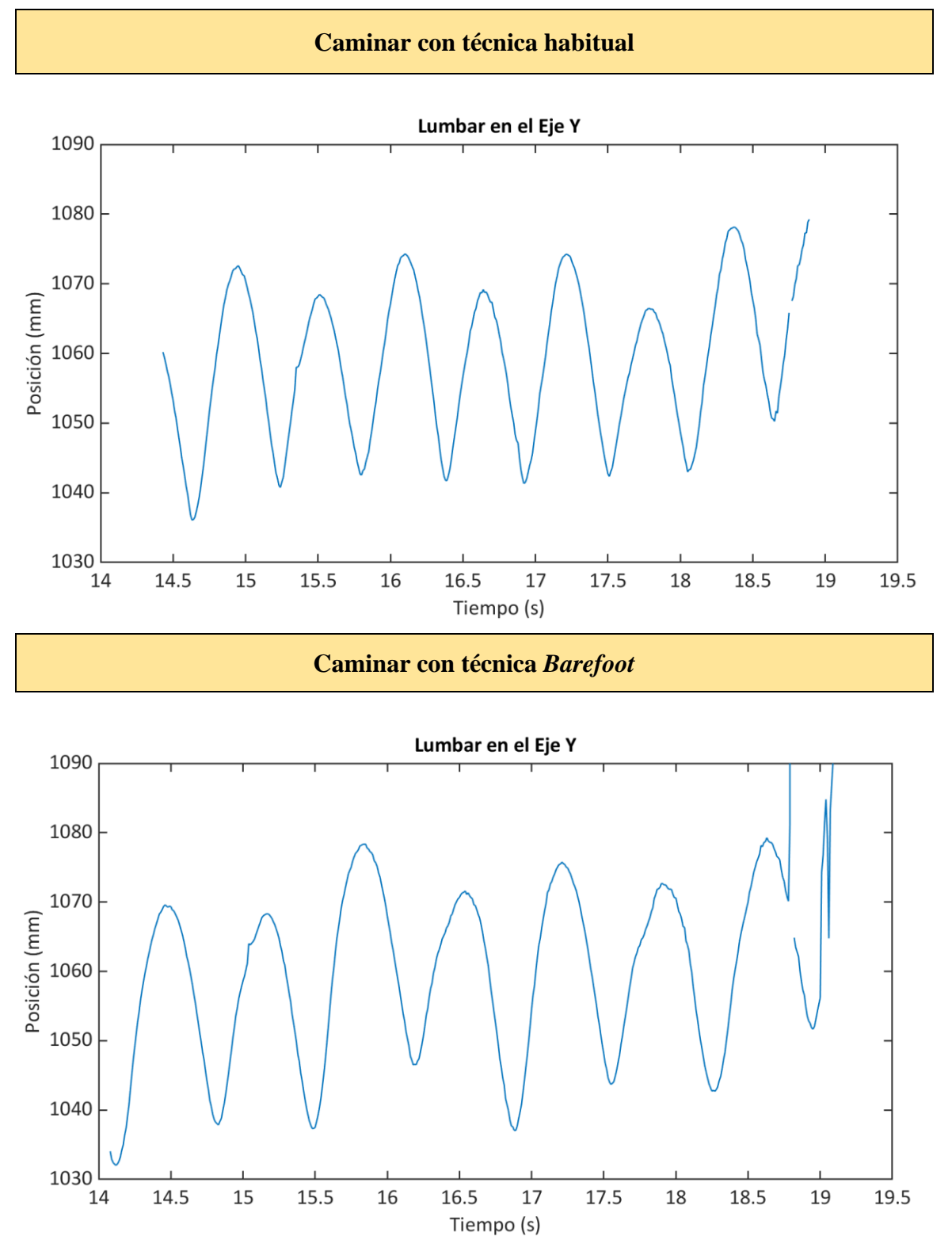

Figura 5.3.- Trayectorias en el eje longitudinal del marcador colocado en S1 para las técnicas de caminar y caminar *Barefoot* en el voluntario 4.

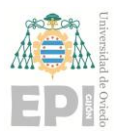

### **Escuela Politécnica de Ingeniería de Gijón Página 77 de 98**

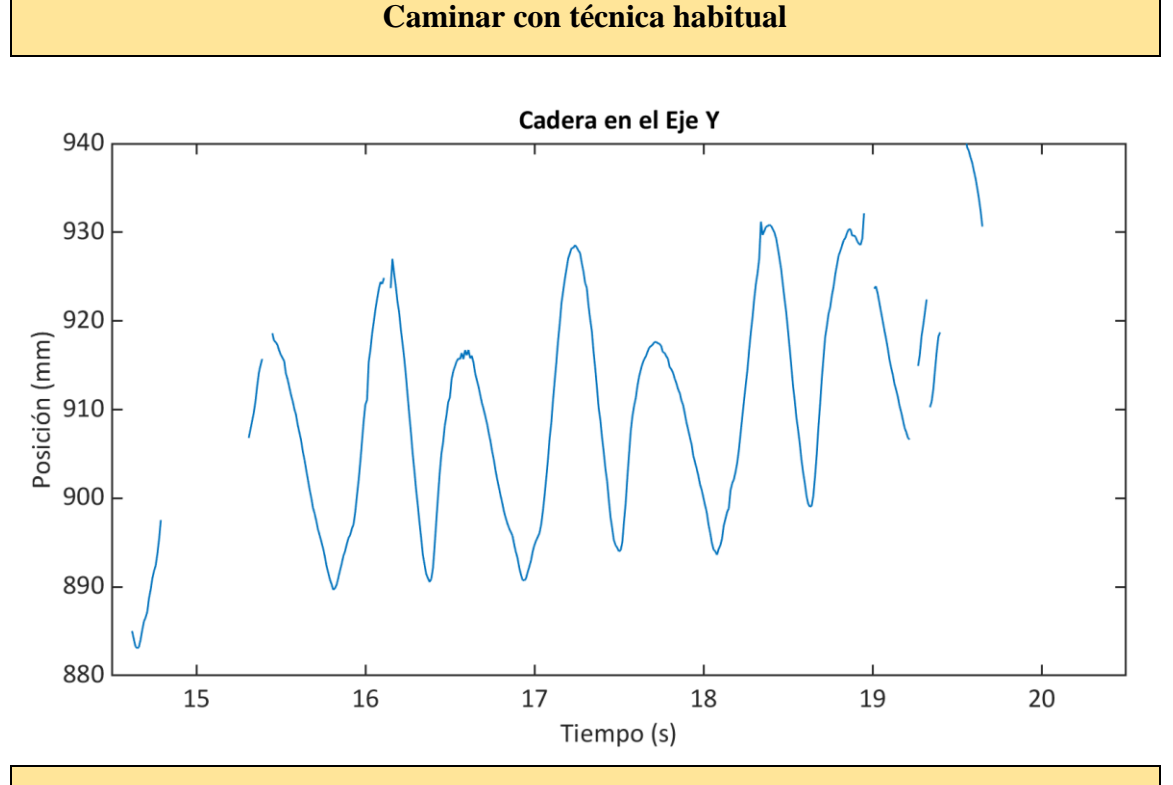

#### **Caminar con técnica** *Barefoot*

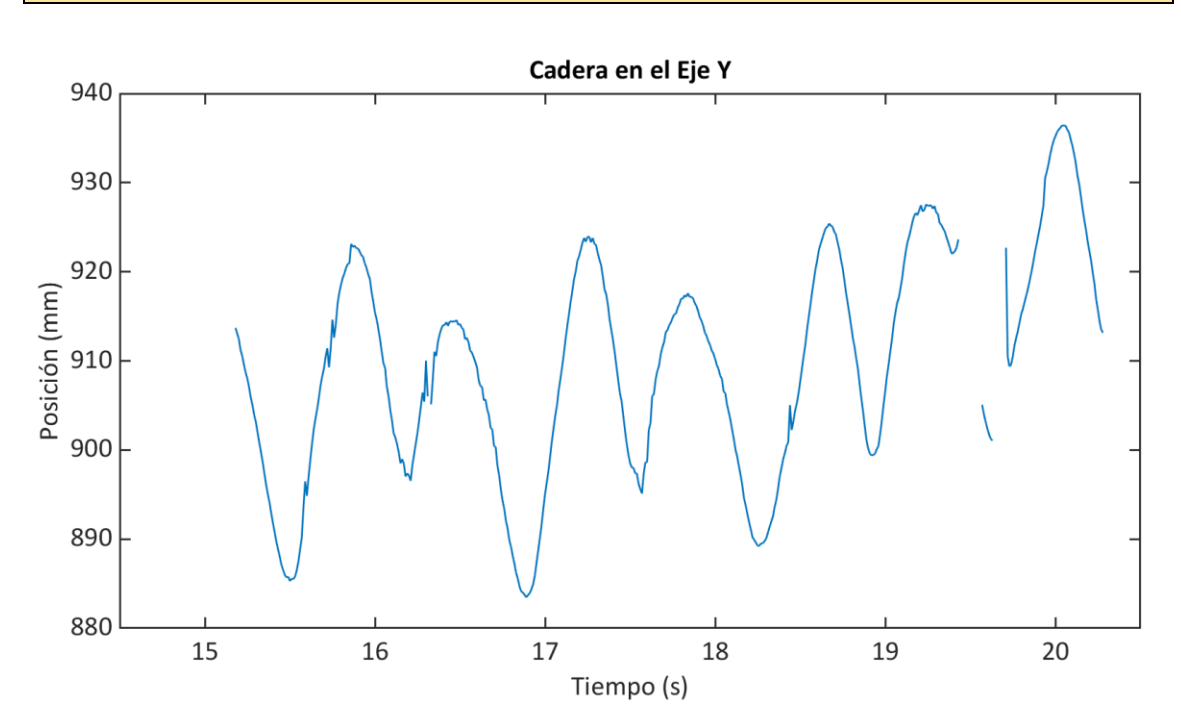

Figura 5.4.- Trayectorias en el eje longitudinal del marcador colocado en TM para las técnicas de caminar y caminar *Barefoot* en el voluntario 4.

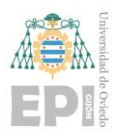

### **Escuela Politécnica de Ingeniería de Gijón Página 78 de 98**

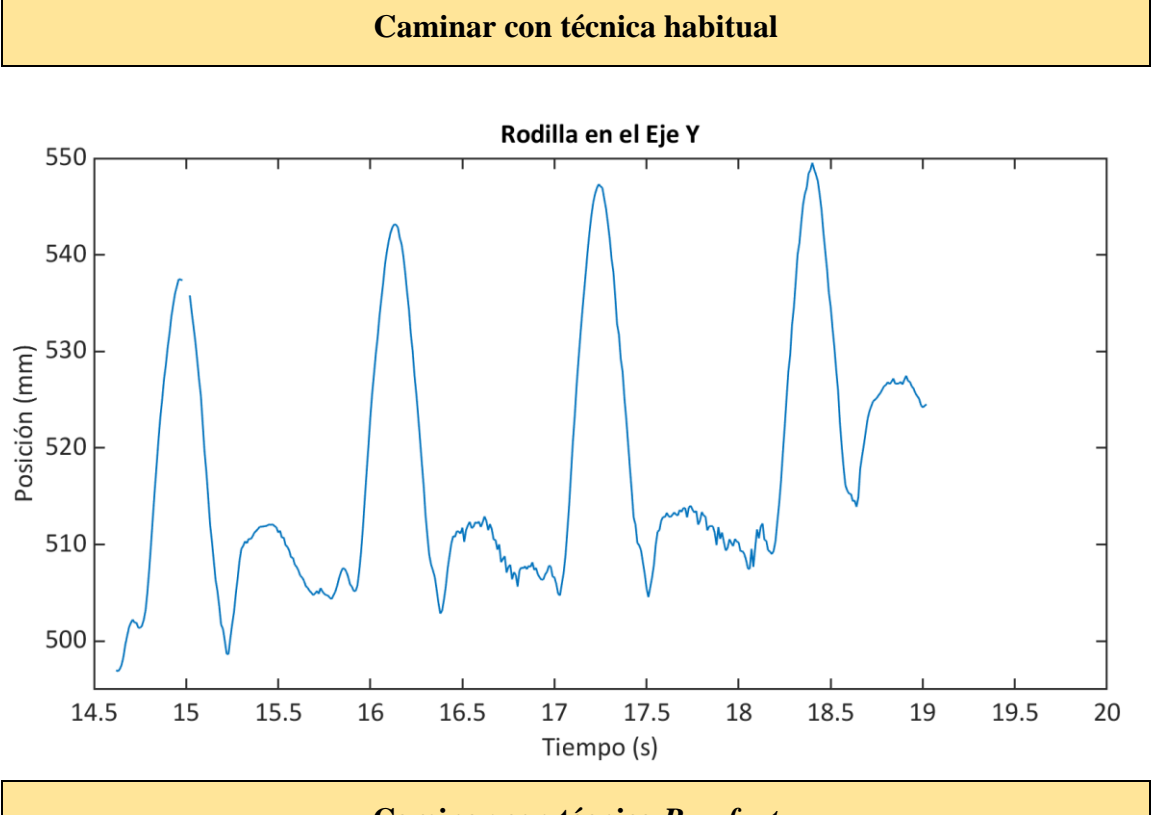

**Caminar con técnica** *Barefoot*

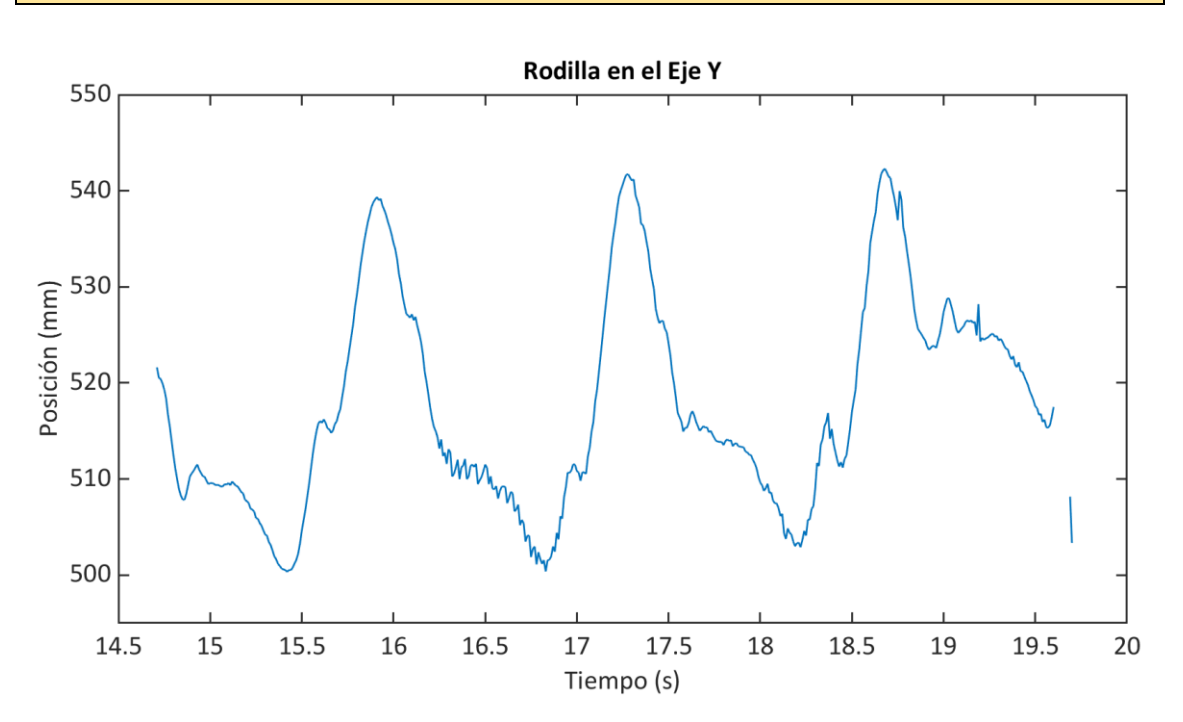

Figura 5.5.- Trayectorias en el eje longitudinal del marcador colocado en ELR para las técnicas de caminar y caminar *Barefoot* en el voluntario 4.

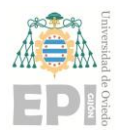

#### **Escuela Politécnica de Ingeniería de Gijón Página 79 de 98**

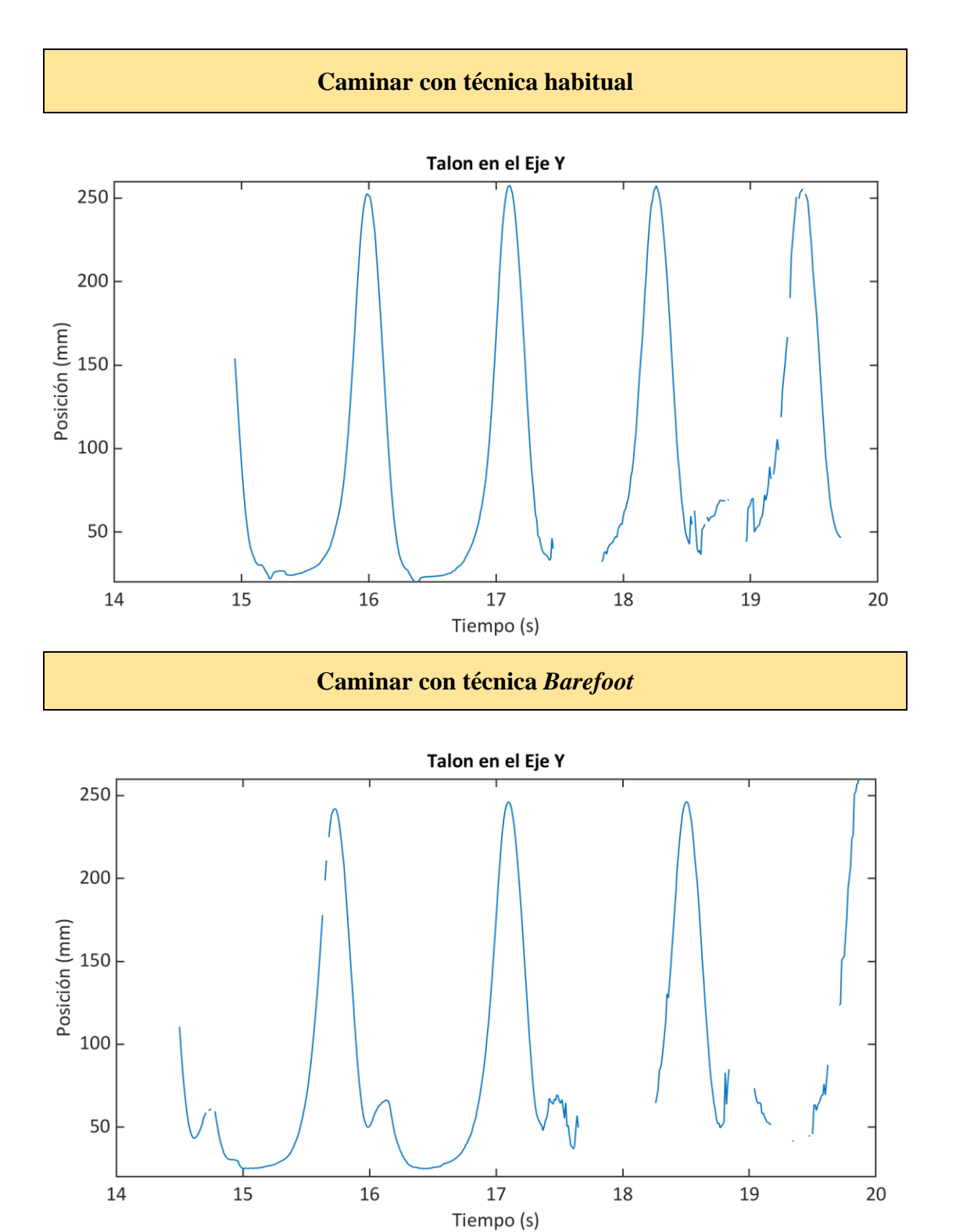

Figura 5.6.- Trayectorias en el eje longitudinal del marcador colocado en TC para las técnicas de caminar y caminar *Barefoot* en el voluntario 4.

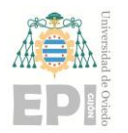

#### **Escuela Politécnica de Ingeniería de Gijón Página 80 de 98**

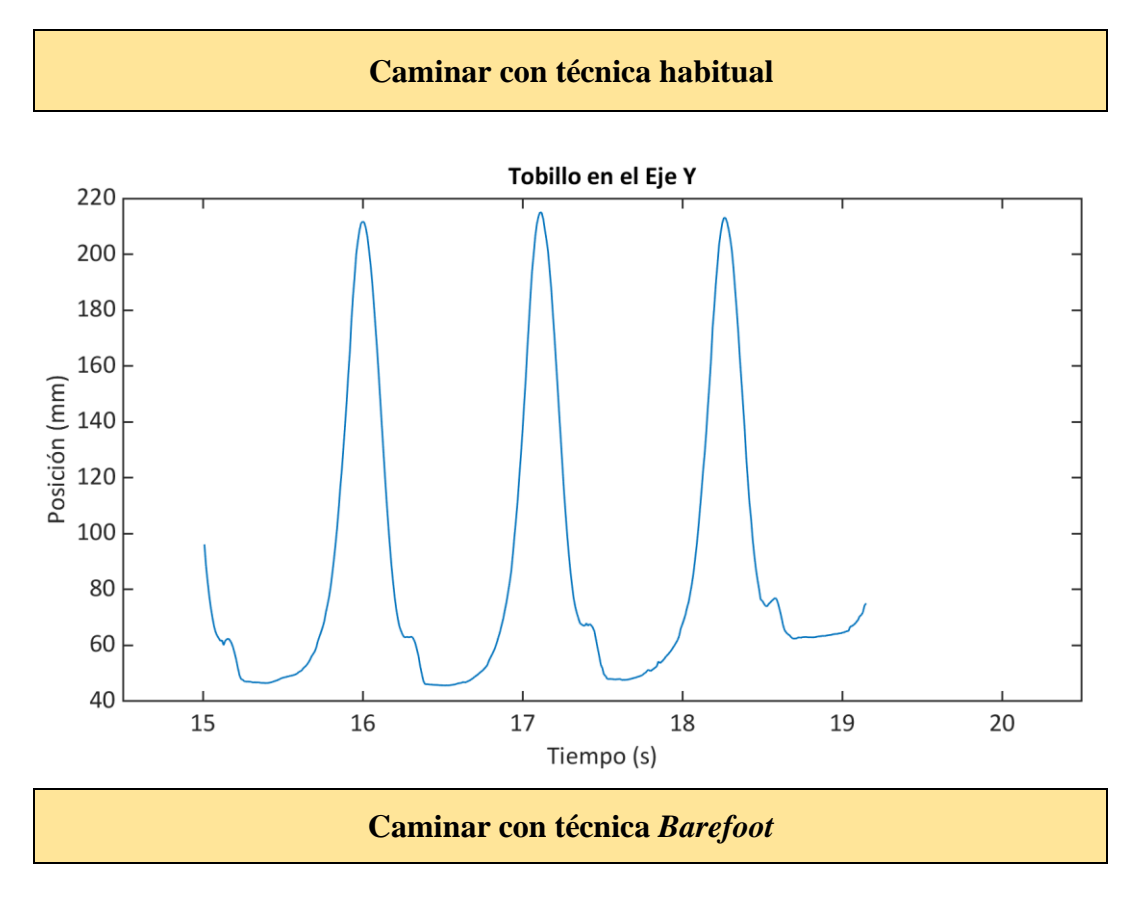

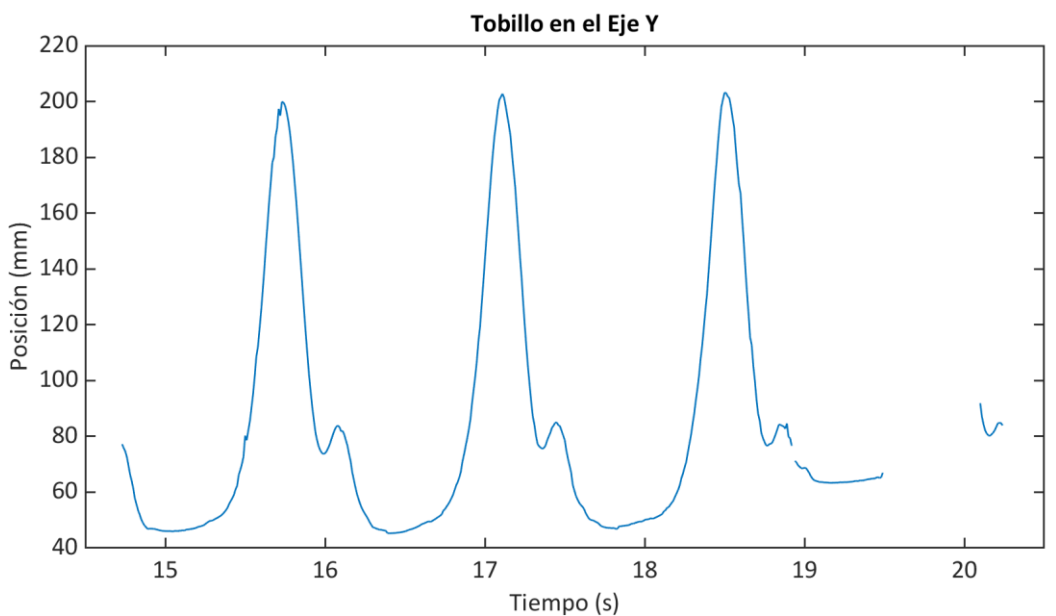

Figura 5.7.- Trayectorias en el eje longitudinal del marcador colocado en ML para las técnicas de caminar y caminar Barefoot en el voluntario 4.

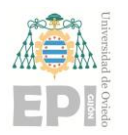

#### **Escuela Politécnica de Ingeniería de Gijón Página 81 de 98**

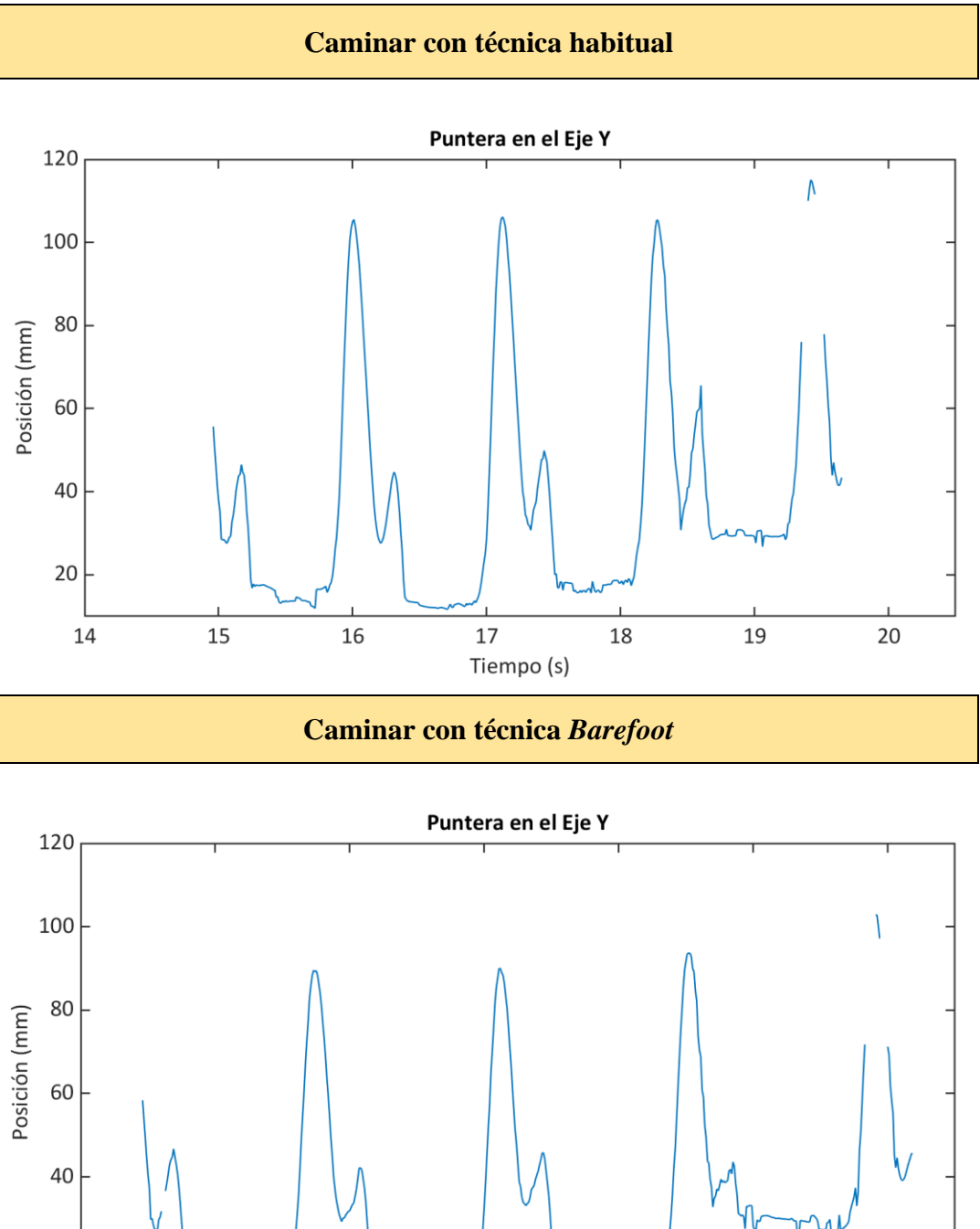

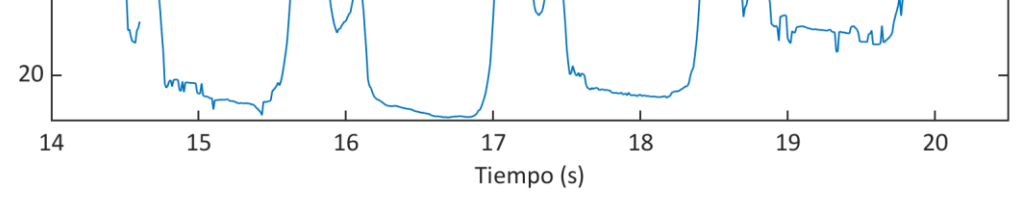

Figura 5.8.- Trayectorias en el eje longitudinal del marcador colocado en C5M para las técnicas de caminar y caminar Barefoot en el voluntario 4.

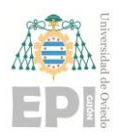

### **Escuela Politécnica de Ingeniería de Gijón Página 82 de 98**

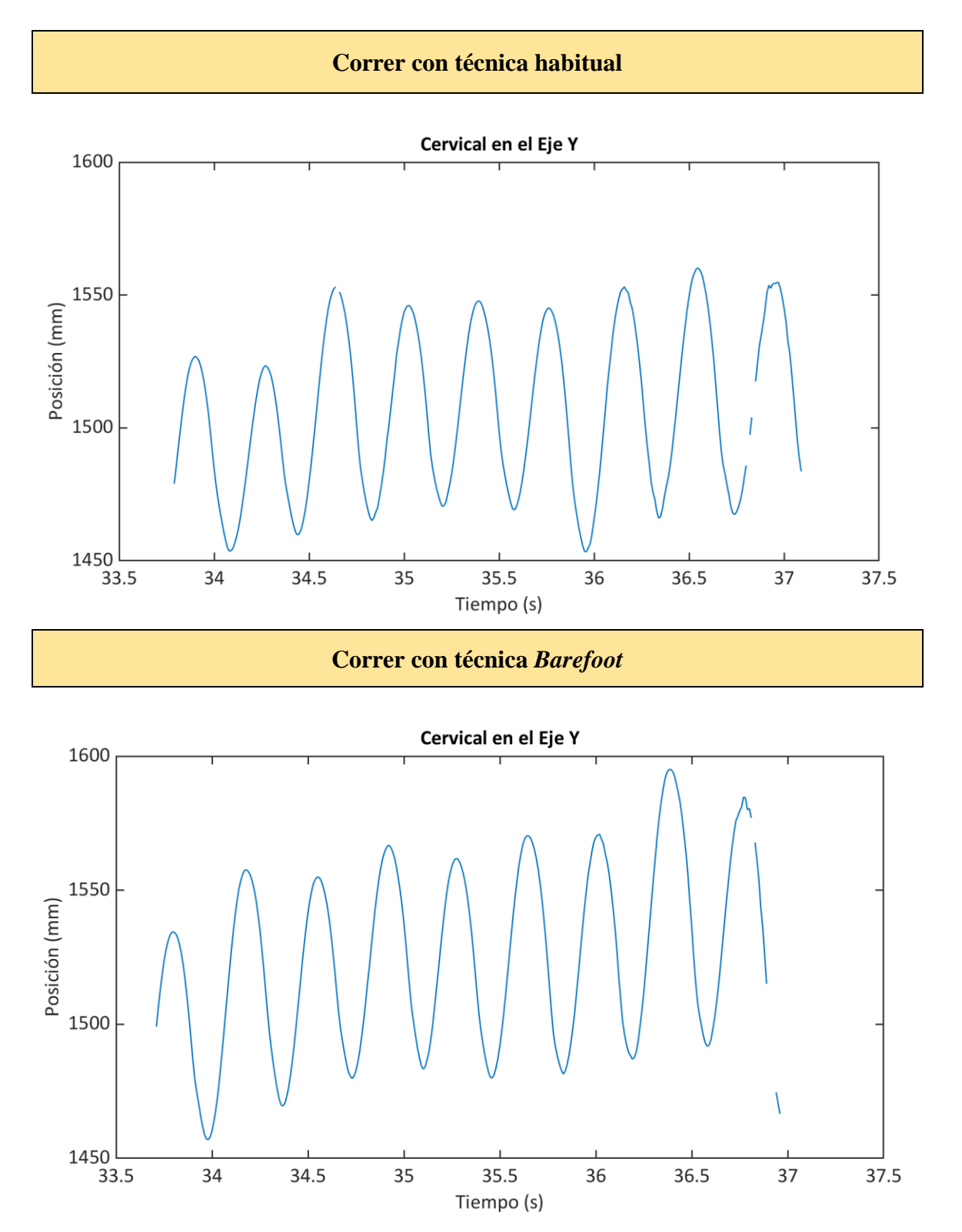

Figura 5.9.- Trayectorias en el eje longitudinal del marcador colocado en T1 para las técnicas de correr y correr *Barefoot* en el voluntario 4.

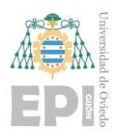

### **Escuela Politécnica de Ingeniería de Gijón Página 83 de 98**

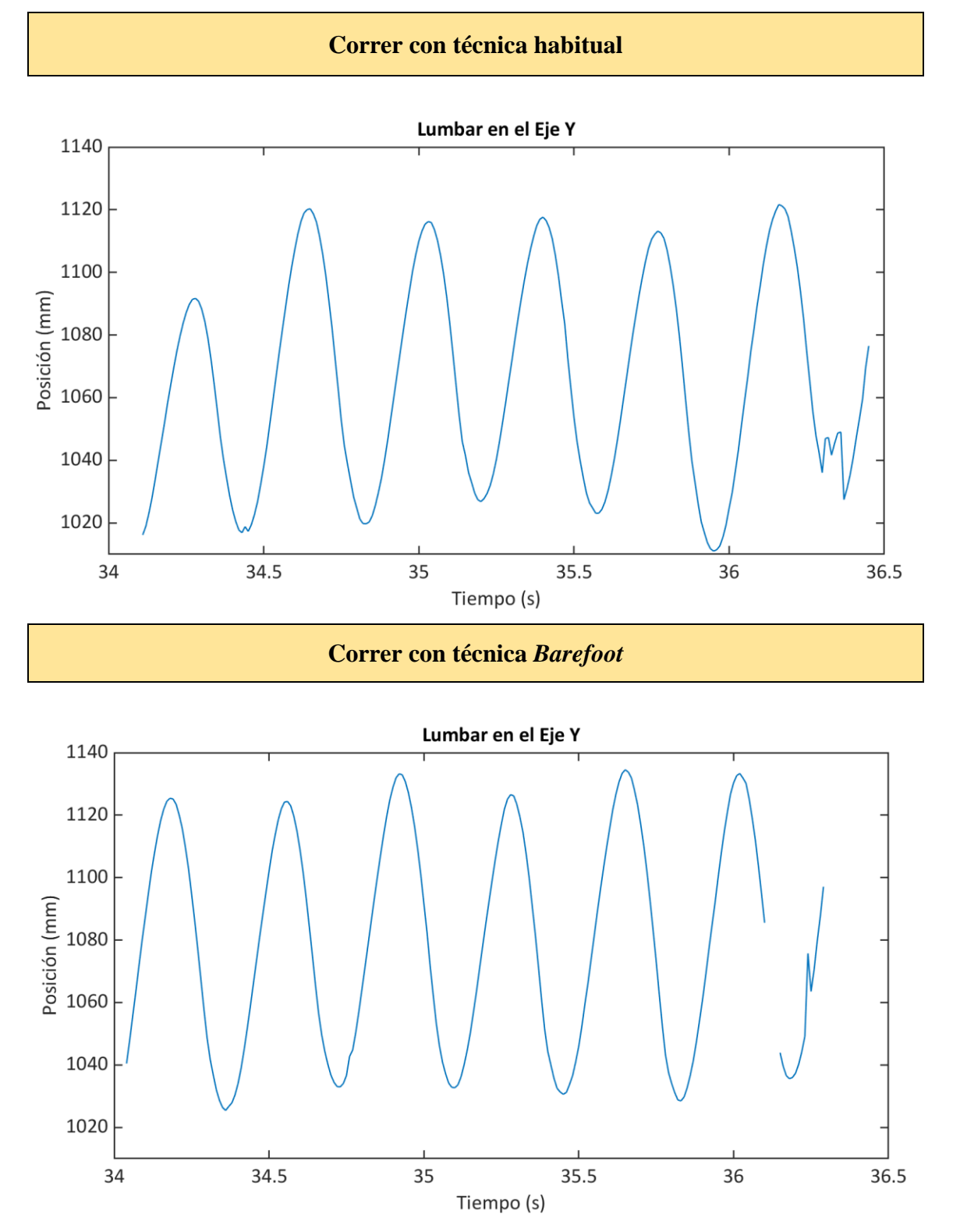

Figura 5.10.- Trayectorias en el eje longitudinal del marcador colocado en S1 para las técnicas de correr y correr *Barefoot* en el voluntario 4.

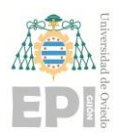

### **Escuela Politécnica de Ingeniería de Gijón Página 84 de 98**

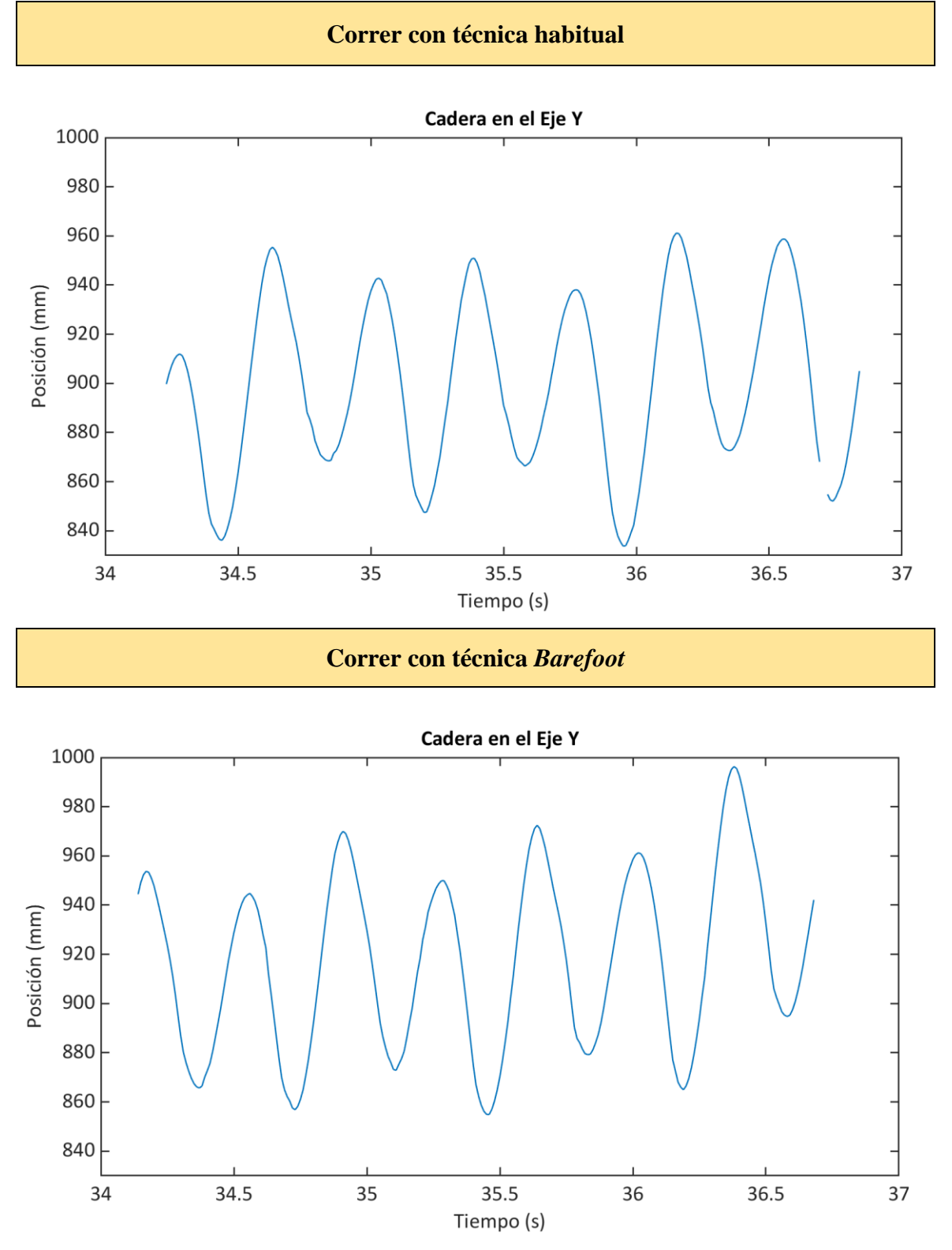

Figura 5.11.- Trayectorias en el eje longitudinal del marcador colocado en TM para las técnicas de correr y correr Barefoot en el voluntario 4.

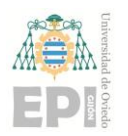

460

34

34.5

### **UN I V E R S I D A D D E OV I E D O**

### **Escuela Politécnica de Ingeniería de Gijón Página 85 de 98**

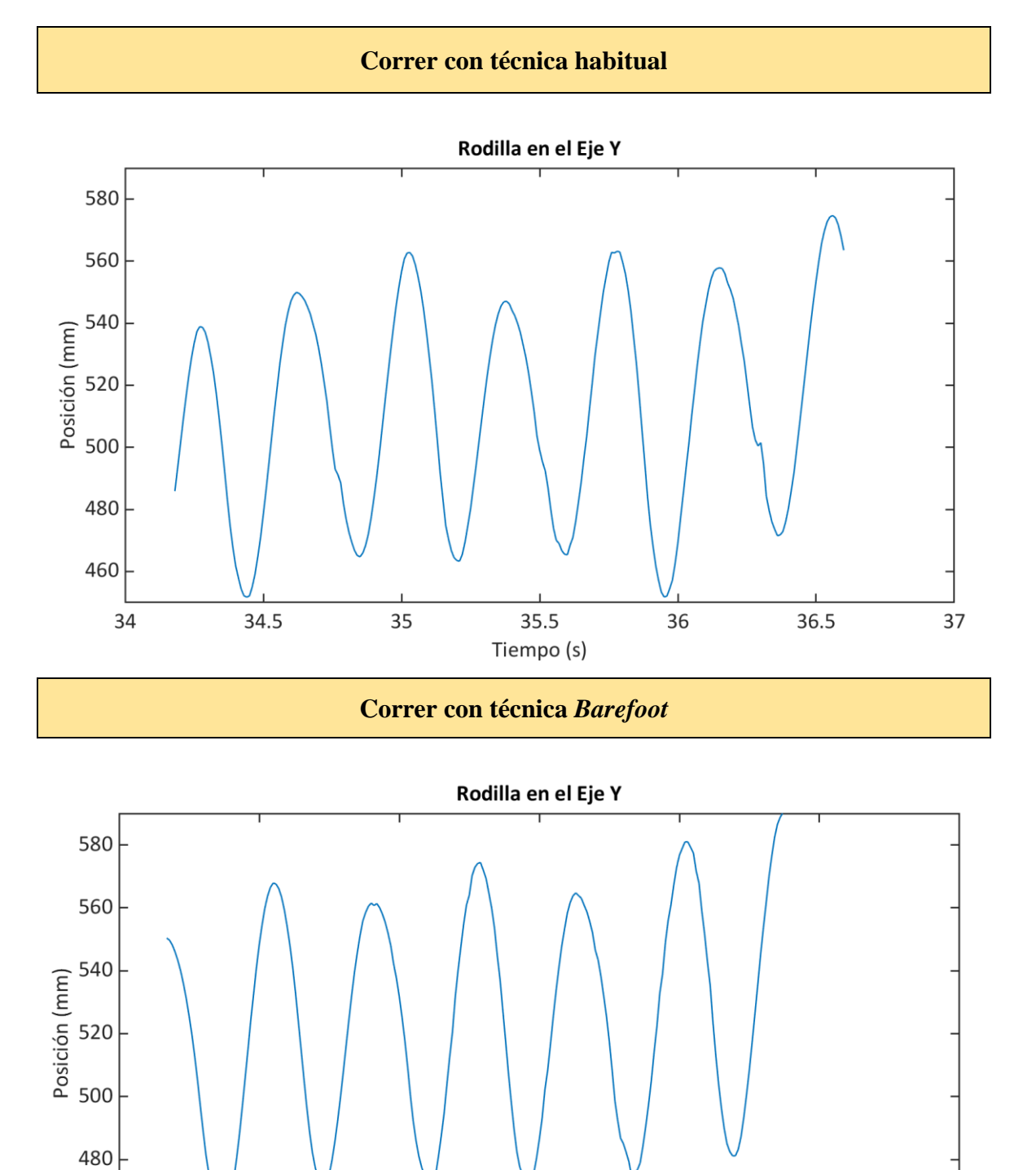

Figura 5.12.- Trayectorias en el eje longitudinal del marcador colocado en ELR

35.5

Tiempo (s)

36

36.5

37

para las técnicas de correr y correr Barefoot en el voluntario 4.

35

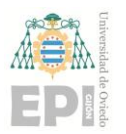

### **Escuela Politécnica de Ingeniería de Gijón Página 86 de 98**

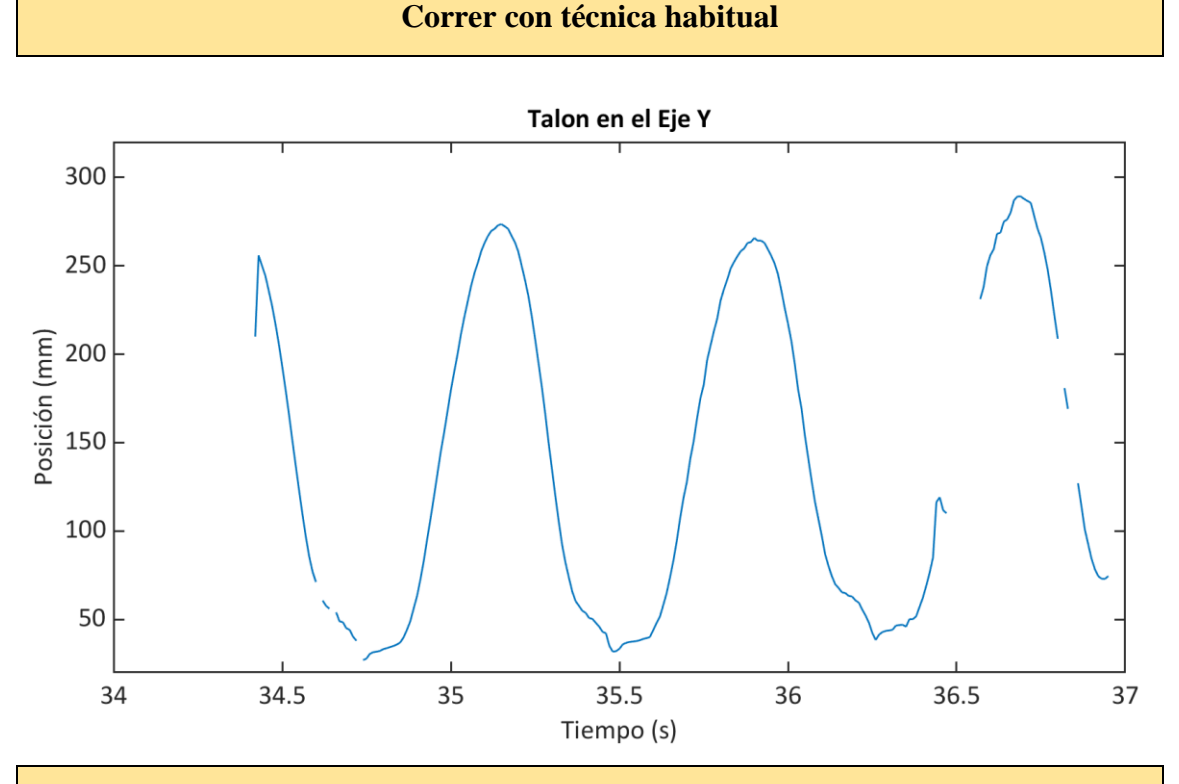

#### **Correr con técnica** *Barefoot*

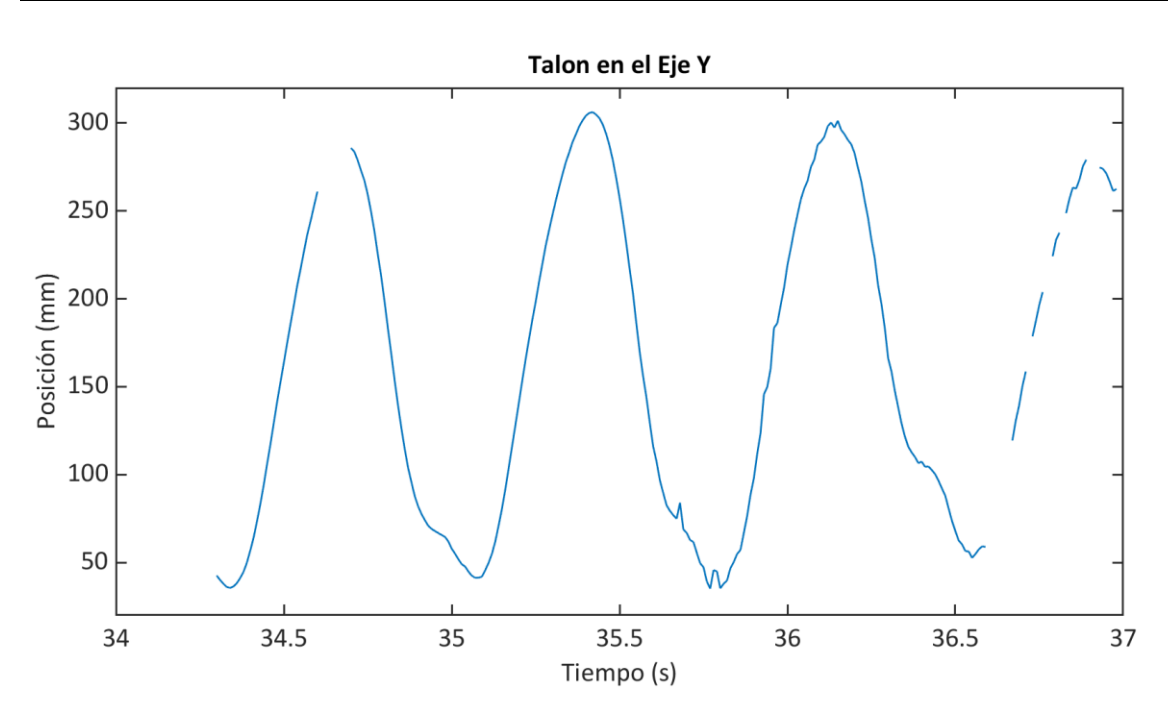

Figura 5.13.- Trayectorias en el eje longitudinal del marcador colocado en TC para las técnicas de correr y correr *Barefoot* en el voluntario 4.

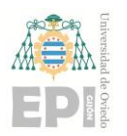

#### **Escuela Politécnica de Ingeniería de Gijón Página 87 de 98**

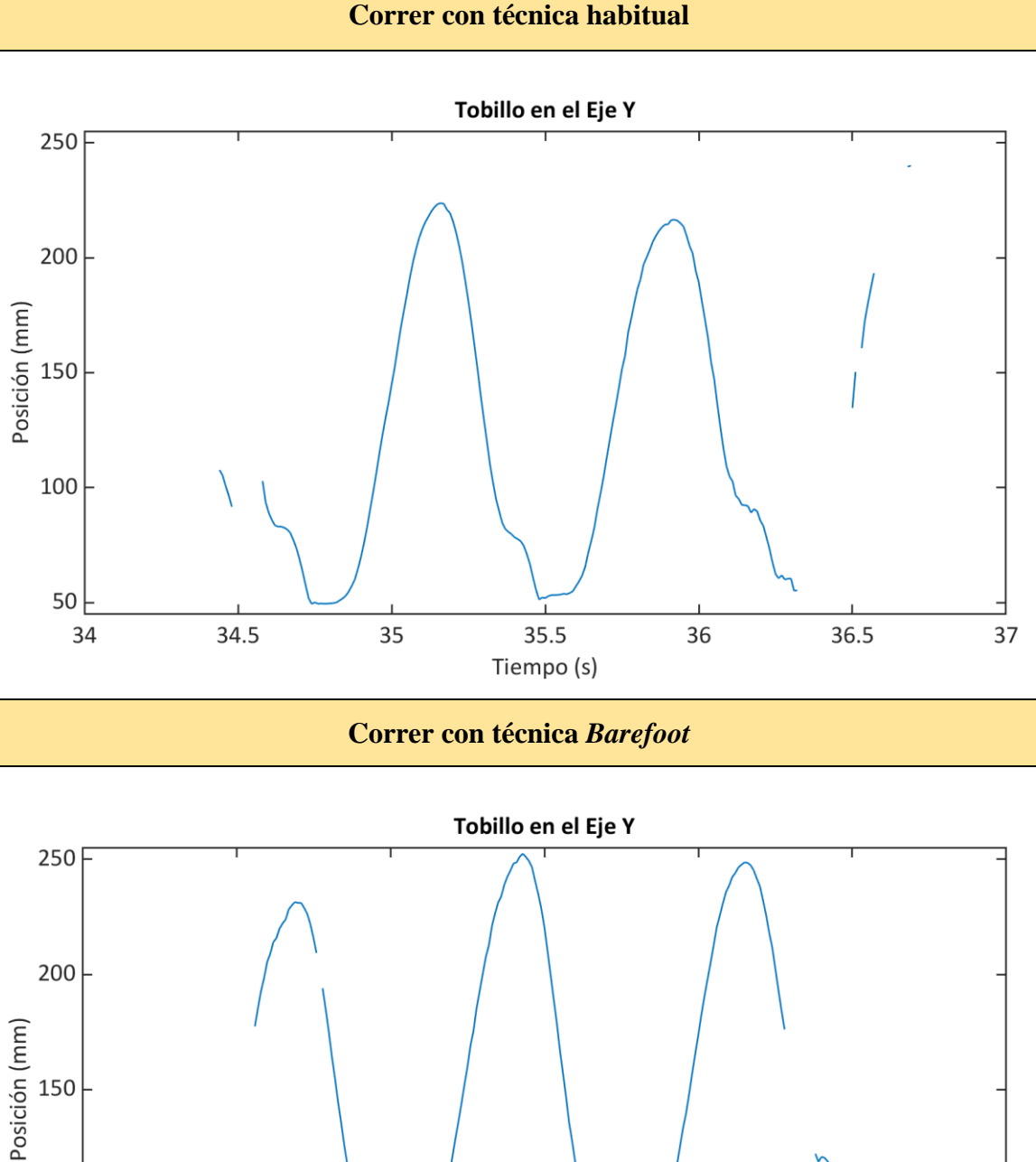

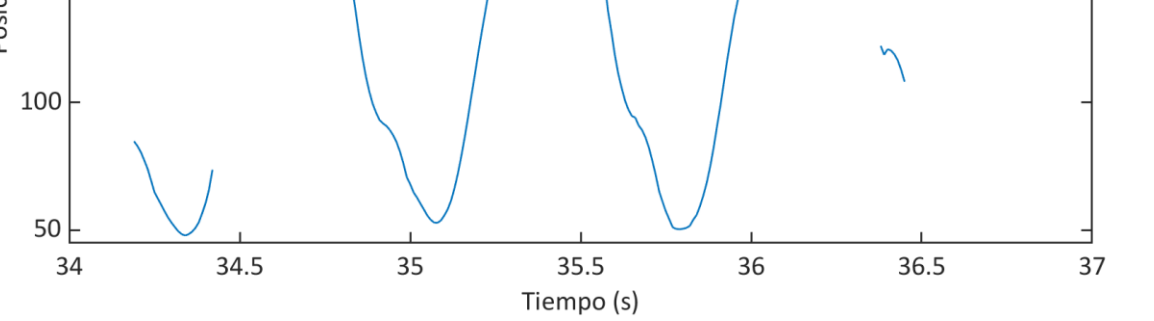

Figura 5.14.- Trayectorias en el eje longitudinal del marcador colocado en ML para las técnicas de correr y correr *Barefoot* en el voluntario 4.

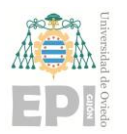

#### **Escuela Politécnica de Ingeniería de Gijón Página 88 de 98**

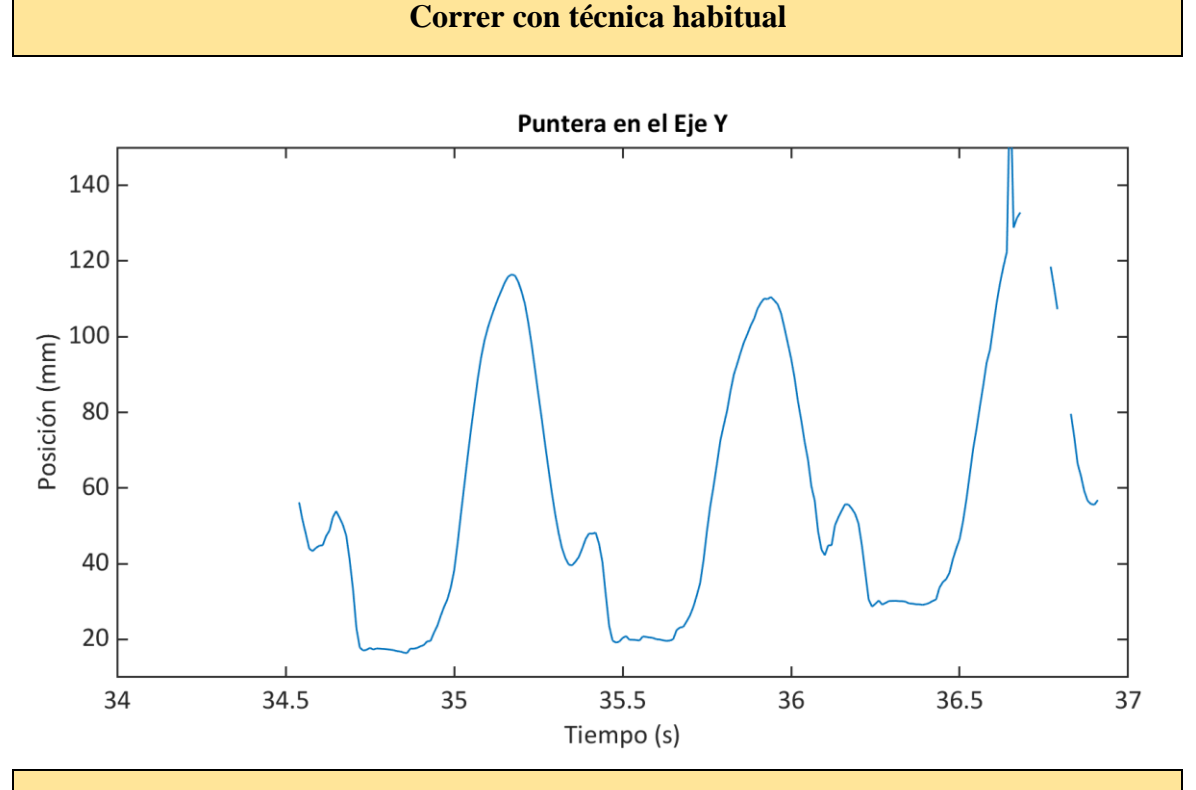

#### **Correr con técnica** *Barefoot*

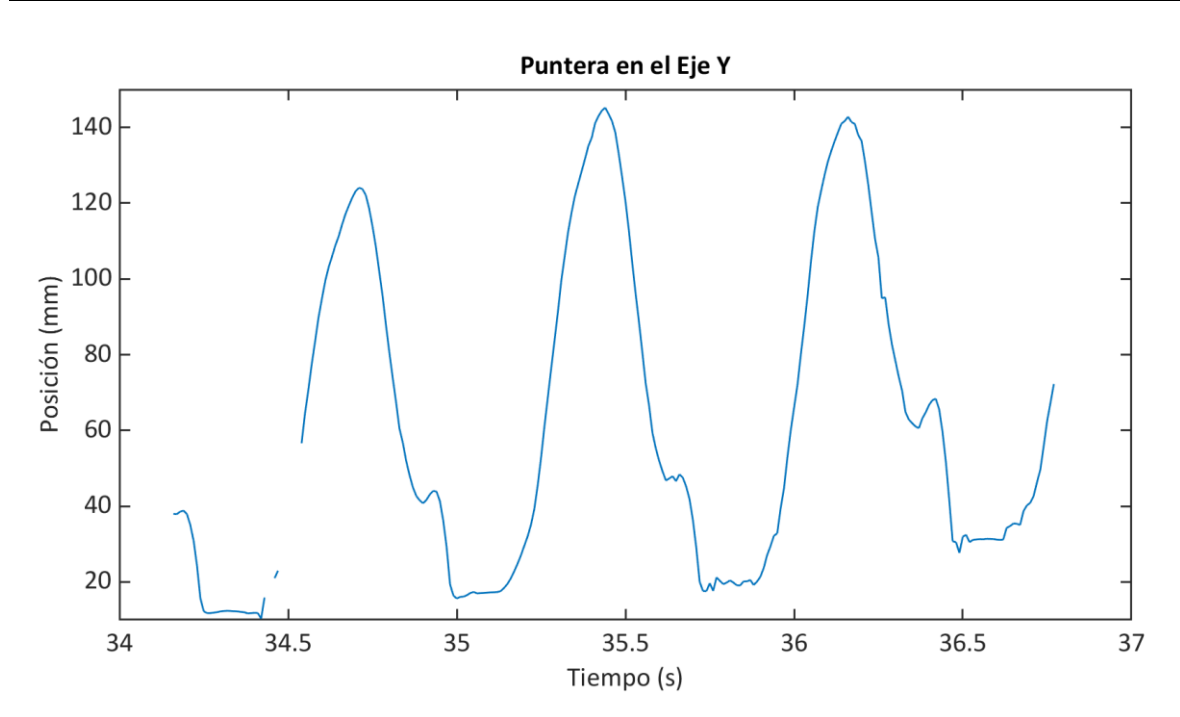

Figura 5.15.- Trayectorias en el eje longitudinal del marcador colocado en C5M para las técnicas de correr y correr *Barefoot* en el voluntario 4.

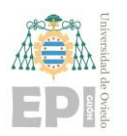

#### **Escuela Politécnica de Ingeniería de Gijón Página 89 de 98**

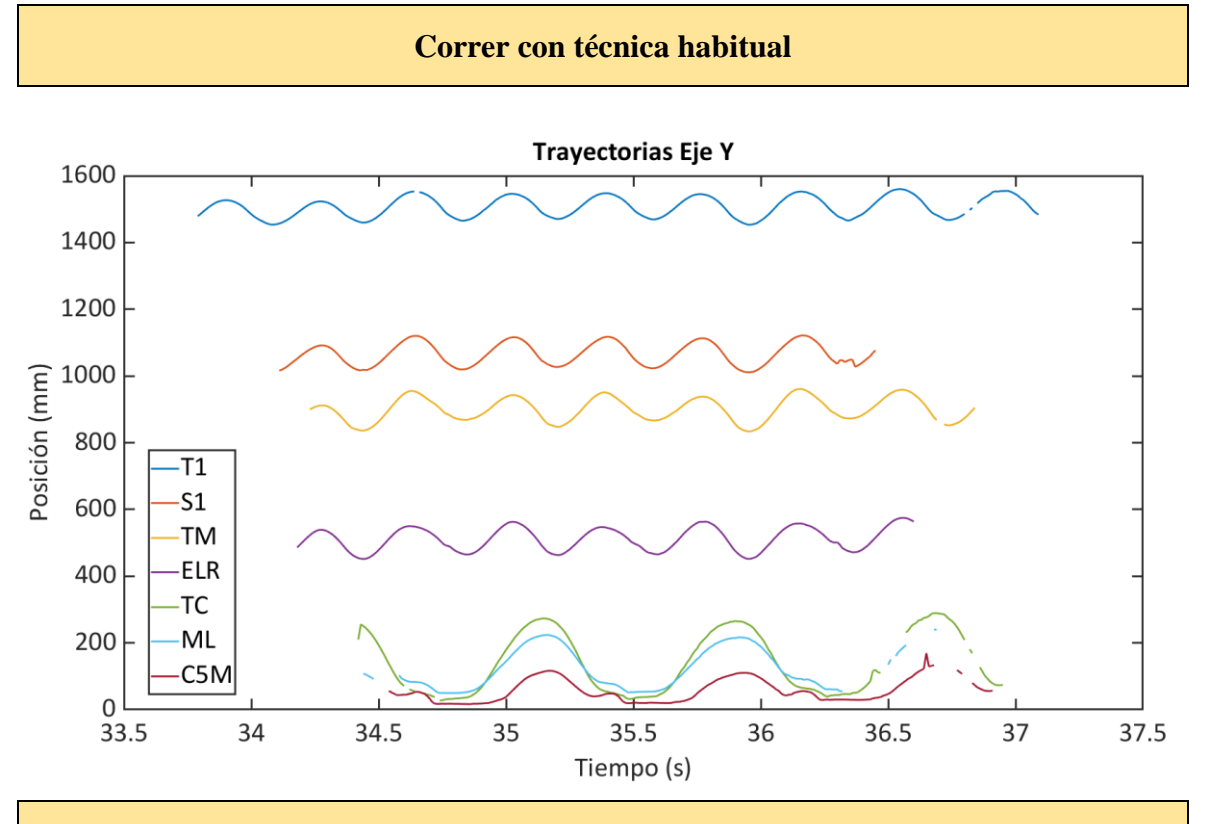

**Correr con técnica** *Barefoot*

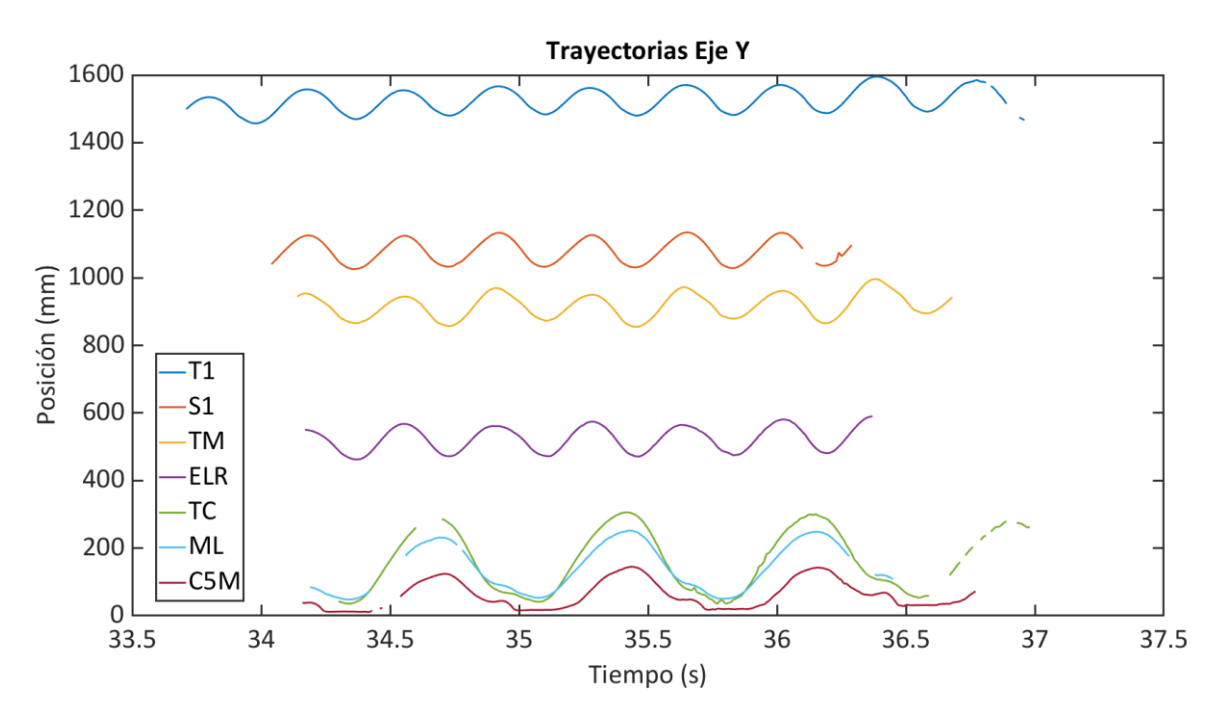

Figura 5.16.- Trayectorias en el eje longitudinal de todos los marcadores colocados en el voluntario 4 para las técnicas de correr y correr *Barefoot*.

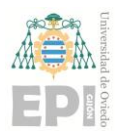

# **UN I V E R S I D A D D E OV I E D O Escuela Politécnica de Ingeniería de Gijón Página 90 de 98**

Los puntos T1, S1 y TM, presentan cinemáticas muy similares en la utilización de ambas técnicas, habitual y *Barefoot*.

Es en los puntos ELR, ML, TC y C5M donde se aprecian algunas diferencias:

• En el caso ELR (Epicóndilo lateral de la rodilla): Al caminar, se aprecian claramente dos curvas cóncavas (una de mayor desplazamiento que la otra) consecutivas al emplear técnica habitual. En cambio, al emplear una técnica *Barefoot* este efecto se suaviza notablemente. Al correr, este efecto se reduce muy significativamente, sin embargo, las trayectorias al emplear técnica habitual aún muestran la tendencia de esta segunda curva.

• En el caso de ML (Maléolo lateral) y TC (Tuberosidad del calcáneo): Empleando técnica habitual, ML se eleva por encima de TC (con respecto a su posición en el eje Y) de manera más acusada que al emplear técnica *Barefoot*.

• En el caso de C5M (Cabeza del quinto metatarsiano): Se observa claramente que la puntera se eleva más al emplear la técnica habitual que la técnica *Barefoot*, concretamente en el instante previo a la amortiguación del pie.

Tras analizar la cinemática en todos los voluntarios, se han observado resultados muy similares para todos los deportistas. Por ello, únicamente se ha documentado al completo el estudio de las trayectorias para uno de ellos (voluntario 4), tratando de plasmar el procedimiento de la mejor forma posible.

Finalmente, es necesario destacar que este apartado de resultados cinemáticos (al igual que los dinámicos) hubiera podido ser explotado en mayor medida si el estudio hubiera contado con la colaboración de un investigador del ámbito de las ciencias de la salud (como estaba planeado en un inicio). No obstante, el contenido de los anexos, la documentación recopilada en la memoria del proyecto y los datos adquiridos permitirán complementar y ampliar el estudio con estos u otros datos si así se desea en el futuro.

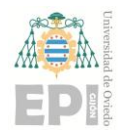

# **6. Conclusiones y Trabajos Futuros**

Este capítulo se dividirá en tres apartados fundamentales:

• **Conclusiones**: Se recogerá la opinión del autor acerca de la utilidad de la investigación en relación a la hipótesis de partida y los objetivos planteados.

•**Mejoras y Trabajos Futuros**: Se recopilarán las posibles mejoras para estudios similares en un futuro y lo que se esperaría con su aplicación.

• **Competencias Adquiridas**: Recogerá las competencias adquiridas y el aprendizaje obtenido como resultado de la investigación.

### **6.1.- Conclusiones.**

Se puede afirmar que los sistemas de acelerometría permiten estudiar diferentes modelos de actividad física, en particular, la marcha y la carrera.

En cuanto a la hipótesis inicial, se concluye que las tecnologías empleadas detectan cambios entre los modelos de carrera normal y *Barefoot Running*. Aunque en la literatura [1] o [6] aún no existen resultados concluyentes sobre que técnica de carrera es más saludable, los resultados de este trabajo indican un menor impacto en determinados puntos anatómicos (de manera general, aparecieron menos valores de aceleración que superaban los umbrales impuestos cuando se empleaba técnica *Barefoot*) y, consecuentemente, una menor probabilidad de lesión a lo largo del tiempo

Por otra parte, se puede afirmar que el *Barefoot Running* no consiste únicamente en correr descalzo, sino en una técnica más compleja que requiere de práctica y perfeccionamiento. Este aspecto se ve reflejado claramente en los resultados donde, a pesar de que los voluntarios realizaron todos los desplazamientos sin calzado, variar su patrón de pisada ha permitido obtener resultados diferentes de unas experiencias a otras (para un mismo sujeto).

Retomando el hecho de que las experiencias fueron realizadas sin calzado, algunos voluntarios, reportaron que correr sin zapatillas deportivas ya condicionaba de algún modo su técnica habitual. Algunos incluso destacaron la incomodidad de emplear una técnica RFS

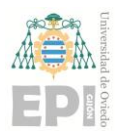

# **UN I V E R S I D A D D E OV I E D O Escuela Politécnica de Ingeniería de Gijón Página 92 de 98**

(su técnica habitual) sin la amortiguación que les proporciona su calzado deportivo. La conclusión que se puede obtener de este hecho es que el ser humano se ha ido adaptando a los nuevos productos deportivos del mercado de manera prácticamente inconsciente.

Es cierto que en este estudio se realizaron desplazamientos de corta distancia (en torno a los 5 o 6 metros) a una velocidad moderada, por lo que tampoco se ha podido experimentar con el *Barefoot Running* dentro del ámbito para el que fue concebido originalmente (carreras de resistencia o fondo).

A pesar de los pequeños inconvenientes del estudio, se puede concluir que la metodología diseñada resulta muy válida para comparar dos técnicas de carrera distintas en un mismo deportista (ya sea *Barefoot Running* u otra). Las pruebas y experimentos realizados también han permitido listar algunas mejoras para el método que se detallarán en el "Apartado 6.2".

El diseño de esta metodología constituía el objetivo fundamental del proyecto en el aspecto técnico (ámbito de la ingeniería) por lo que los resultados obtenidos se consideran satisfactorios.

Se ha echado en falta la colaboración de un segundo investigador del ámbito de las ciencias de la salud para lograr mayor nivel de detalle en la interpretación de los resultados. Sin embargo, se ha buscado (en la medida de lo posible) que el investigador del ámbito de la ingeniería (a cargo del estudio en su totalidad) complete la documentación del proyecto con algunos resultados obtenidos mediante la observación de gráficas y con la ayuda de su tutor. Desde luego, este nivel de detalle dista bastante del que podría ofrecer un experto en materia de ciencias de la salud.

Por otro lado, los datos adquiridos, la documentación generada y los programas elaborados quedarán a disposición de cualquier otro grupo de investigación que quiera realizar un nuevo estudio o continuar con esta investigación. De esta forma dispondrán de una base sólida y documentada como punto de partida.

Este aspecto es otro punto muy positivo de este proyecto, la generación de unos documentos válidos para asegurar la reproducibilidad o continuidad del estudio.

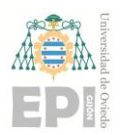

# **UN I V E R S I D A D D E OV I E D O Escuela Politécnica de Ingeniería de Gijón Página 93 de 98**

# **6.2.- Mejoras y Trabajos Futuros.**

Con el fin de mejorar los resultados de esta investigación y obtener resultados más robustos que permitan destacar los beneficios de unas técnicas de carrera respecto a otras, se proponen algunas mejoras:

• Realizar la experimentación en un espacio de estudio más amplio, donde puedan capturarse desplazamientos más largos y duraderos para poder recopilar más datos sin necesidad de cambiar el sentido de la marcha. Esta modificación permitirá disponer de conjuntos de datos continuos para los que no habrá que invertir tanto tiempo en la identificación de los diferentes recorridos (etiquetado, tratamiento, gráficas…).

• Colocar las cámaras a la altura de los voluntarios y explorando su ubicación óptima. Permitirá lograr una menor pérdida de información (errores con el seguimiento de los marcadores en *Motive*). En esta investigación, la ubicación (altura) de las cámaras supuso un inconveniente a la hora de captar algunos marcadores próximos al suelo (colocados en el pie de los voluntarios).

• Encontrar una superficie de la que se conozcan todas las propiedades mecánicas a la perfección, con el fin de obtener resultados más precisos. Si se utilizasen superficies alternativas como, por ejemplo, un tapiz rodante (cinta de correr), debería elaborarse una estrategia para cuantificar la vibración o el error que introduce esta nueva superficie en el sistema (en este caso, en las medidas de los sensores y marcadores situados sobre el voluntario).

• Evaluar distintos modelos de sensor y técnicas para fijarlos a la piel (al igual que sucedería con los marcadores). El objetivo sería proporcionar datos más fieles a la cinemática y dinámica reales del cuerpo humano.

• Utilizar voluntarios que hayan podido practicar la técnica del *Barefoot Running* durante un tiempo antes de realizar los experimentos en lugar de efectuar las experiencias pocos instantes después de haberla utilizado por primera vez. De este modo, podrían diferenciarse con mayor claridad las distintas técnicas empleadas.

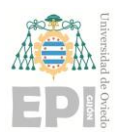

# **UN I V E R S I D A D D E OV I E D O Escuela Politécnica de Ingeniería de Gijón Página 94 de 98**

# **6.3.- Competencias Adquiridas.**

Además de reforzar algunos conceptos ya conocidos como la captura y tratamiento de datos (empleando diferentes herramientas *hardware* y *software*) o la búsqueda de información confiable y útil en diferentes fuentes, aparecen nuevas competencias adquiridas a raíz de este proyecto.

Es necesario resaltar que la utilización de *Motive* y *Consensys*, así como el *hardware*  asociado a estos programas (cámaras y sensores), ha significado afrontar una experiencia totalmente nueva y ciertamente enriquecedora para introducirse en el ámbito de las ciencias del movimiento. Haberse familiarizado con estas tecnologías puede suponer el asentamiento una base de conocimientos para poder adentrarse en nuevas temáticas de estudio y trabajo como la robótica móvil o la realidad virtual (VR).

Otra experiencia de aprendizaje ha sido, sin duda, la aplicación del método científico: Utilizar una metodología para obtener unos resultados concretos, a través de la experimentación, que permitan analizar y modificar una hipótesis de partida.

También debe mencionarse todo lo aprendido en materias de anatomía y actividad deportiva al haber tenido que llevar a cabo toda la investigación sin otro compañero. Esta circunstancia dio lugar a una experiencia laboriosa pero sumamente valiosa en cuanto a los conocimientos adquiridos.

Por último, y posiblemente más importante, cabe destacar la oportunidad de haber podido experimentar en primera persona la relevancia de la multidisciplinariedad. La realización de este estudio ha servido para comprender que no puede existir un futuro innovador sin la colaboración de especialistas de diferentes disciplinas (aportando sus conocimientos y aptitudes) a la hora de realizar nuevos proyectos.

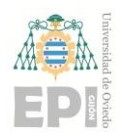

# **7. Anexos**

Este proyecto incluye los siguientes Anexos (adjuntos en la entrega):

- **Anexo I:** Consentimiento Informado.
- **Anexo II:** Tabla de Datos para Voluntarios.
- **Anexo III:** Plantilla *Script* para los Datos de Acelerometría (*Matlab*).
- **Anexo IV:** Plantilla *Script* para los Datos de la Cinemática (*Matlab*).

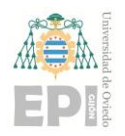

# **8. Bibliografía y Referencias**

- [1] D. E. Lieberman *et al.*, «Foot strike patterns and collision forces in habitually barefoot versus shod runners», *Nature*, vol. 463, n.º 7280, pp. 531-535, ene. 2010, doi: 10.1038/nature08723.
- [2] «RunnersConnect». https://runnersconnect.net/ (accedido ene. 20, 2023).
- [3] «Barefoot Running». https://beurbanrunning.com/es/blog/barefoot-lrunning-n179 (accedido ene. 21, 2023).
- [4] «Aprende la técnica barefoot running | RUNFIT». https://www.runfit.es/running/aprende-barefoot/ (accedido ene. 21, 2023).
- [5] «¿Te pasas al barefoot running? Cambia tu técnica de carrera». https://www.vitonica.com/running-1/te-pasas-al-barefoot-running-cambia-tutecnica-carrera (accedido ene. 21, 2023).
- [6] A. R. Diebal, R. Gregory, C. Alitz, y J. P. Gerber, «Forefoot running improves pain and disability associated with chronic exertional compartment syndrome», *American*  Journal of Sports Medicine, vol. 40, n.º 5, pp. 1060-1067, may 2012, doi: 10.1177/0363546512439182.
- [7] «3 mitos falsos sobre zapatillas minimalistas y técnica de carrera». https://www.cmdsport.com/running/entrenamiento-running/zapatillas-minimalistastecnica-carrera/ (accedido ene. 26, 2023).
- [8] S. Franklin, M. J. Grey, N. Heneghan, L. Bowen, y F. X. Li, «Barefoot vs common footwear: A systematic review of the kinematic, kinetic and muscle activity differences during walking», *Gait and Posture*, vol. 42, n.º 3. Elsevier, pp. 230-239, sep. 01, 2015. doi: 10.1016/j.gaitpost.2015.05.019.
- [9] N. Tam, J. L. A. Wilson, T. D. Noakes, y R. Tucker, «Barefoot running: An evaluation of current hypothesis, future research and clinical applications», *British Journal of*

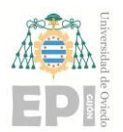

Sports Medicine, vol. 48, n.º 5. pp. 349-355, mar. 2014. doi: 10.1136/bjsports-2013-092404.

- [10] «OptiTrack Flex 3 An affordable motion capture camera». https://optitrack.com/cameras/flex-3/ (accedido ene. 23, 2023).
- [11] OptiTrack, «Flex3 Camera Data Sheet», 2014. [En línea]. Available: www.optitrack.com
- [12] S. Team, «Shimmer3 (IMU) Wireless Sensor Specifications Sheet», 2022.
- [13] S. Team, «Shimmer3 GSR+ Specifications Sheet», 2022.
- [14] S. Team, «Shimmer3-ExG-ECG-EMG Specifications Sheet».
- [15] «OptiTrack Build Your Own Motion Capture System». https://optitrack.com/systems/ (accedido ene. 23, 2023).
- [16] «Calibration OptiTrack Documentation». https://docs.optitrack.com/v/v2.3/motive/calibration (accedido ene. 24, 2023).
- [17] L. González, J. C. Álvarez, A. M. López, y D. Álvarez, «Metrological Evaluation of Human–Robot Collaborative Environments Based on Optical Motion Capture Systems», *Sensors 2021, Vol. 21, Page 3748*, vol. 21, n.º 11, p. 3748, may 2021, doi: 10.3390/S21113748.
- [18] «ConsensysPRO Software Shimmer Wearable Sensor Technology». https://shimmersensing.com/product/consensyspro-software/ (accedido ene. 26, 2023).
- [19] Shimmer, «Consensys\_User\_Guide». 2019.
- [20] Shimmer, «9DoF Calibration Application User Manual Rev 2.10a», 2017. [En línea]. Available: https://shimmersensing.com/product/shimmer-9dof-calibration/
- [21] S. Sensing, «Shimmer 9DOF Calibration v2 0 YouTube», 2013. https://www.youtube.com/watch?v=aI2WDecTtfs&t=291s (accedido ene. 26, 2023).

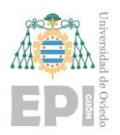

- [22] «MATLAB El lenguaje del cálculo técnico MATLAB & Simulink». https://es.mathworks.com/products/matlab.html (accedido ene. 26, 2023).
- [23] «Support System Requirements and Supported Compilers Previous Releases MATLAB & Simulink». https://es.mathworks.com/support/requirements/previousreleases.html (accedido ene. 27, 2023).
- [24] «Escuela esqui baqueira | kids baqueira | Snowboard: ¿cómo saber si eres goofy o regular? - Escuela esqui baqueira | kids baqueira». https://www.kidsbaqueira.com/snowboard-como-saber-si-eres-goofy-oregular/#Trucos\_infalibles\_para\_saber\_si\_eres\_goofy\_o\_regular (accedido ene. 27, 2023).